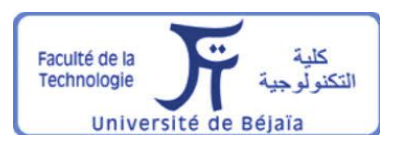

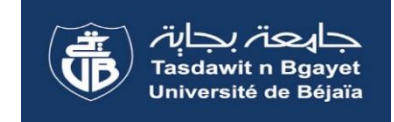

### **République Algérienne Démocratique et Populaire Ministère de l'Enseignement Supérieur et de la Recherche Scientifique**

#### **Université A.MIRA DE BEJAIA**

**Faculté de technologie**

**Département Génie Électrique** 

**Mémoire de fin d'études** 

**En vue de l'obtention du Diplôme de Master en Énergies Renouvelables** 

**Spécialité : Énergies renouvelables en électrotechnique** 

*Thème*

*Mise en application d'autoconsommation électrique au sein d'INDIGO ENERGIE Algérie* 

**Réalisé par : Promoteur : MIIe.** SLIMANOU Meriem **Mr.** Rezak ALKAMA

 **Co-Promoteur:**

**Mr.** Mustapha Bennouchen

**Soutenu le 11/10/2020 devant les jurys :**

**Mme. Chafia SERIR** 

 **Mr. Toufik REKIOUA**

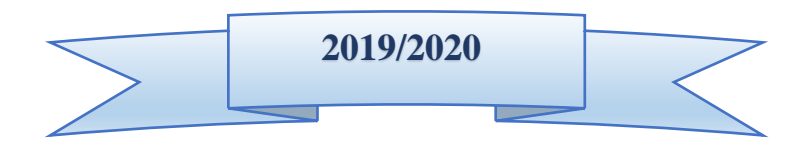

## REMERCIEMENT

Je voudrais dans un premier temps remercier le bon Dieu d'abord et ma famille de m'avoir donné le courage, la puissance, la volonté et l'aide pour achever mes études supérieures et de mener à terme ce travail.

 Je tiens à exprimer ma gratitude et mon remerciement à mes encadreurs Mr. Rezak ALKAMA, Mr. ARNAL Benoit et Mr. Mustapha BENNOUCHEN, pour avoir assuré le suivi de ce travail, pour leurs orientations, leurs soutiens et leurs disponibilités.

 Je tiens également à exprimer mes sincères remerciements aux membres de jury pour l'intérêt qu'ils portent à ce travail et l'honneur qu'ils me font en acceptant de le juger.

 J'adresse mes remerciements à mes enseignants qui m'ont encadré durant mon cursus du primaire jusqu'à l'université .

Meriem

# Dédicaces

#### Je dédié ce travail à :

- La mémoire de mes grands-parents paternels.
- Mes parents Rachid et Souraya c'est pour eux et grâce à eux.
- Mon cher et unique oncle Taher pour sa présence et son soutien et sa femme Djamila.
- Mes deux grands-parents maternels : Nana Zouina et jedi Slimane.
- Mon frère Nabil et ces amis Ahmed et Bilel.
- Ma petite sœur adorable Basma.
- $\bullet$  Ma sœur Wadjíba et son fiancé Salím.
- Ma tante Louisa.
- Ma tante Nacira et ces enfants Hakim et Rafik.
- Ma tante Djamila, son mari Abdel Rahmane et leurs enfants Saber et Sabria.
- Ma tante Fatiha, son mari Zahir et leurs enfants Hamza, Imad et Houcine.
- Ma tante Nassima, son mari Ferhat et leurs enfants Houda, Malak et Adam.
- Ma tante Sihem, son mari Farid et leurs enfants Haithem et Amel.
- Mon oncle Rabah et sa femme Dhahbia et leur enfants Didine, Amine et Mazigh.
- Mon oncle Lyes et sa femme Samira et leurs enfants Manel, Thiziri et Ghiles.
- Ma cousine Fadila et son mari Nadir et ses enfants : Douaa, Anfal et Alilou.
- Mon cousin Fateh sa femme Soumia et leurs petite fille Ikram.
- Ma chère amie WISSAM pour son soutiens moral qu'elle m'a apporté lors de la réduction de ce travail.
- Mes chers amis : Massi, Hakim, Amayes, Nabil, Hania, Ilham, Bina, Celia M, Celia R, Radia et zoulikha.
- Département génie électrique LICENCE & MASTER.
- Pour toute la promo MASTER génie électrique (2019-2020) et spécialement énergies renouvelables.

Meriem

 $\overline{\phantom{0}}$ 

### **Glossaire**

**Liste d'abréviations et sigles**

**Liste des figures**

**Liste des tableaux**

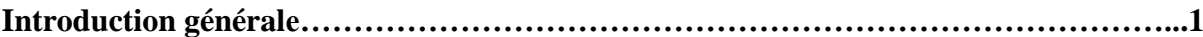

### *Chapitre I : Présentation du projet*

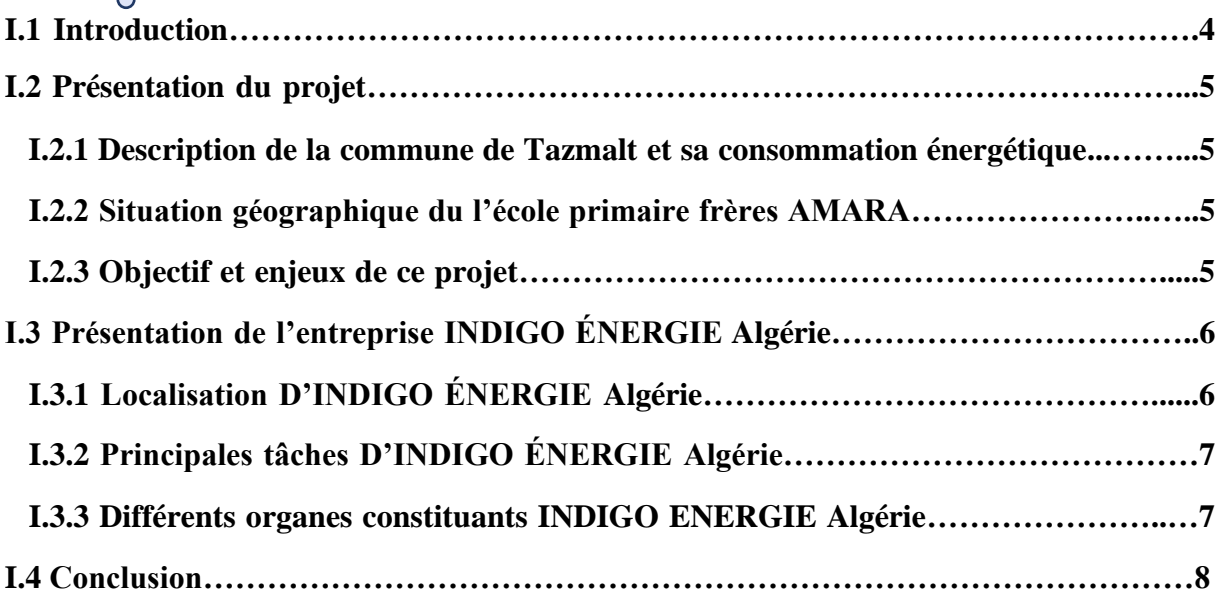

### *Chapitre II : Généralités sur le solaire photovoltaïque*

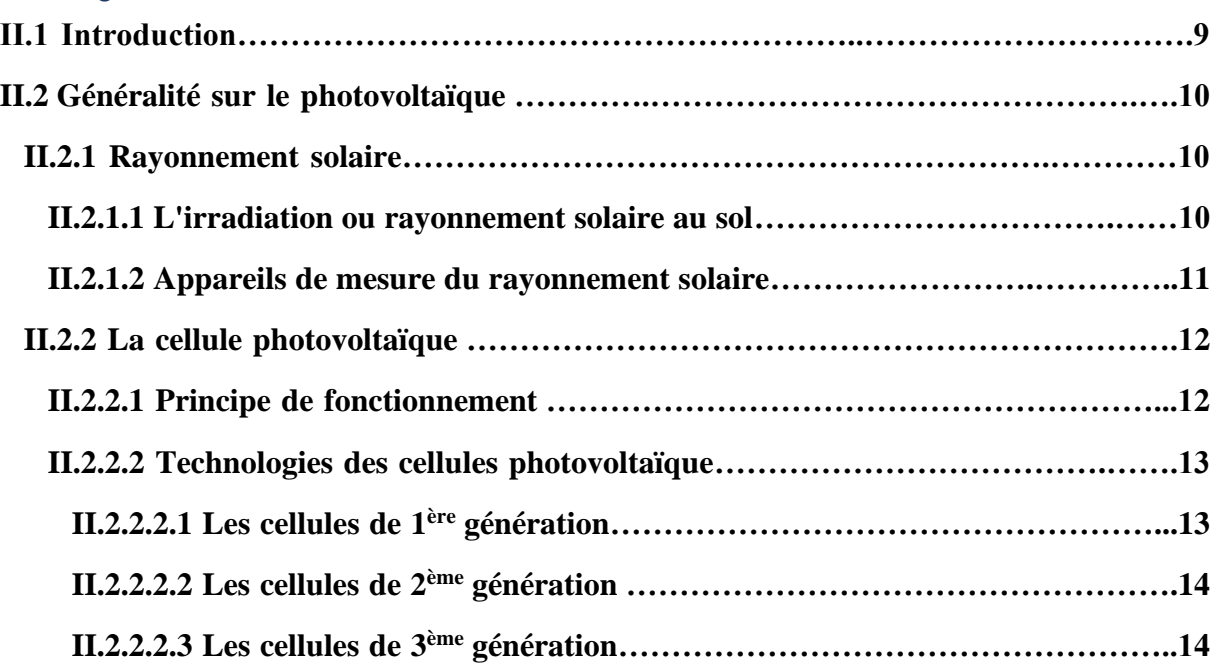

 $\overline{\bullet}$ 

£

lo.

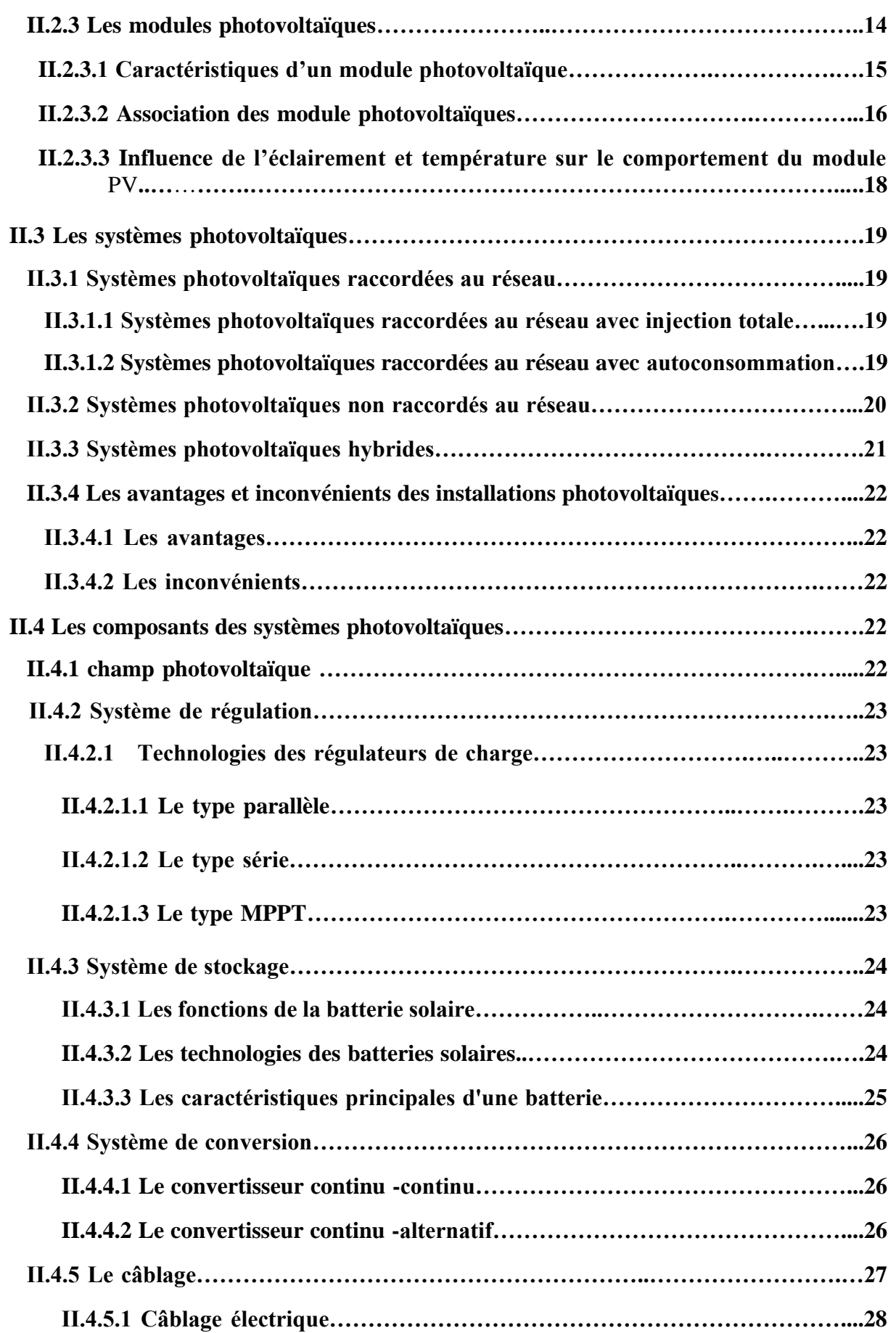

н<br>По родени

**D** O

**D** D

**Professor** 

**D** O

**DO O** 

**DO O** 

**Bo D** 

D IO

Io D

 $\bullet$   $\bullet$ 

 $\overline{\phantom{a}}$ 

 $\overline{\phantom{a}}$ 

 $\overline{\phantom{a}}$ 

 $\bullet$  $\bullet$   $\overline{\phantom{a}}$ 

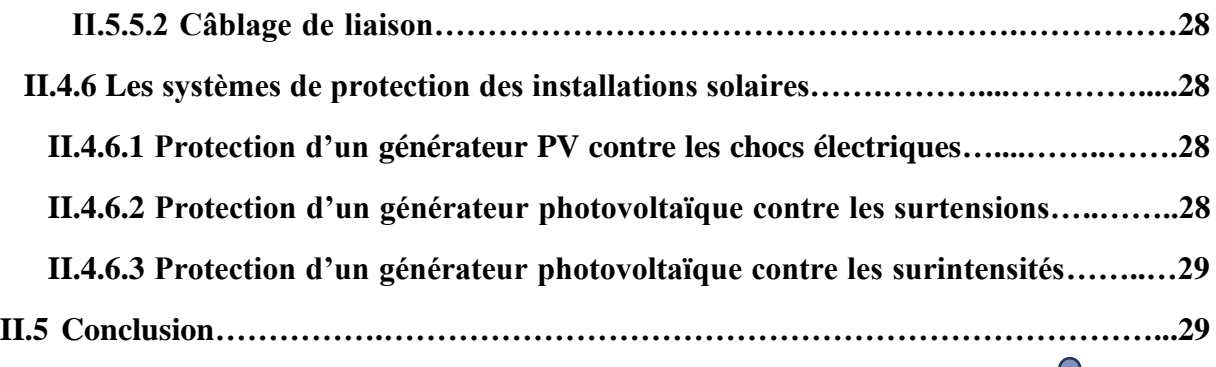

 $\overline{\bullet}$ 

 $\overline{\phantom{0}}$ 

### *Chapitre III : Etude et dimensionnement de centrale PV*

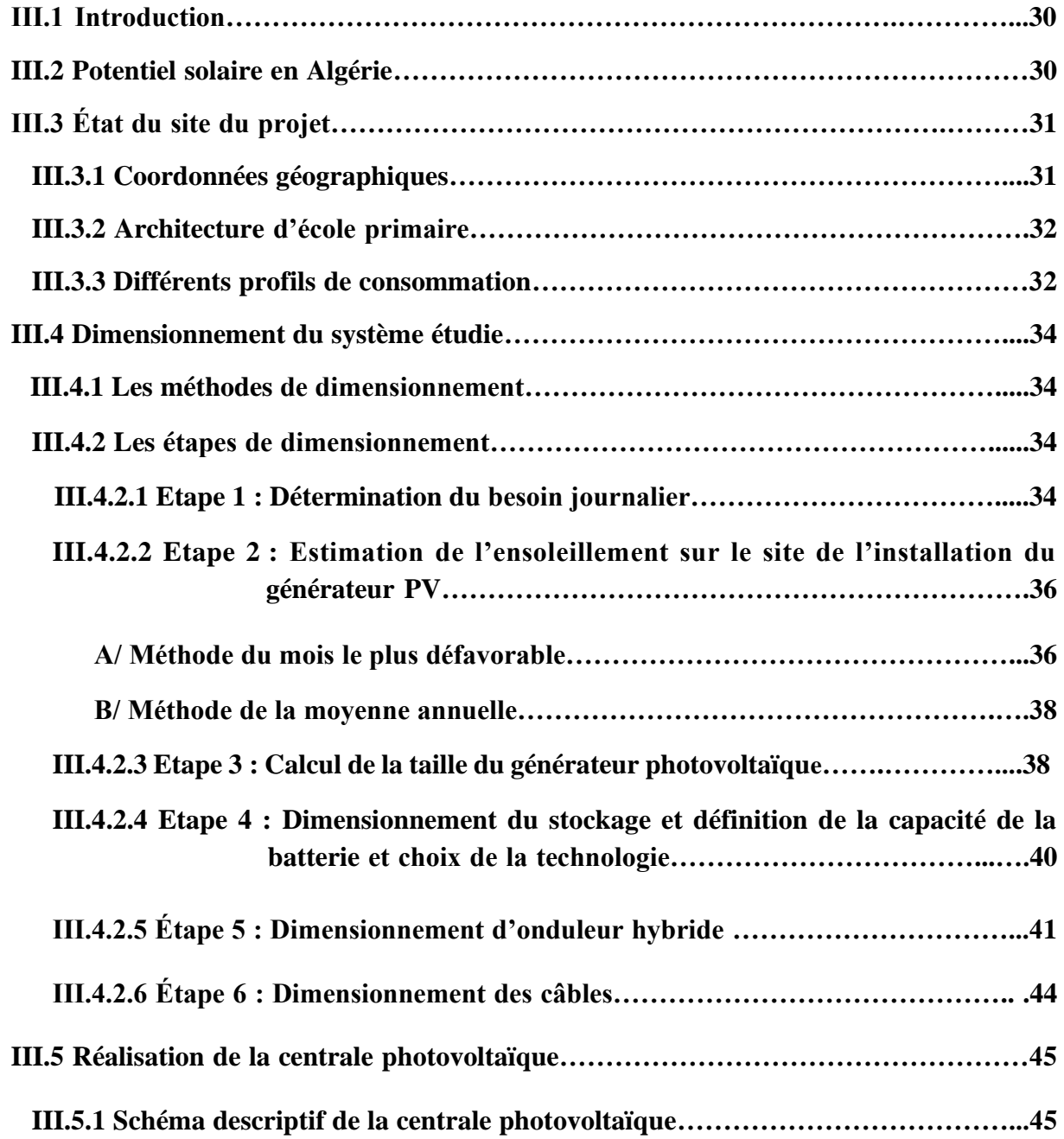

 $\overline{\mathbf{d}}$ 

 $\bullet$   $\bullet$ 

 $\overline{\phantom{a}}$ 

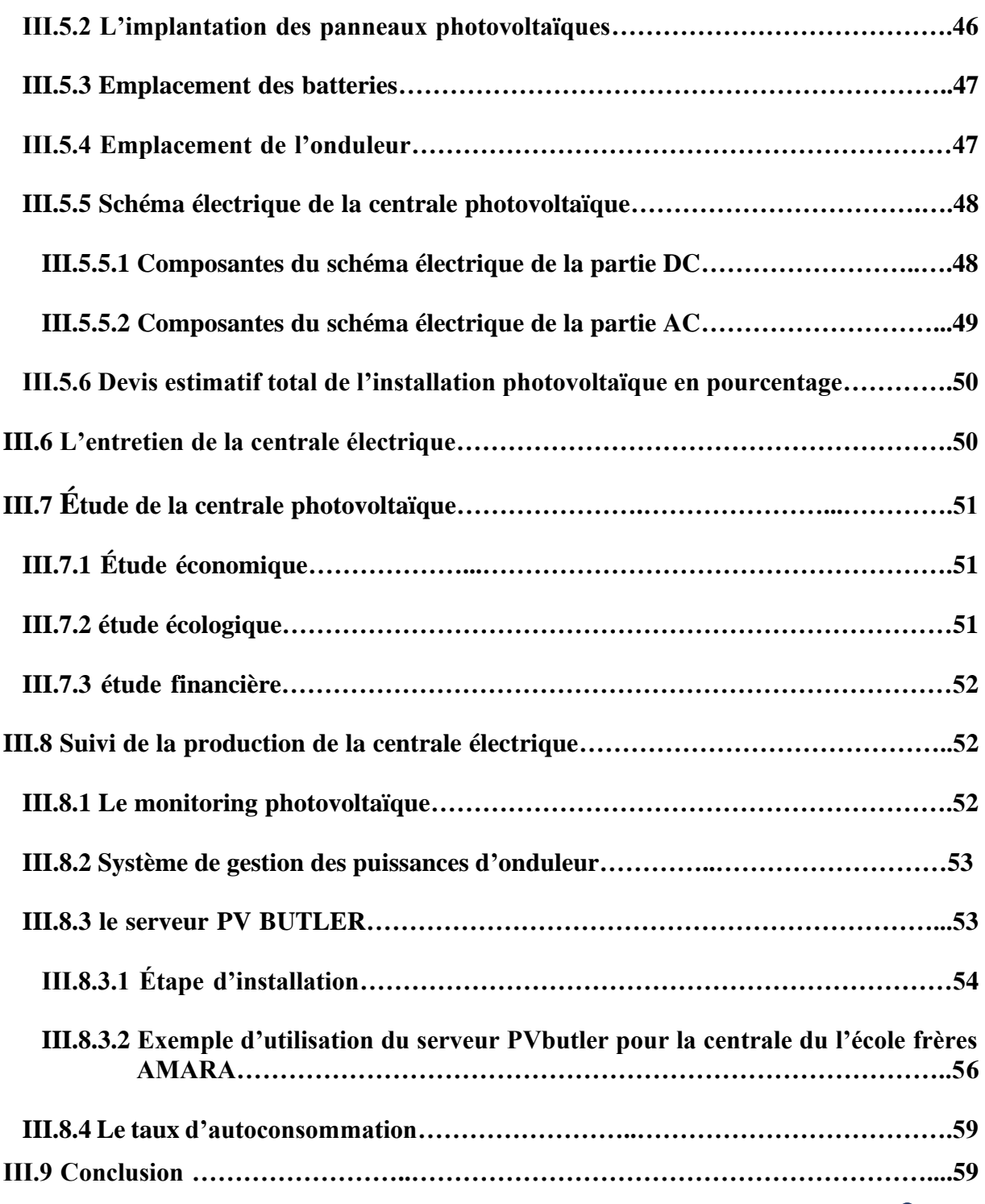

 $\overline{\bullet}$ 

## *Chapitre IV : Simulation de la centrale PV*

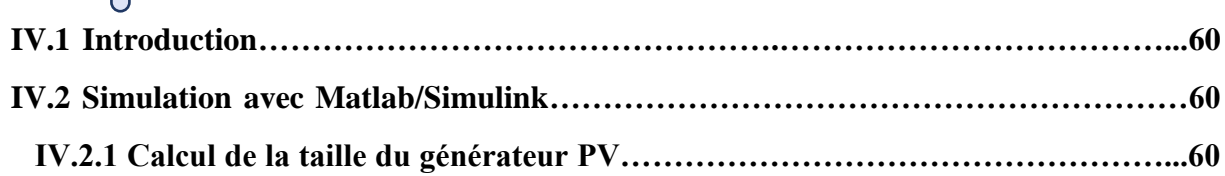

H.

£

lo.

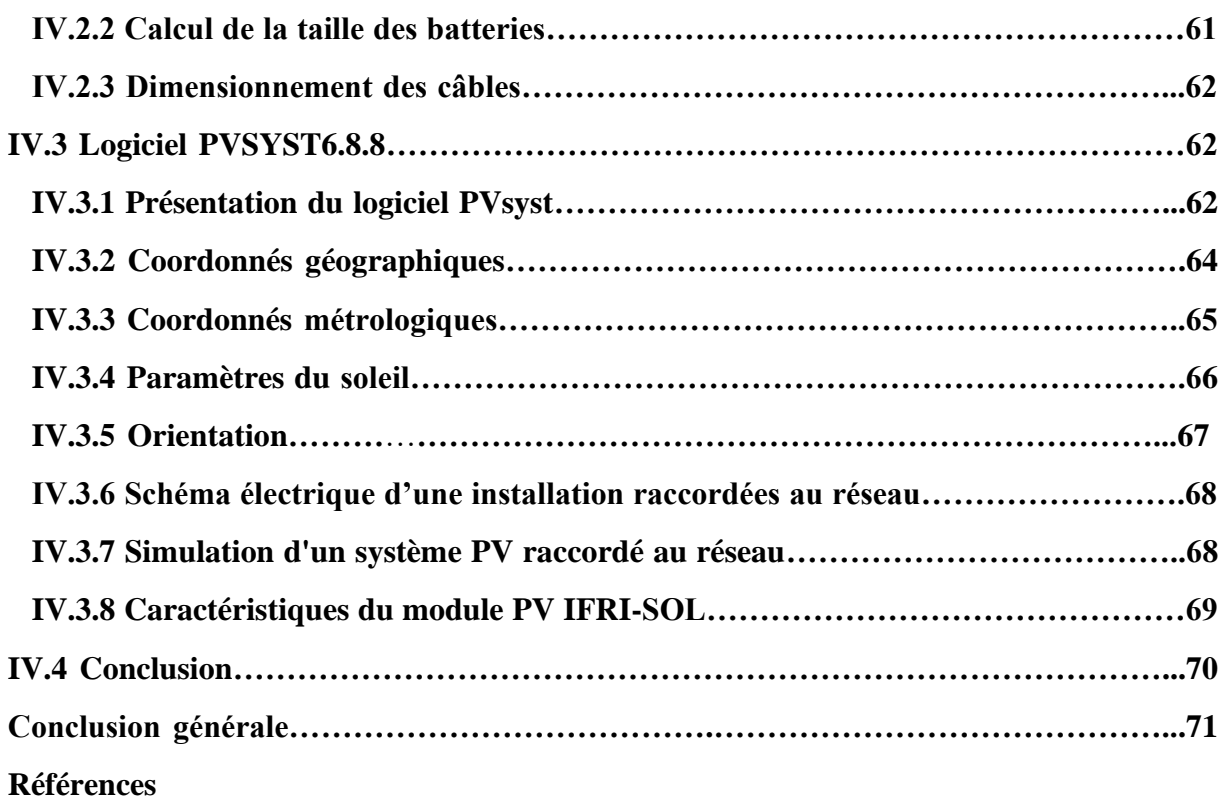

**Annexes** 

i<br>Logo po

**D** O

**Della** 

**DO D** 

**DO D** 

**Professor Professor Professor Professor** 

**Delle** 

**Decision** 

**D** O

**Decision** 

**Della** 

**DO O** 

 $\overline{\phantom{a}}$   $\overline{\phantom{a}}$   $\overline{\phantom{a}}$   $\overline{\phantom{a}}$ 

# Glossaire

### *Glossaire*

- **Photovoltaïque** : Est le terme relatif à la transformation de la lumière en électricité. Dans la suite du texte l'abréviation « PV » est utilisée pour « photovoltaïque ».
- **Cellule PV** : Dispositif PV fondamental pouvant générer de l'électricité lorsqu'il est soumis à un rayonnement solaire.
- **Module PV** : Le plus petit ensemble de cellules solaires interconnectées complètement protégées de l'environnement.
- **Boîte de jonction** : Boîte dans laquelle tous les groupes PV sont reliés électriquement et où peuvent être placés d'éventuels dispositifs de protection.
- **Onduleur** : Dispositif transformant la tension et le courant continus en tension et en courant alternatifs.
- **Onduleur hybride** :Un onduleur hybride ou onduleur intelligent est une nouvelle génération d'onduleur dédié aux applications utilisant les énergies renouvelables pour l'autoconsommation et en particulier pour les installations solaires photovoltaïques.
- **Partie courant continu** : C'est la partie d'une installation PV située entre les modules PV et les bornes de courant continu de l'onduleur.
- **Partie courant alternatif** : C'est la partie de l'installation PV située en aval des bornes à courant alternatif de l'onduleur.
- **Irradiance** : Puissance instantanée du rayonnement solaire en W.m<sup>-2</sup>.
- **Irradiation** : C'est l'énergie du rayonnement solaire. Elle correspond à la quantité d'énergie reçue pendant une durée définie exprimée en kWh.m<sup>-2</sup>.
- **Installation PV :** ensemble de composants et matériels mis en œuvre dans l'installation PV.
- **Conditions d'essai normalisées STC :** conditions d'essais prescrites dans la NF EN 60904-3 (C 57-323) pour les cellules et les modules PV.
- **L'EVA :** est une résine transparente enrobant les cellules photovoltaïques. Chimiquement, l'EVA est formé de chaînes de copolymère d'éthylène et de vinyle d'acétate.
- **Monitoring :** Le monitoring (anglicisme) consiste à surveiller et à effectuer les mesures relatives au suivi d'une installation PV.
- **Maximum power point tracking MPPT :** Méthode de pilotage interne à un onduleur assurant la recherche du fonctionnement à puissance maximale.
- **Autoconsommation photovoltaïque :** L'autoconsommation photovoltaïque est la consommation de sa propre production d'électricité à partir de l'énergie solaire.

## Liste d'abréviations et sigles

*Liste d'abréviations et sigles*

 $\Omega$ 

a da

 $\bullet$ 

 $\overline{\bullet}$ 

## **Liste d'abréviations et sigles**

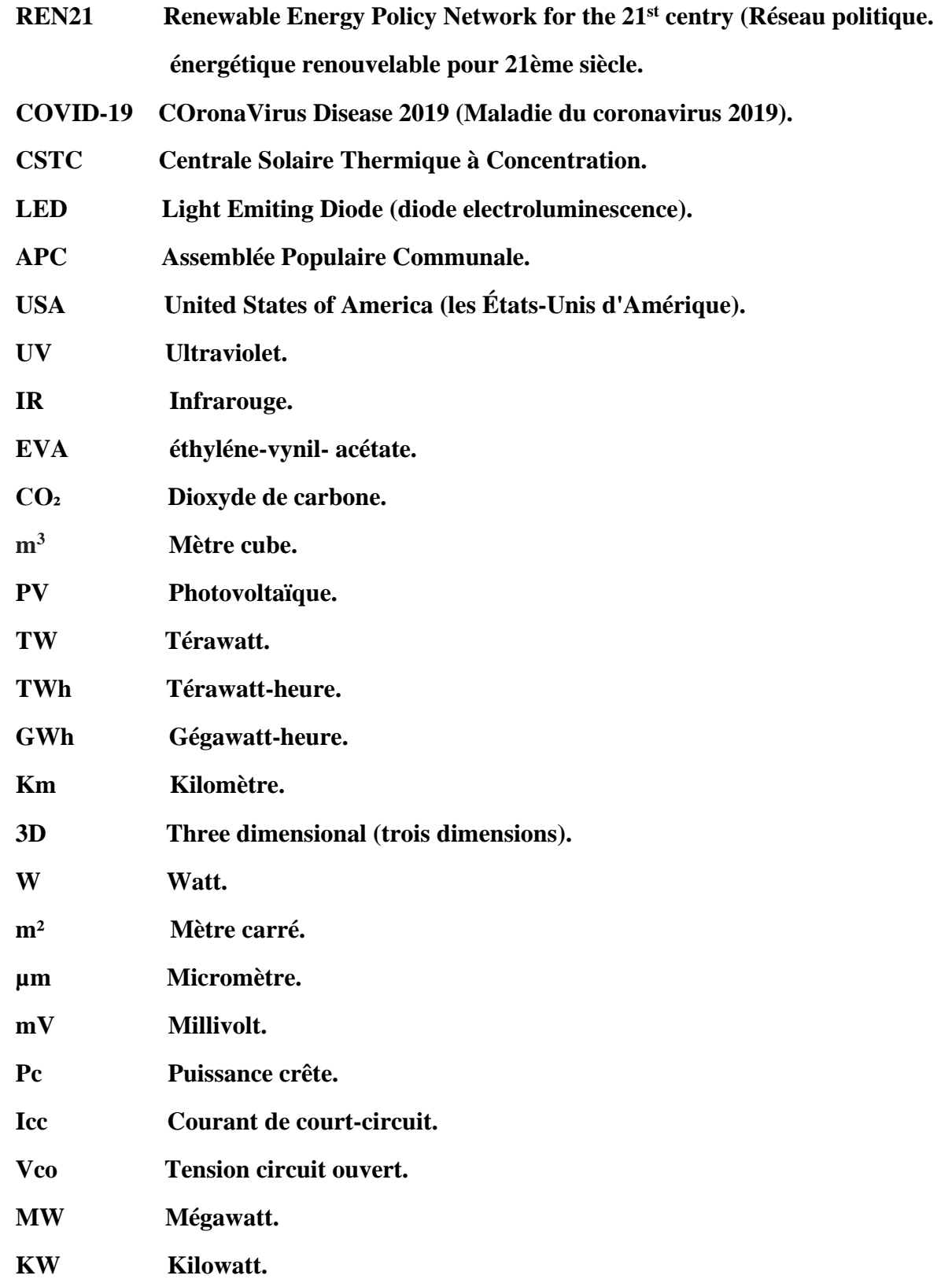

H.

### *Liste d'abréviations et sigles*

 $\bullet$  $\bullet$ 

 $\bullet$ 

 $\bullet$ 

 $\overline{\phantom{a}}$ 

 $\bullet$   $\bullet$   $\bullet$   $\bullet$   $\bullet$ 

 $\bullet$ 

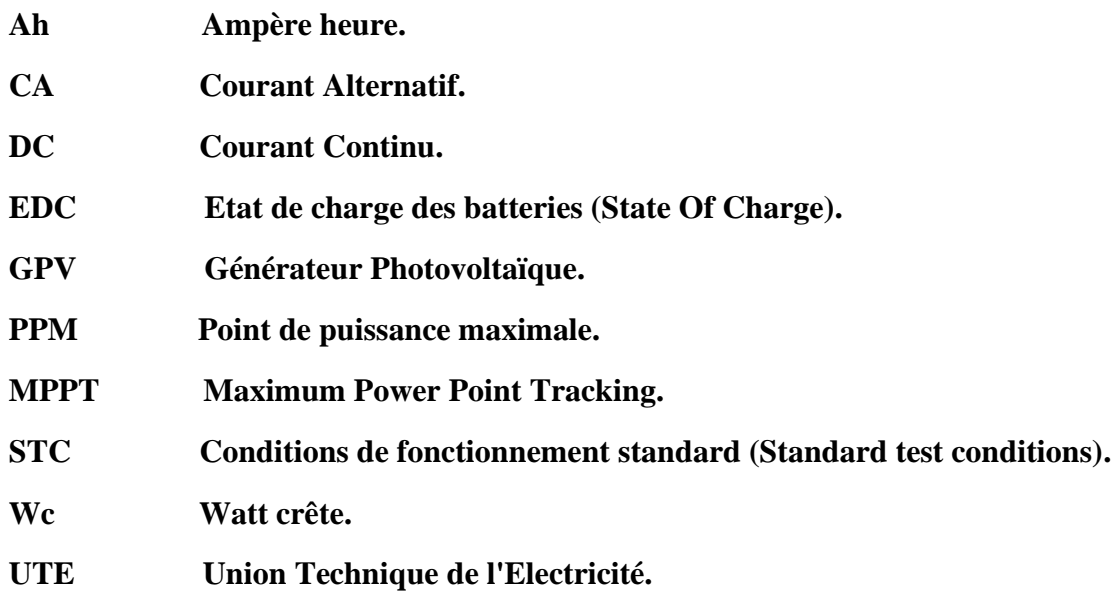

 $\overline{\mathbf{a}}$ 

 $\bullet$ 

 $\bullet$ 

 $\overline{\phantom{a}}$ 

 $\bullet$ 

**Port** 

 $\bullet$ 

 $\bullet$ 

 $\bullet$   $\blacksquare$ 

 $\bullet$ 

 $\bullet$ 

# Liste Des Figures

## *Chapitre I : Présentation du projet*

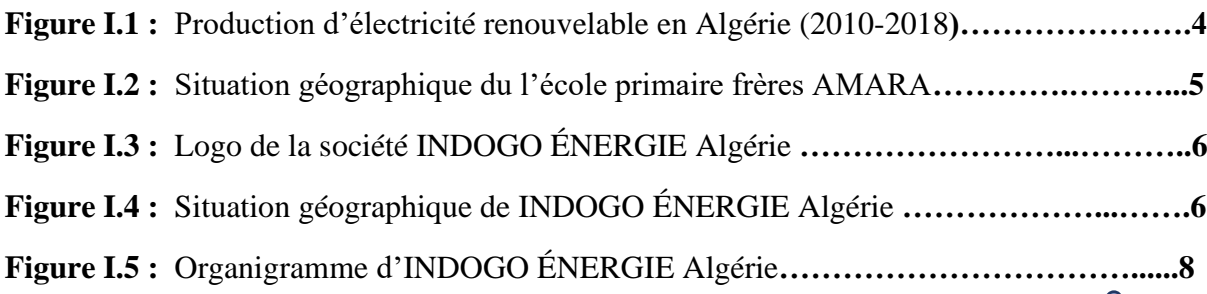

## *Chapitre II : Généralité sur le solaire photovoltaïque*

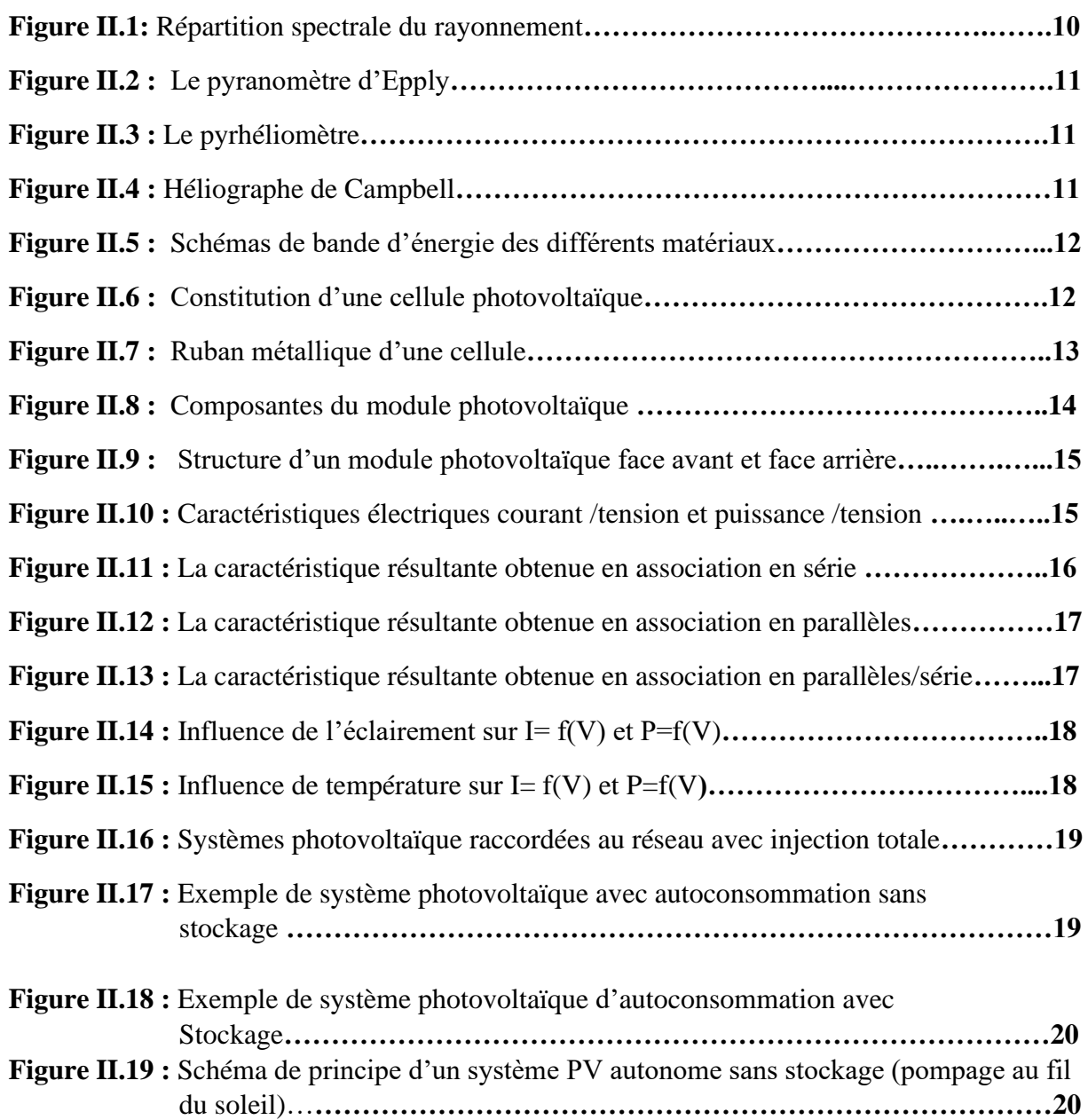

 $\overline{\bullet}$ 

**.** . .

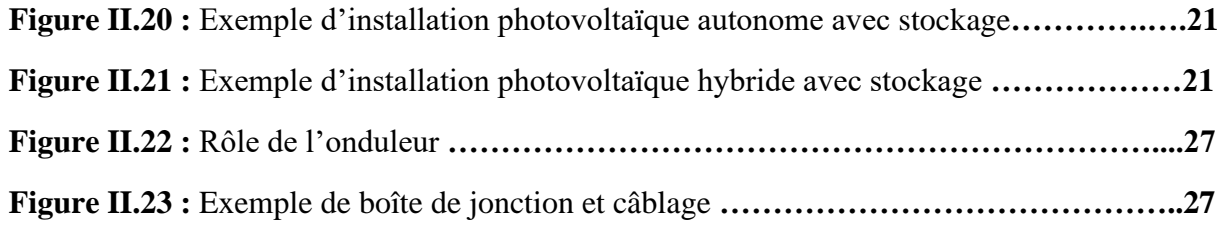

## *Chapitre III: Etude et dimensionnement de la centrale PV*

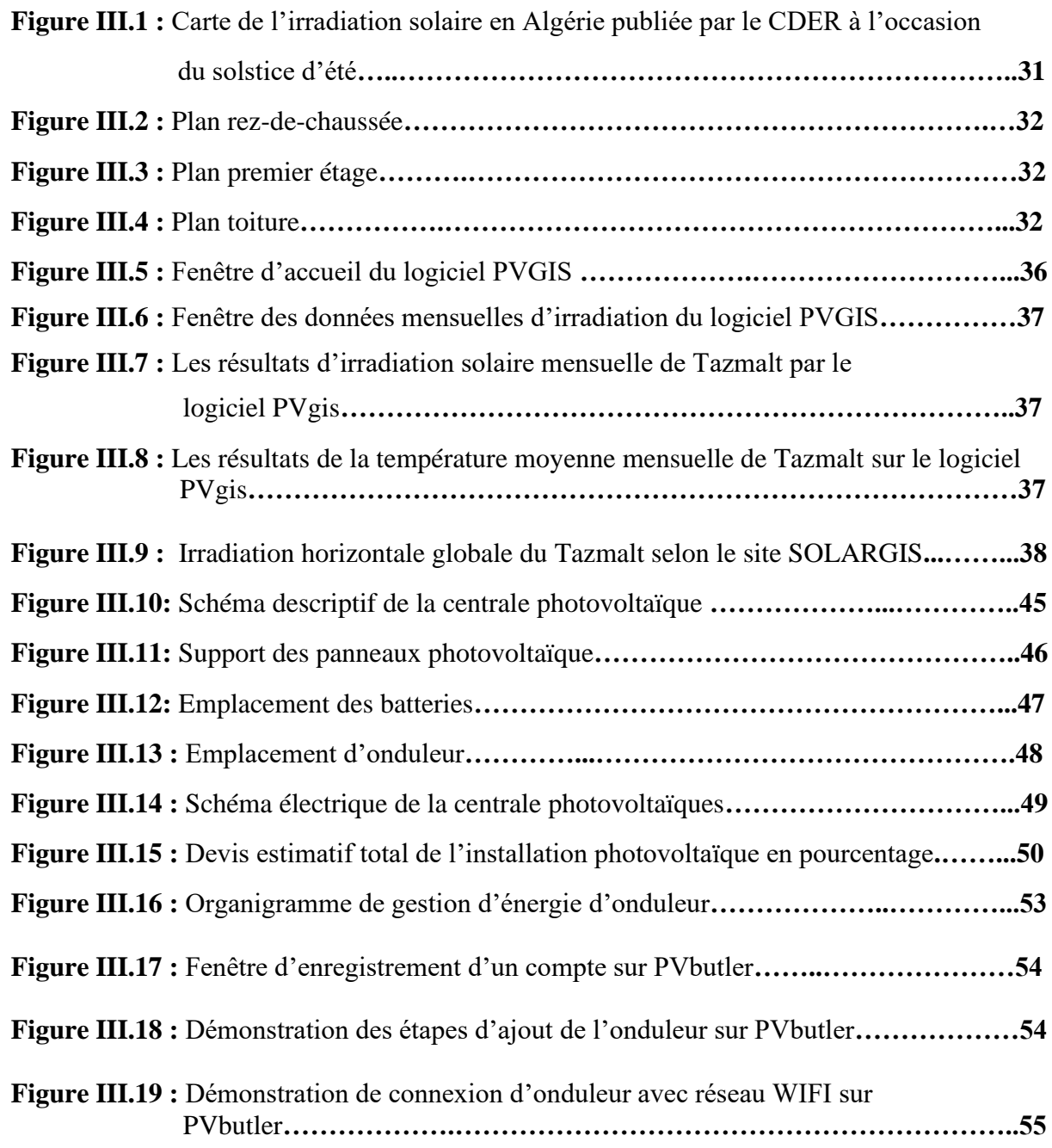

### *Liste des figures*

 $\overline{\phantom{0}}$ 

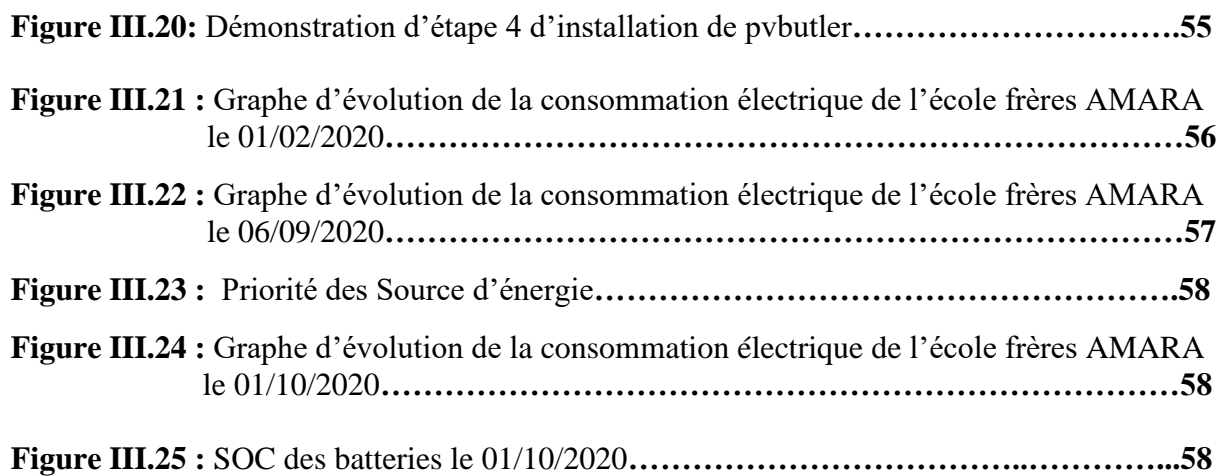

## *Chapitre IV : Simulation du système photovoltaïque*

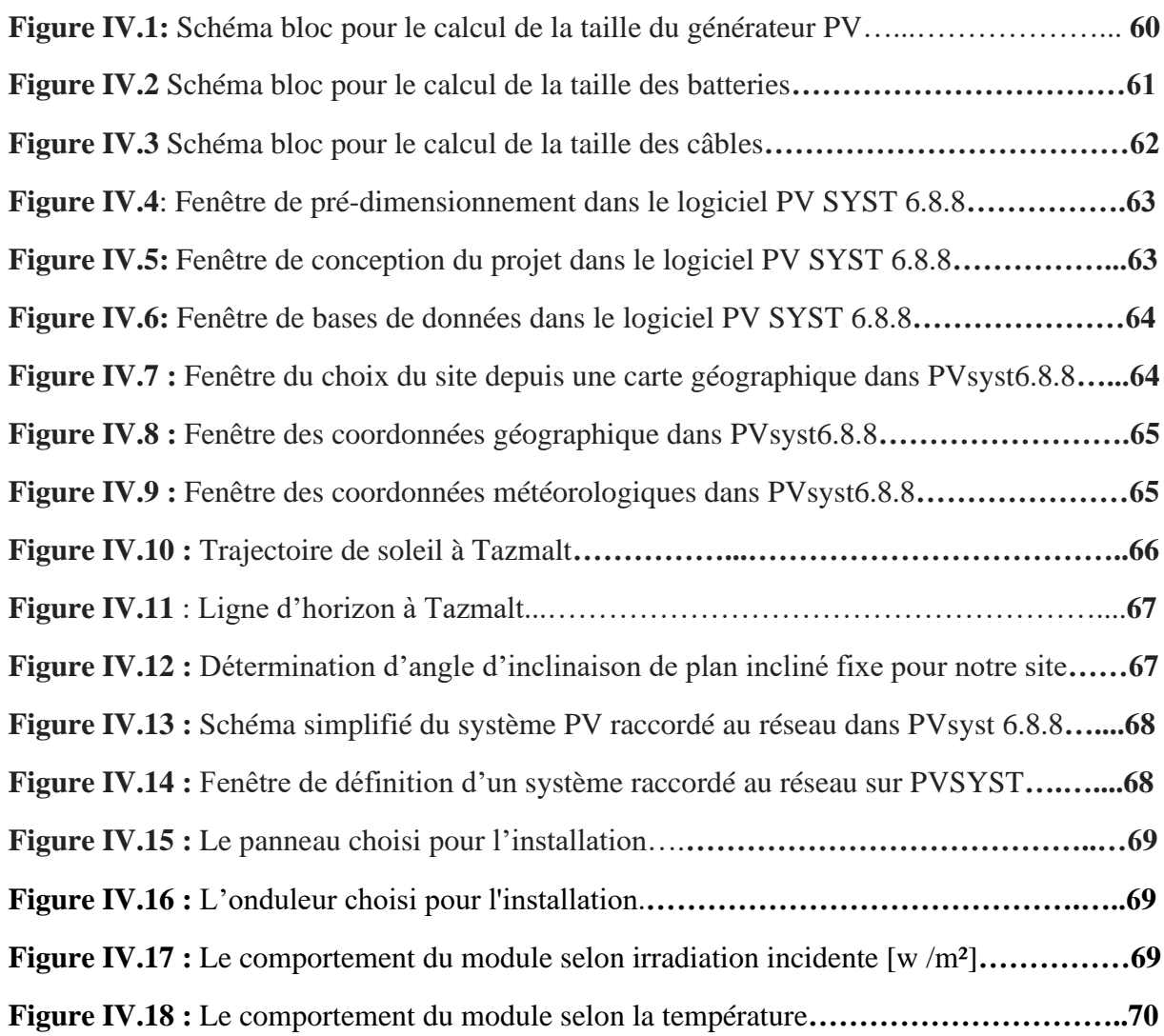

## Liste Des Tableaux

 $\overline{\phantom{0}}$ 

### *Chapitre II: Généralités sur le solaire photovoltaïque*

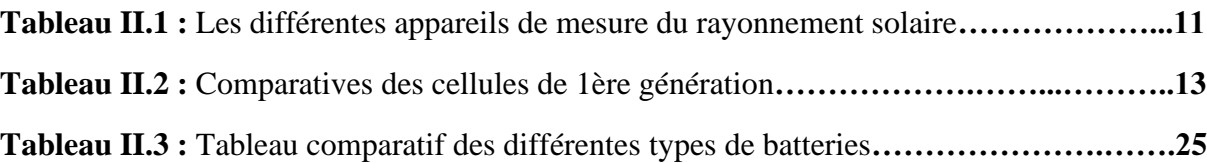

### *Chapitre III : Etude et dimensionnement de la centrale PV*

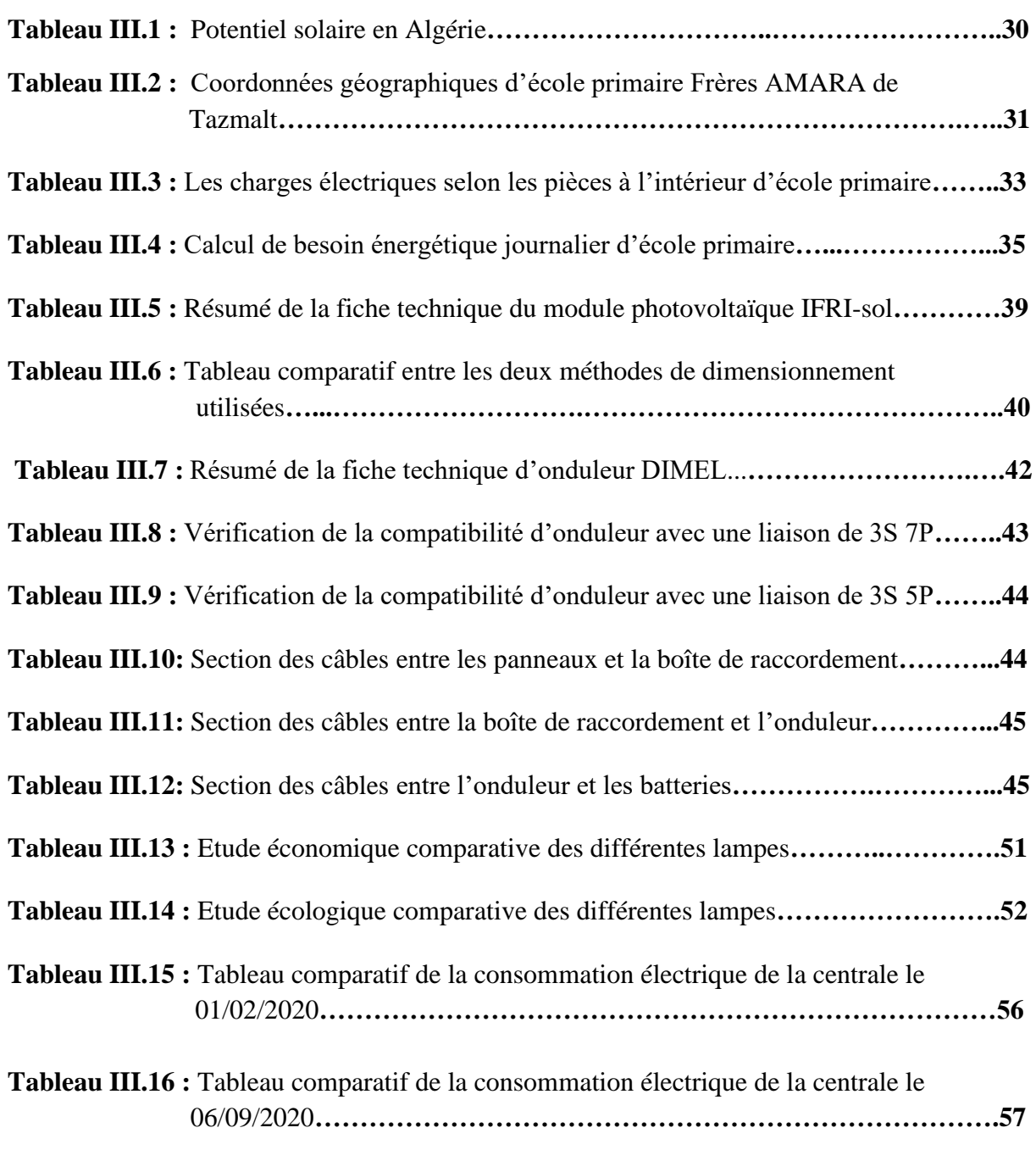

 $\overline{\phantom{a}}$ 

 $\overline{\bullet}$  $\bullet$   $\begin{array}{c|c|c|c|c} \hline \bullet & \bullet & \bullet \end{array}$ 

## *Chapitre IV : Simulation de la centrale PV*

 $\overline{\phantom{0}}$ 

H.

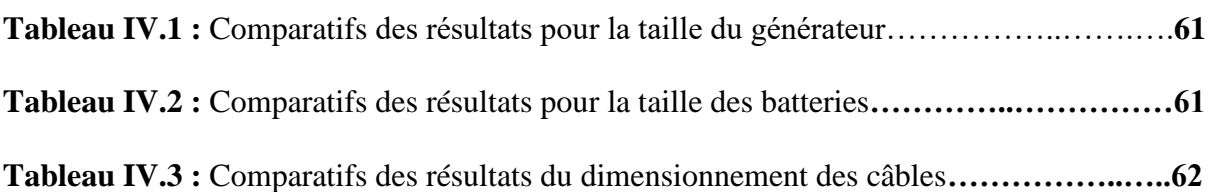

## Introduction générale

 *« Entre 2030 et 2050 nous verrons 10 à 30% de la demande mondiale d'énergie fournie par les photovoltaïques. On ce moment nous sommes à l'état embryonnaire par rapport à l'endroit où nous allons être en quelques décennies »*. Eicke WEBER, directeur de l'institut Fraunhofer pour les systèmes d'énergies renouvelables (2006-2016)

 Nous utilisons de l'énergie en permanence dans notre vie quotidienne pour se chauffer par exemple, s'éclairer ou pour se déplacer…L'énergie se présente sous de nombreuses formes (mécanique, thermique, chimique, rayonnante, nucléaire et électrique) qui proviennent de différentes sources.

 Les énergies non renouvelables ont remplacé l'énergie des moulins à eau et l'énergie thermique produite par la combustion du bois. Elles sont formées par un processus de mécanismes biologique et géologique qui mettent des millions d'années pour le réaliser :

- Sources fossiles (décomposition des organismes vivant depuis des milliers d'années, et récupération d'énergie par combustion) :
	- o Charbon.
	- o Gaz Naturel.
	- o Pétrole.
- Sources fissiles (matières instables radioactives) :
	- o Uranium.

Les énergies renouvelables proviennent de la nature, peuvent être utilisées à l'infini et elles ne sont pas polluantes. Elles se renouvellent assez rapidement pour être considérées comme inépuisables à l'échelle de la vie humaine :

- Le vent (l'air en mouvement).
- L'eau en mouvement.
- Le soleil.
- La géothermie (chaleur de la terre).
- La biomasse (végétaux, bois).

 Les carburants fossiles, tels que le pétrole, le charbon et le gaz naturel sont les plus répandus pour la production d'électricité. Ils permettent des coûts de production faibles mais conduisent à un dégagement massif de gaz polluant. Ainsi, la production électrique à partir de ces combustibles est à l'origine de 40% des émissions mondiale de CO2. **[1]**

 Selon le rapport de situation mondiale 2020 de REN21 l'énergie renouvelable a augmenté trois fois plus vite que les combustibles fossiles et le nucléaire sur une période de cinq ans, mais a représenté moins d'un tiers de l'augmentation de la demande totale d'énergie finale.

 Avec la crise du COVID-19, les gouvernements du monde entier instituaient des verrouillages en 2020 pour ralentir la propagation du nouveau coronavirus (COVID-19) et pour répondre à la crise sanitaire mondiale qui en résultait, les économies se sont arrêtées et la demande d'énergie a chuté. Au milieu de la pandémie, les prix du pétrole ont également chuté en raison de la récente dynamique du marché mondial du pétrole. Les données pour les pays représentant plus d'un tiers de la demande mondiale d'électricité ont montré que chaque mois de verrouillage complet réduisait la demande d'électricité de 20% en moyenne. La demande mondiale d'électricité a diminué de 2,5% au premier trimestre de 2020, et la demande de charbon et de pétrole a chuté de près de 8% et 5% respectivement. Les énergies renouvelables ont été la seule source d'électricité à enregistrer une croissance de la demande sur cette période, en raison de faibles coûts d'exploitation et d'un accès préférentiel aux réseaux électriques. **[2]**

 Vu sa position géographique, l'Algérie dispose d'un potentiel en termes des ressources énergétiques renouvelables considérables.

 Aujourd'hui, les besoins énergétiques de l'Algérie sont satisfaits, presque exclusivement, par les hydrocarbures, notamment le gaz naturel, énergie la plus disponible. La reconduction du modèle national de consommation énergétique actuel peut rendre problématique l'équilibre entre l'offre et la demande pour cette source d'énergie. Les niveaux des besoins en gaz naturel du marché national seraient de l'ordre de 45 milliards de m<sup>3</sup> en 2020 et 55 milliards de m<sup>3</sup> en 2030. A ces besoins s'ajoutent les volumes dédiés à l'exportation dont les revenus contribuent au financement de l'économie nationale. De même, la production d'électricité devrait se situer entre 75 à 80 TWh en 2020 et entre 130 À 150 TWh en 2030. L'intégration massive des énergies renouvelables dans la recette énergétique constitue en ce sens un enjeu majeur en vue de préserver les ressources fossiles, de diversifier les filières de production de l'électricité, de protéger l'environnement et de contribuer au développement durable. Toutes ces considérations justifient la forte intégration, dans cette dernière décennie, des énergies renouvelables dans la stratégie d'offre énergétique à long terme. **[3]**

 Bien que distant de plus de 150 millions de kilomètres de nous, le soleil demeure notre plus grande source d'énergie même si elle est intermittente avec l'alternance jour / nuit. La source d'énergie renouvelable la plus abondante est sans aucun doute l'énergie solaire. **[4]**

 Le Soleil envoie sur Terre une puissance de 90.000 térawatts (TW), à comparer aux 14 TW consommés par la population mondiale, et va continuer à le faire pendant quelques milliards d'années. Cependant, en raison de son caractère intermittent et de sa faible densité, il est capital de pouvoir stocker et concentrer cette énergie solaire sous forme de carburant. **[4]**

 L'énergie solaire est fournie par les rayons du soleil, plusieurs technologies transforment cette énergie en une forme électrique ou thermique que nous pouvons utiliser directement :

- La conversion du rayonnement solaire en chaleur, par des capteurs thermiques, est utilisée dans les chauffe-eaux solaires et les planchers thermiques…. C'est ce qu'on appelle le solaire thermique.
- La conversion du rayonnement solaire en électricité à l'aide des cellules solaire mais aussi indirectement à partir des centrales solaires thermiques à concentration CSTC. Les centrales PV utilisent des cellules solaires qui convertissent la lumière en courant électrique grâce à l'effet photovoltaïque, par contre les CSTC utilisent des miroirs pour concentrer la lumière du soleil sur un fluide caloporteur. Après l'échauffement de ce fluide à une température de 250° à 1000° C, la centrale produit de l'électricité à l'aide d'une turbine à vapeur.

 Le générateur renouvelable sélectionné pour notre étude est un champ photovoltaïque (PV) avec un système de stockage électrochimique.

 L'énergie électrique produite par des systèmes photovoltaïques est considérée comme une solution efficace pour le problème de l'énergie.

### *Introduction générale*

 L'objectif de ce mémoire est de faire une étude et dimensionnement pour une application d'autoconsommation électrique réalisée par la société INDIGO ENERGIE Algérie au sein d'une école primaire à Tazmalt, Bejaia.

Notre mémoire est structuré en 4 chapitres comme suit :

 Dans le premier chapitre, nous allons présenter notre projet, la société INDIGO ENERGIE Algérie et citer les objectifs assignés.

 Le deuxième chapitre présente quelques généralités sur le photovoltaïque, les systèmes photovoltaïques, ainsi que les différentes composantes de ce dernier.

 Dans le troisième chapitre nous nous intéressons au dimensionnement et de conception de la centrale photovoltaïque pour l'approvisionnement en énergie électrique d'une école primaire située à Tazmalt , à savoir les différents éléments constituants le système PV.

 Enfin, le quatrième chapitre est consacré à la simulation de la centrale photovoltaïque étudié en utilisant Matlab/Simulink pour la vérification des résultats théorique et PVSYST pour définir les performances du panneau photovoltaïque.

Finalement, nous terminerons ce mémoire par une conclusion générale et des perspectives.

# Chapitre I: Présentation du projet

### **I.1 Introduction**

 L'Algérie est un pays qui se base sur la production et l'exportation des énergies fossiles mais ces énergies ne durent pas à long terme. A l'heure où le développement durable et la consommation responsable sont de plus en plus d'actualité, il est plus que jamais temps de faire une transition énergétique et d'investir sur des énergies propres.

 Toutes ces considérations justifient la forte intégration, dans cette dernière décennie, des énergies renouvelables dans la stratégie d'offre énergétique à long terme. Comme le montre la figure I.1, l'Algérie progresse dans la production de l'électricité cette dernière décennie.

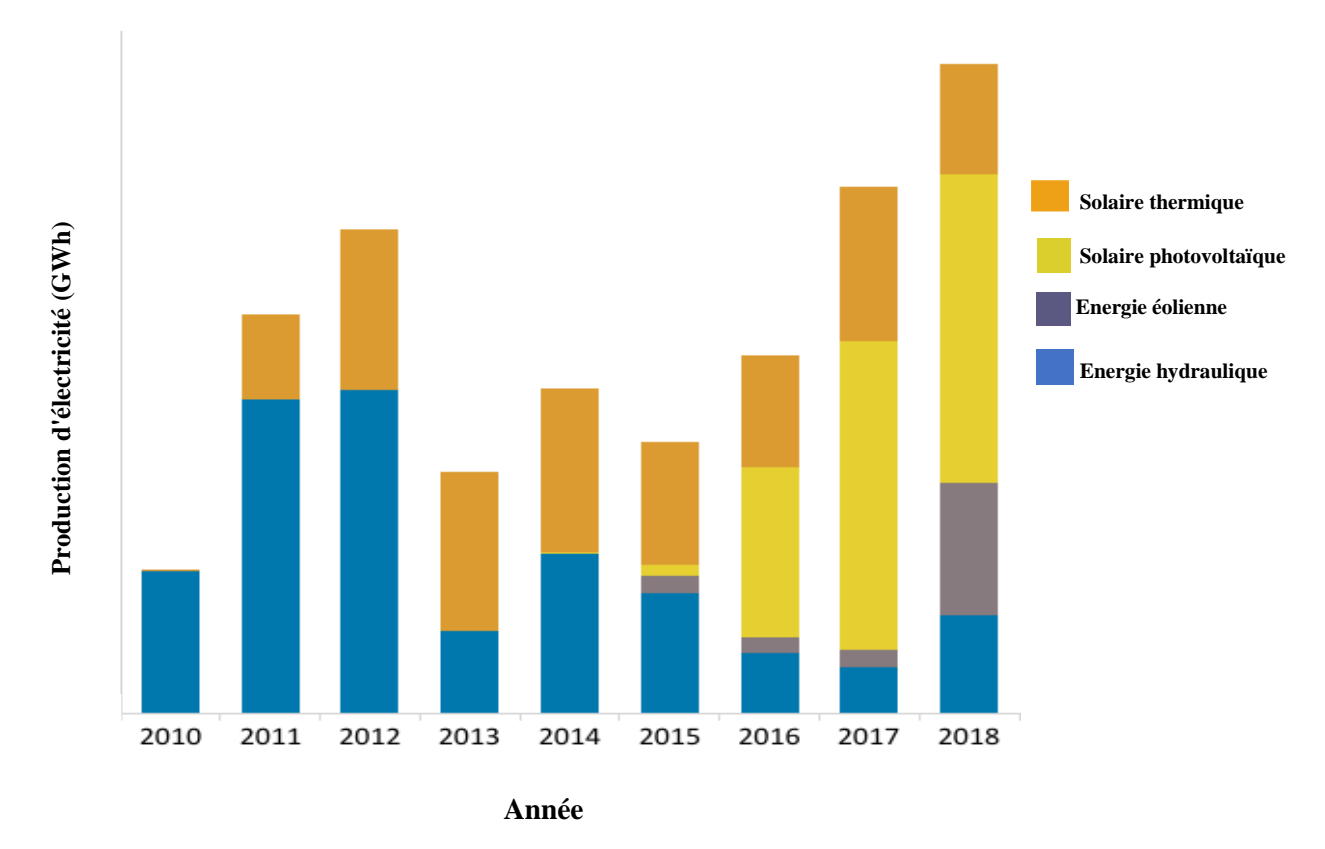

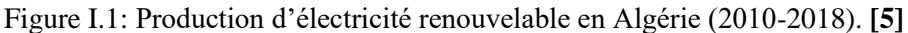

 Le coût de l'électricité d'origine solaire a considérablement baissé au cours des dernières années. Il est devenu vraiment compétitif comparé aux énergies fossiles. Les énergies renouvelables sont donc devenues incontournables pour les consommateurs et les investisseurs. Il s'agit d'une réelle opportunité dont certaines communes dans plusieurs Wilayas d'Algérie ont profité. Nous allons prendre comme exemple d'étude le projet de la commune de Tazmalt qui a fait appel à la société INDIGO ENERGIE Algérie pour sa conception et sa réalisation.

 Dans ce chapitre nous présentons, en premier lieu notre projet à étudier et ces principaux objectifs, puis l'entreprise INDIGO ÉNERGIE Algérie avec ses tâches principales.

 Tout cela pour que nous puissions répondre aux questions « quel est l'objectif de ce projet pour la mairie de Tazmalt ?» et « pour quoi ils ont choisi la société INDIGO ENERGIE Algérie ?».

### **I.2 Présentation du projet**

### **I.2.1 Description de la commune de Tazmaltet et sa consommation énergétique**

Tazmalt (en berbère : X.XL.M ; en arabe : ثازمالت) est une commune algérienne et le cheflieu éponyme de la daïra de Tazmalt dans la wilaya de Béjaïa, au cœur de la Kabylie. Elle est située à 80 kilomètres au sud-ouest du chef-lieu de la wilaya de Béjaïa. **[6]**

La consommation en énergie électrique de la commune de Tazmalt (éclairage publics, écoles primaires, mosquées et les bâtiments publics) ne cesse d'augmenter d'année en année.

 La rationalisation de la consommation de l'énergie électrique devient, donc une urgence pour réduire l'impact de la facture d'énergie sur les budgets des communes, pour cela l'assemblée populaire communale (APC) de Tazmalt a fait appel à la société INDIGO ÉNERGIE Algérie afin de réaliser un projet d'autoconsommation avec stockage pour son école primaire « frères AMARA » .

### **I.2.2 Situation géographique de l'école primaire frères AMARA**

 L'école primaire frères AMARA se situe dans la ville de Tazmalt, cartier Merlot 3, à environ 84 km à l'Ouest de chef-lieu de la wilaya de, et à environ 1.2 km à l'Ouest de la Mairie de Tazmalt. **[7]**

Elle a été construite en 2012.

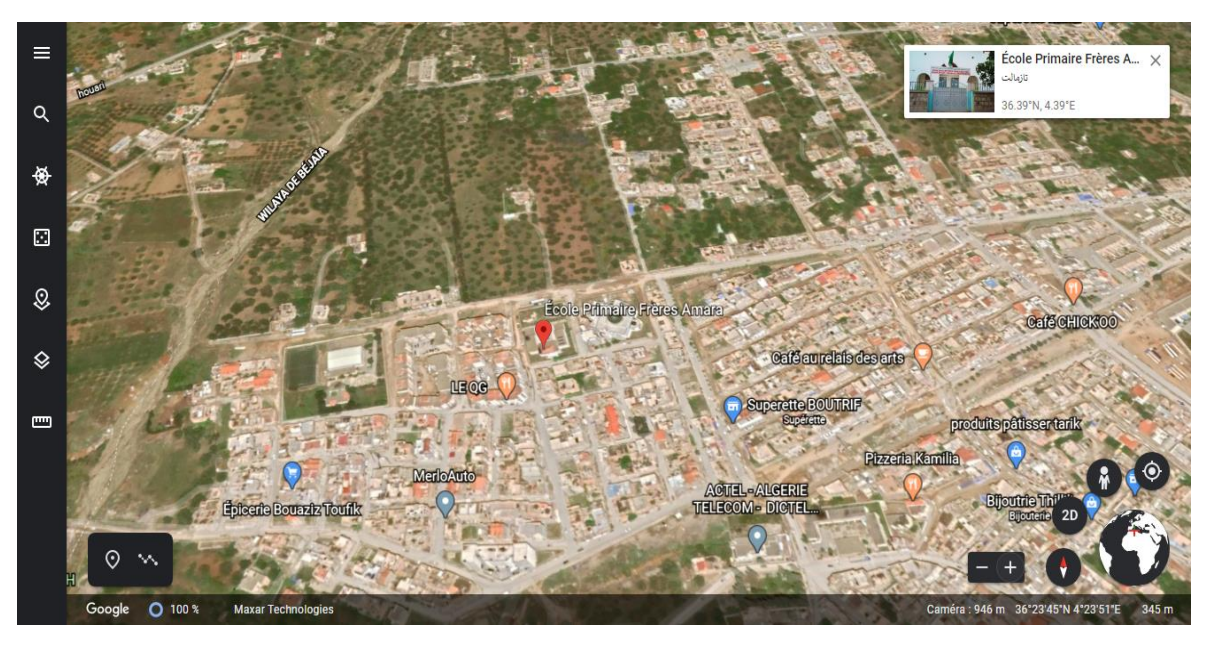

Figure I.2 : Situation géographique de l'école primaire frères AMARA. **[8]**

### **I.2.3 Objectifs et enjeux de ce projet :**

Les principaux objectifs de ce projet sont :

✓ Produire de l'énergie électrique de manière autonome à l'école primaire frères AMARA à partir de l'énergie solaire en utilisant des systèmes photovoltaïques. Il s'agira donc de contribuer à la protection de l'environnement et augmenter l'accès aux services énergétiques.

- ✓ Réduire la consommation énergétique d'origine fossile et les émissions de gaz à effet de serre.
- ✓ Faire alléger la facture énergétique de la mairie de Tazmalt.
- ✓ Bénéficier d'une certaine indépendance énergétique au niveau de la mairie de Tazmalt.
- $\checkmark$  Soulager le réseau public de distribution, qui gère une plus faible puissance injectée lorsque l'école autoconsomme sa propre électricité.

### **I.3 Présentation de l'entreprise INDIGO ÉNERGIE Algérie**

 INDIGO ENERGIE Algérie est une société de fabrication d'équipements d'énergie, pour les collectivités, les professionnels ou les particuliers, spécialisée dans le secteur des énergies renouvelables et de l'efficacité énergétique. Elle a été créée en 2016.

 Son domaine est l'éclairage public à basse consommation et les énergies renouvelable avec des systèmes d'autoconsommation.

 Son objectif est de répondre aux exigences de la demande des collectivités et des investisseurs privés, dans le domaine de l'éclairage public à basse consommation, et de l'habitat entièrement ou partiellement autonome, à un meilleur coût.

 La société conçoit ses produits avec des partenaires qui maîtrisent les technologies les plus innovantes, qui respectent les critères de qualité et d'environnement au plus haut standard.

Son logo est montré sur la figure I.3.

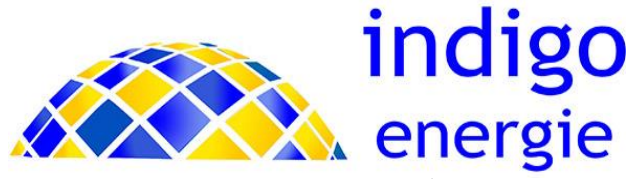

Figure I.3 : Logo de la société ENDIGO ÉNERGIE Algérie.

### **I.3.1 Localisation D'INDIGO ÉNERGIE Algérie :**

 INDIGO ÉNERGIE Algérie se situe dans la ville de Tazmalt wilaya de Bejaïa, à environ 85 km à l'Ouest de chef-lieu de la wilaya de Bejaïa, et à environ 1.2 km à l'Ouest de la Mairie de Tazmalt. **[7]**

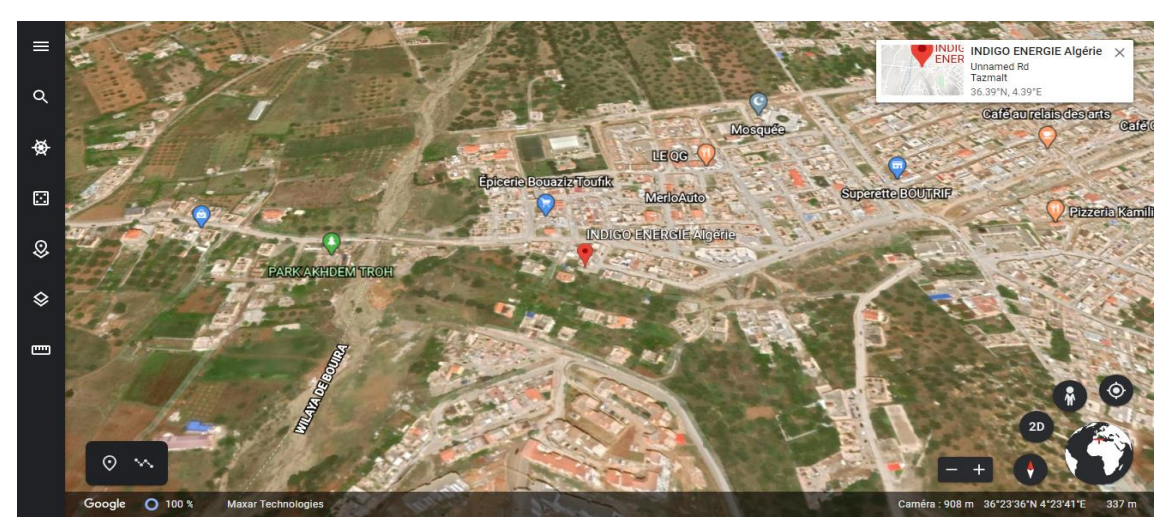

Figure I.4 : Situation géographique de INDOGO ÉNERGIE Algérie. **[8]**

### **I.3.2 Principales tâches D'INDIGO ÉNERGIE Algérie :**

Les Principales tâches D'INDIGO ÉNERGIE Algérie sont : **[9]**

- $\checkmark$  Production des systèmes d'éclairage et concentration sur des innovations qui apportent le meilleur rendement énergétique pour obtenir l'éclairement souhaité.
- $\checkmark$  Fabrication des systèmes d'éclairage à LED à très forte efficacité énergétique, grâce à plusieurs innovations technologiques majeures.
- ✓ Fabrication d'une gamme de luminaires raccordés au réseau, grâce à un transfert de technologie avec un fabricant de module de LED à très forte efficacité énergétique.
- ✓ Réalisation des études de luminosité pour choisir le meilleur luminaire en fonction d'objectifs d'éclairage et financiers :
	- Réalisation d'un bilan énergétique, définition des objectifs avec le client (performances lumineuses, énergétique, environnemental, financier).
	- Proposition de nouveaux luminaires, et simulation 3D du site.
	- Evaluation du gain sur la consommation.

 INDIGO ENERGIE Algérie s'est aussi développée dans le domaine de l'autoconsommation, pour apporter les meilleures solutions actuelles pour alimenter des sites isolés, ou pallier aux déficits ponctuels d'électricité dans le réseau, ou pour baisser le coût de l'énergie. **[9]**

 Elle effectue une analyse complète pour un client, pour définir les besoins en énergie électrique et ses objectifs financiers, notamment la réduction de sa facture énergétique, ainsi que la sécurité de l'alimentation en énergie de son activité. **[9]**

 Un bilan énergétique sera réalisé par des ingénieurs expérimentés, et différentes solutions seront proposées avec des équipements éprouvés et compatibles aux données du projet. **[9]**

 Grâce à la formation et l'agrément d'équipes d'installateurs, INDIGO ENERGIE Algérie assure l'installation et la mise en service de la solution photovoltaïque, et le service après-vente, et elle assure aussi la fabrication d'équipements d'énergie renouvelables et la réalisation des kits photovoltaïques pour les collectivités, les professionnels ou les particuliers ainsi que la vente et l'installation des systèmes suivants : **[9]**

- Ombrière solaire.
- Chauffe-eau solaire.
- Pompage solaire.
- Paratonnerre.
- Chambres froides.

 Elle a acquis l'expérience et la compétence pour étudier, planifier, estimer le budget nécessaire à de telles opérations et conduire ou accompagner un projet depuis la phase d'étude jusqu'à la mise en service suivie par l'assurance de la maintenance des installations.

#### **I.3.3 Différents organes constituants INDIGO ENERGIE Algérie :**

La figure I.5 montre l'organigramme de la société INDIGO ENERGIE Algérie :

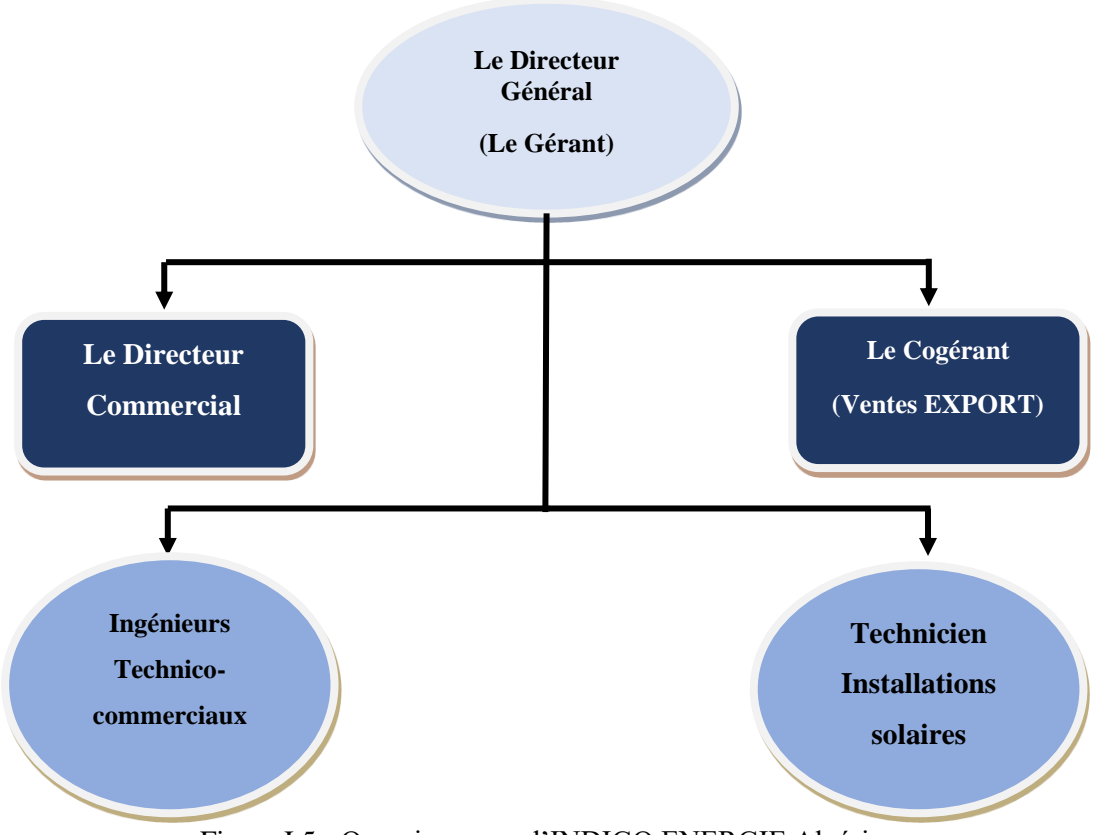

Figure I.5 **:** Organigramme d'INDIGO ENERGIE Algérie.

### **I.4 Conclusion**

 Dans ce chapitre, nous avons présenté la société INDIGO ÉNERGIE Algérie ainsi que le projet, objet de notre étude, l'école primaire frères AMARA et son autoconsommation d'électricité. Par ce projet, la mairie de Tazmalt a permis de faire alléger la facture énergétique en réduisant la consommation et la société INDIGO ÉNERGIE Algérie qui a assuré la réalisation, de par son expérience dans ce domaine, est arrivé à un bon résultat avec meilleur prix et une bonne qualité.

 Le prochain chapitre aura pour objectif de connaître le système photovoltaïque et ces principaux composants pour arriver à faire une étude de retour d'expérience pour ce projet.

## Chapitre II : Généralités sur le solaire photovoltaïque

### **II.1 Introduction**

 Dans l'antiquité, les Grecs et les Romains savaient utiliser l'énergie solaire. Pour allumer la flamme des jeux olympiques, ils utilisaient une sorte de miroir parabolique primitif, le skaphia, car pour eux seuls les rayons du Soleil étaient assez purs pour allumer cette flamme. **[10]**

 Le philosophe grec Socrate (-470 ; -399) a enseigné l'architecture bioclimatique en expliquant que les maisons orientées au sud bénéficiaient de la chaleur du Soleil en hiver, tandis qu'en été, le soleil se retrouvait quasiment au-dessus des toits laissant les maisons dans une extrême fraîcheur. **[10]**

 En 1747, le botaniste Buffon met au point une machine capable d'enflammer des planches en bois à 48 mètres. **[10]**

Au XIXème siècle plusieurs découvertes ont eu lieu : [**10]**

 Le XIXème siècle est marqué par la découverte de l'effet photovoltaïque et le perfectionnement des techniques d'exploitation du solaire thermique.

- En 1839, le physicien Alexandre Edmond Becquerel découvre par hasard l'effet photovoltaïque. Une nouvelle voie de l'exploitation de l'énergie solaire s'ouvre alors.
- En 1872, l'ingénieur suédois Charles Wilson construit un distillateur solaire au Chili dans le but d'alimenter en eau douce une mine. En 1875, l'industriel allemand Werner Von Siemens décrit le principe d'une cellule photovoltaïque au silicium ainsi que le principe photovoltaïque devant l'Académie des sciences de Berlin. **[10]**
- Le professeur français Augustin Mouchot inventa le principe de poursuite du soleil avec un capteur à concentration.

Après 1900, toutes les technologies découvertes au siècle précédent sont améliorées : **[10]**

- Le physicien anglais Charles Vernon Boys (1855 ;1944) est l'inventeur du capteur cylindro-parabolique.
- A partir de 1920, aux États-Unis, des particuliers installant chez eux des chauffe-eaux solaires, et des << Crystal House>>, maisons chauffées uniquement grâce à l'apport énergétique du Soleil, sont construites.
- Le français Félix Trombe (1906 ;1985) invente le premier four solaire à concentration : en 1944.
- Il faut attendre 1954 pour voir la création de la toute première cellule photovoltaïque au silicium. Elle est mise au point par les américains Gerald Pearson, Daryl Chapin et Calvin Fuller, des laboratoires de la Bell téléphone.
- En 1958 est élaborée une cellule d'un rendement de 8% pour son premier emploi par l'industrie aérospatiale. Le premier satellite équipé de cellules photovoltaïques, Vanguard1 est donc lancé en 1958.
- La première maison alimentée en électricité par des cellules photovoltaïque est construite en 1973.
- En 2007et 2008, c'est le grand retour du solaire à concentration aux USA, en Espagne, en Australie, au Maroc, en Égypte, en Algérie, dans les pays du Golfe persique etc, ceci dans un contexte de crise climatique et de renchérissement des énergies fossiles.

 Dans ce chapitre nous allons parler sur le principe de conversion du rayonnement solaire en électricité, les différents systèmes photovoltaïques et leurs principaux composants.

### **II.2 Généralités sur le photovoltaïque**

### **II.2.1 Rayonnement solaire**

 Le rayonnement solaire est la matière première de l'énergie solaire. C'est une propagation d'une onde de longueur qui varie entre 0.2 et 4.10-6m. Sans la nécessite d'un support physique pour se déplacer, il arrive au sol après la perte d'une grande partie de son intensité, à cause d'une partie de l'ultraviolet, qui s'absorbent. **[11]**

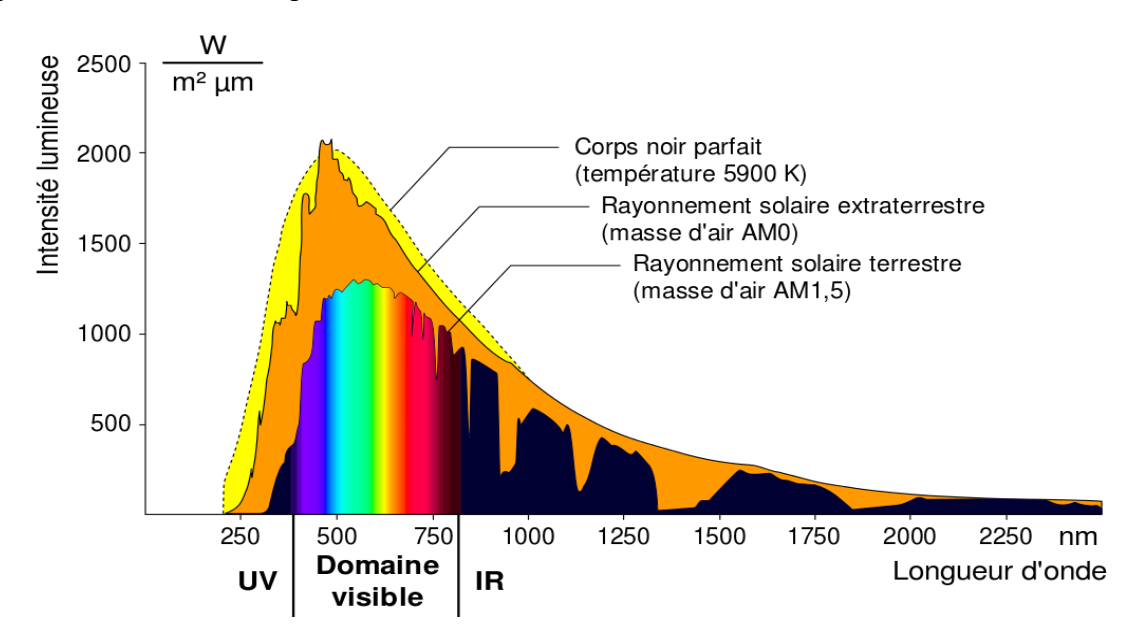

Figure II.1 : Répartition spectrale du rayonnement. **[12]**

### **II.2.1.1 L'irradiation ou rayonnement solaire au sol :**

On distingue plusieurs composantes qui sont principalement :

### ✓ **Le rayonnement direct :**

Les rayons du soleil atteignent le sol sans subir aucune modification.

### ✓ **Le rayonnement diffus :**

 Les rayons du soleil rencontrent des obstacles (nuages, poussières, …), il n'a pas de direction privilégiée.

### ✓ **Le rayonnement réfléchi :**

Une partie du rayonnement solaire incident est réfléchie par l'atmosphère et le sol, c'est ce qu'on appel l'albedo, c'est le rapport de l'énergie solaire réfléchie par une surface à l'énergie solaire incidente. Sa valeur est comprise entre 0 et 1. Plus une surface est réfléchissante, plus son albédo est élevé.

### ✓ **Le rayonnement global :**

Il représente la somme de tous les rayonnements reçus (direct + diffus + réfléchi).

### **II.2.1.2 Appareils de mesure des rayonnements solaire :**

Le Tableau II.1 représente les différents appareils de mesure des rayonnements solaire :

| <b>Appareil</b>                                  | <b>Description</b>                                                                                                    | <b>Utilisation</b>                                                                                                    |
|--------------------------------------------------|----------------------------------------------------------------------------------------------------|----------------------------------------------------------------------------------------------------|
| Figure II.2 : Le pyranomètre d'Eppley.<br>$[13]$ | Le pyranomètre d'Eppley<br>comporte une surface<br>réceptrice formée de deux<br>anneaux concentriques en<br>argent, l'anneau intérieur est<br>recouvert de noir, l'anneau<br>extérieur recouvert de blanc.<br>La différence de température<br>est mesurée entre les deux<br>anneaux par des<br>thermocouples en contact<br>thermique avec les surfaces<br>intérieures des anneaux, mais<br>isolés électriquement. [20] | Les<br>pyranomètres<br>mesurent le<br>rayonnement<br>global (direct $+$<br>diffus), de toute<br>la sphère céleste.<br>Pour mesurer le<br>rayonnement<br>diffus certains<br>pyranomètres<br>sont munis d'un<br>cache à orienter<br>selon les saisons. |
| Figure II.3 : Le pyrhéliomètre. [14]             | Il est généralement constitué<br>par une thermopile peinte en<br>noir, donc très absorbante,<br>montée sur un système de<br>suivi pointé vers le Soleil.[14]                                                                                                    | Un<br>pyrhéliomètre<br>est un instrument<br>destiné à<br>mesurer<br>l'irradiance<br>solaire directe.                                                                                                    |
| Figure II.4 : Héliographe de Campbell.<br>$[21]$ | Dans l'héliographe de<br>Campbell-Stokes, une sphère<br>de verre concentre le<br>rayonnement direct en un<br>point qui brûle un papier<br>spécial. En se déplaçant, le<br>point brûlé décrit le<br>mouvement apparent du soleil<br>en traçant une courbe dont la<br>longueur est proportionnelle à<br>la durée d'insolation. [13]                                                                                      | L'héliographe<br>est un instrument<br>météorologique<br>qui mesure la<br>durée<br>d'ensoleillement.                                                                                                    |

Tableau II.1: Les différents appareils de mesure du rayonnement solaire.

### **II.2.2 La cellule photovoltaïque**

#### **II.2.2.1 Principe de fonctionnement**

 La cellule PV constitue l'élément de base de la conversion photovoltaïque. Il s'agit d'un dispositif semi-conducteur qui transforme en énergie électrique l'énergie lumineuse fournie par une source d'énergie inépuisable et renouvelable qui est le soleil. Ce mode de conversion repose sur l'effet photovoltaïque.

 Les semi-conducteurs sont des matériaux dont la conductivité est intermédiaire entre celle des conducteurs et celle des isolants. Cette conductivité des semi-conducteurs, à la différence de celle des conducteurs et des isolants, dépend fortement de leur pureté, des irrégularités de leur structure, de la température et d'autres quantités physiques et chimiques. **[16]**

 L'effet photovoltaïque se manifeste quand un photon est absorbé dans un matériau composé de semi-conducteurs dopés p (positif) et n (négatif), dénommé comme jonction p-n (ou n-p). Sous l'effet de ce dopage, un champ électrique est présent dans le matériau de manière permanente (comme un aimant possède un champ magnétique permanent). **[15]**

 Quand un photon incident (grain de lumière) interagit avec les électrons du matériau, il cède son énergie (hν) à l'électron qui se retrouve libéré de sa bande de valence et subit donc le champ électrique intrinsèque. Sous l'effet de ce champ, l'électron migre vers la face supérieure laissant place à un trou qui migre en direction inverse. Des électrodes placées sur les faces supérieure et inférieure permettent de récolter les électrons et de leur faire réaliser un travail électrique pour rejoindre le trou de la face antérieure, ainsi se crée un courant électrique**. [15]**

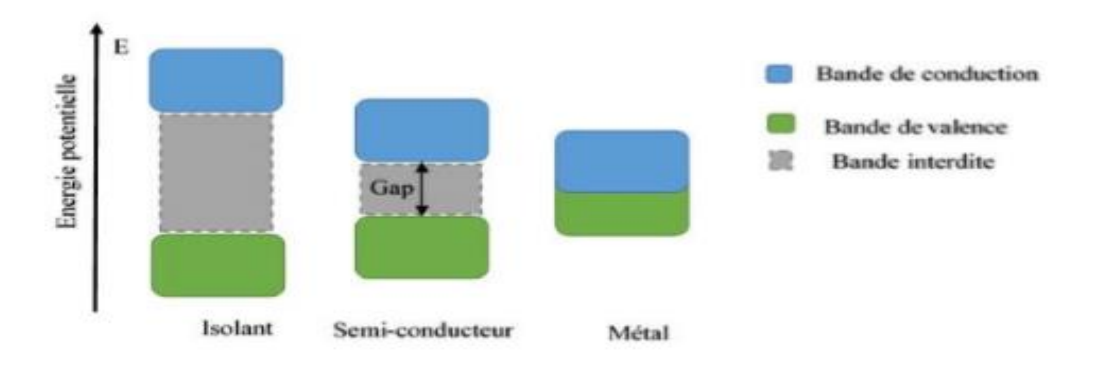

Figure II.5 : Schéma de bande d'énergie des différents matériaux. **[12]**

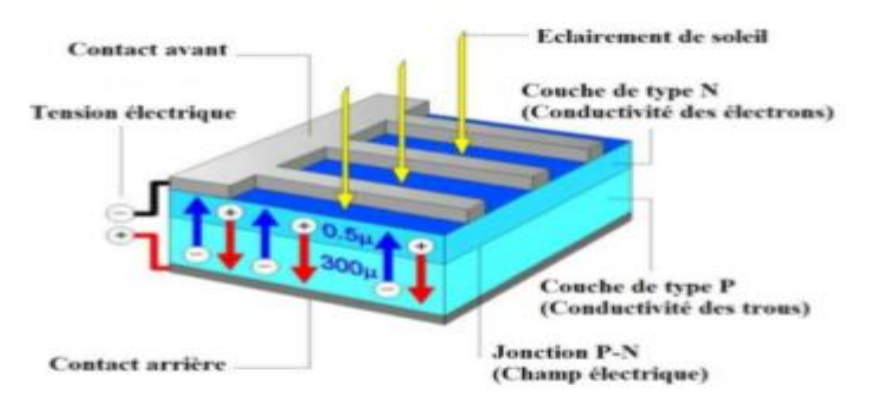

Figure II.6 : Constitution d'une cellule photovoltaïque. **[12]**
Les cellules sont connectées entre elles par de fins rubans métalliques (cuivre étamés), du contact en face avant (-) jusqu'au contact en face arrière (+).

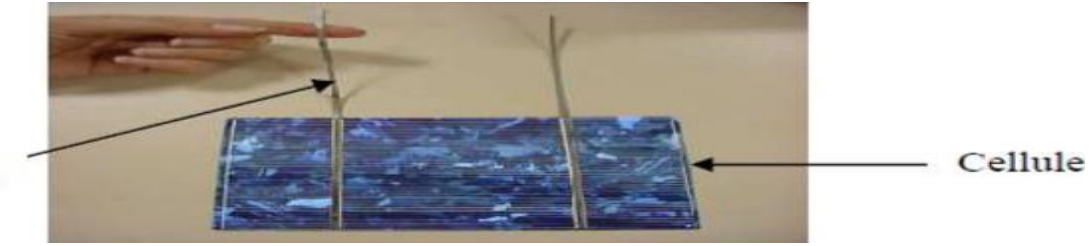

Ruban

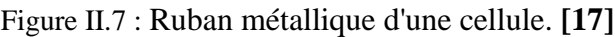

## **II.2.2.2 Technologies des cellules photovoltaïques**

## **II.2.2.2.1 Les cellules de 1ère génération**

 Les cellules de première génération sont basées sur une seule jonction P-N et utilisent généralement le silicium sous forme cristalline comme matériau semi-conducteur. Le silicium est fondu puis refroidi afin d'obtenir un cristal qui sera découpé en fines tranches (les wafers) pour obtenir la cellule photovoltaïque. Cette méthode de production est très énergivore et donc très chère. Elle nécessite par ailleurs un silicium de grande pureté. **[18]**

 On différencie les cellules en silicium monocristallin et en silicium polycristallin (TableauII.2).

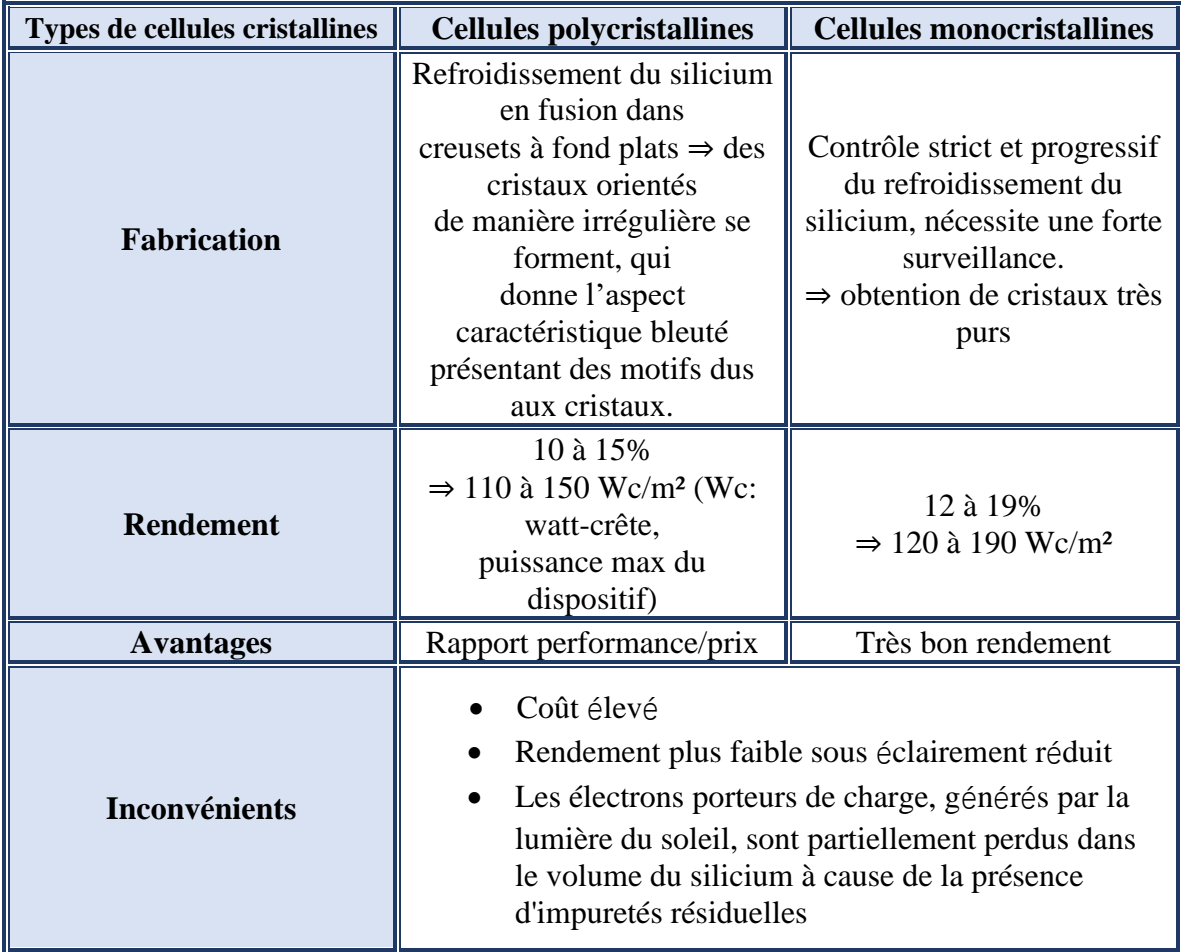

Tableau II.2 : Comparatives des cellules de 1ère génération. **[19]**

## **II.2.2.2.2 Les cellules de 2ème génération**

 Les couches minces constituent la seconde génération de technologie photovoltaïque. Dans cette génération, on distingue le silicium amorphe (a-Si), le di-sélénium de cuivre indium (CIS), le tellure de cadmium (CdTe).

 Dans le cas de couches minces, la couche de semi-conducteur est directement déposée sur un substrat (ex : verre, plastique…). La production de ce type de cellules et moins couteuse que celle de 1ère génération puisqu'elles consomment moins de matériaux semi-conducteurs et ne nécessite pas de passer par l'étape de transformation en « wafers ». **[18]**

## **II.2.2.2.3 Les cellules de 3ème génération :**

 La troisième génération vise à passer la limite maximale de rendement des cellules actuelles, qui est d'environ 30%. Plusieurs concepts sont envisagés pour atteindre cet objectif : **[18]**

- Superposition de multiples cellules (utilisant des bandes d'énergie différentes).
- Cellules à concentration.
- Utilisation de photons à basse énergie qui ne sont habituellement pas abordé par la cellule.
- Cellules à électrons chauds produisant plus de pairs d'électron/trou pour des énergies supérieures à la bande d'énergie.
- Conversion des photons pour ajuster le spectre de la lumière solaire aux caractéristiques du semi-conducteur.

## **II.2.3 Les modules photovoltaïques**

Pour produire plus de puissance, les cellules solaires sont assemblées pour former un module. Les connections en série de plusieurs cellules augmentent la tension pour un même courant, tandis que la mise en parallèle accroît le courant en conservant la tension. Ces cellules sont protégées de l'humidité par encapsulation dans un polymère EVA (éthyléne-vynil- acétate), et protégé sur la surface avant d'un verre, trempé à haute transmission et de bonne résistance mécanique. **[16]**

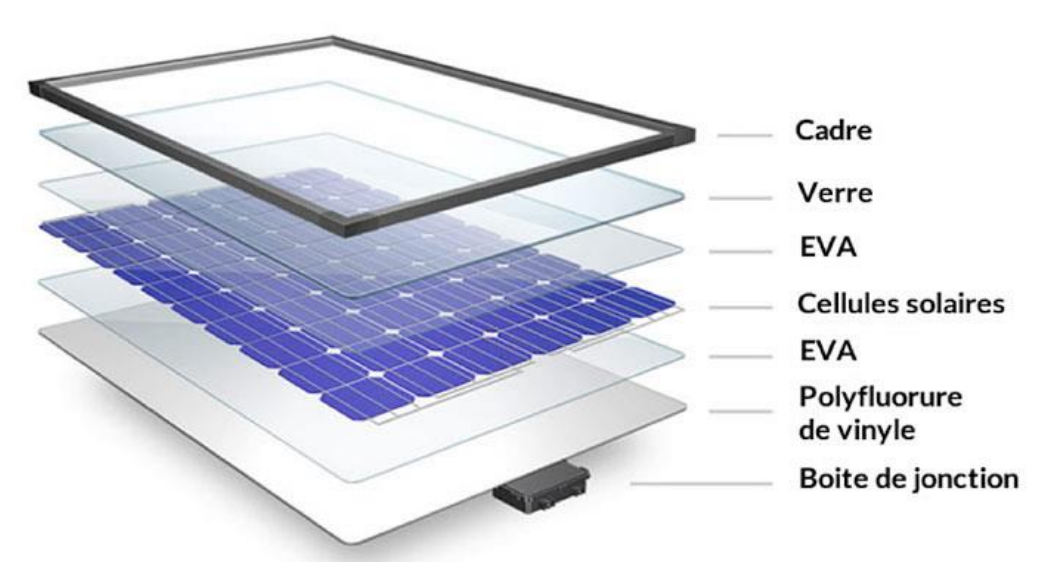

**Figure II.8 :** Composantes du module photovoltaïque. **[35]**

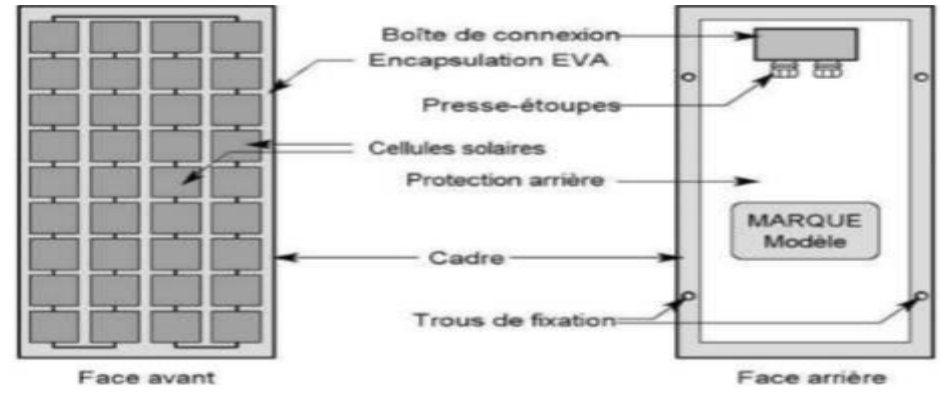

Figure II.9 : Structure d'un module photovoltaïque face avant et face arrière. **[32]**

Les modules sont recyclables en fin de vie (après 25 à 30 ans). Il est possible de récupérer le verre, l'aluminium des cadres, le silicium des cellules et le cuivre des connecteurs.

## **II.2.3.1 Caractéristiques d'un module photovoltaïque**

 Les modules sont généralement des parallélépipèdes rectangles rigides minces (quelques centimètres d'épaisseur), ayant les caractéristiques suivantes : **[11]**

## ✓ **La puissance de crête (Pc) :**

 Puissance électrique maximum que peut fournir le module dans les conditions standards (25°C et un éclairement de 1000 W/m²).

## ✓ **Tension à vide (Vco) :**

 Tension aux bornes du module en l'absence de tout courant, pour un éclairement " plein soleil ".

## ✓ **Courant de court-circuit (Icc):**

Courant débité par un module en court-circuit pour un éclairement " plein soleil ".

## $\checkmark$  Point de fonctionnement optimum,  $P_{mpp}$  ( $V_{mpp}$ ,  $I_{mpp}$ ) :

Lorsque la puissance de crête est maximum en plein soleil,  $P_{mpp} = V_{mpp}$ . I<sub>mpp</sub>.

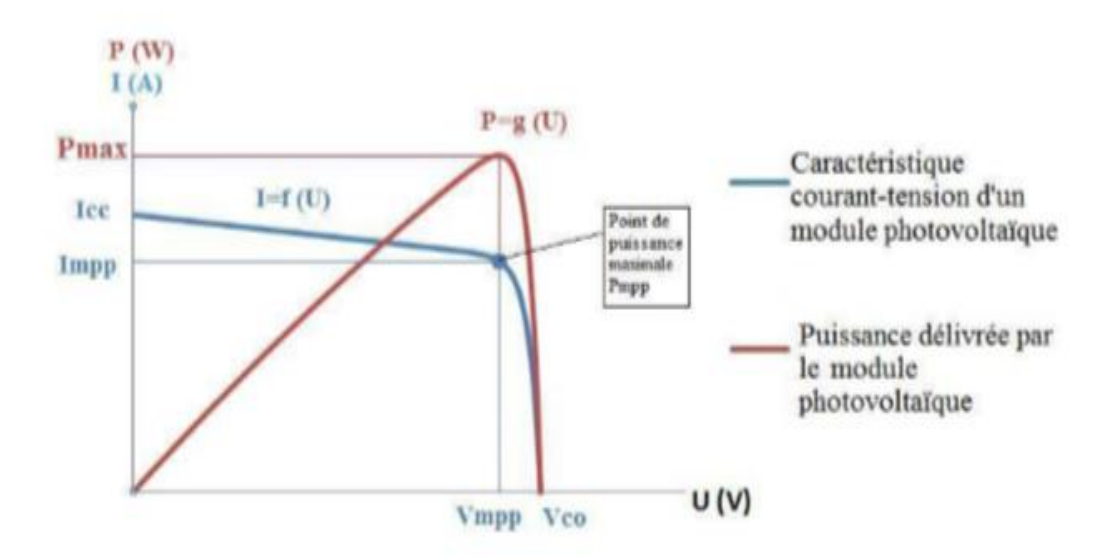

Figure II.10 : Caractéristiques électriques courant/tension et puissance/tension. **[23]**

## ✓ **Rendement :**

Rapport de la puissance électrique optimale à la puissance de radiation incidente.

 Le rendement indiqué sur les fiches techniques des modules est le rendement dans les Conditions Standard de test (niveau d'éclairement Pi=1000W/m², Température de cellule 25°C).

#### ✓ **Facteur de forme :**

 Ce coefficient représente le rapport entre la puissance maximale que peut délivrer la cellule notée  $P_{\text{max}}$  et la puissance formée par le rectangle ( $I_{\text{cc}} \times U_{\text{oc}}$ ). Plus la valeur de ce facteur sera grande, plus la puissance exploitable le sera également. **[33]** 

## **II.2.3.2 Association des module photovoltaïques :**

#### ✓ **Association en série :**

Dans un groupement de n<sub>s</sub> cellules en série, la caractéristique résultante du groupement est obtenue par addition des tensions élémentaires de chaque cellule, alors que le courant traversant des cellules reste le même. **[24]**

La (figure II.11) montre la caractéristique résultante  $(I_{\text{sec}}, V_{\text{sc}})$  avec :

$$
I_{scc} = I_{cc} \qquad \text{et} \qquad V_{sco} = n_s \times V_{co} \tag{II.1}
$$

**n<sup>s</sup> :** nombre de cellule en série.

**Iscc :** Courant de court-circuit en association série.

**Vsco :** Tension de circuit ouvert en association série.

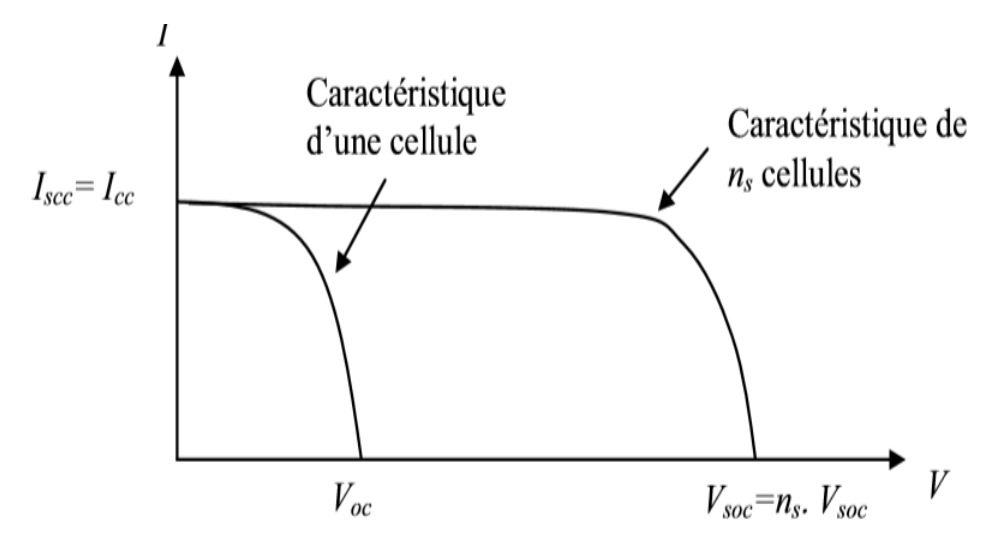

Figure II.11 : La caractéristique résultante obtenue en association en série. **[16]**

#### ✓ **Association en parallèle :**

Dans un groupement de n<sub>p</sub> cellules en parallèle, les cellules sont soumises à la même tension et la caractéristique résultante du groupement est obtenue par l'addition des courant**.[24]**

La (figure II.12) montre la caractéristique résultante ( $I_{pec}$ ,  $V_{pco}$ ) avec :

$$
I_{pcc} = n_p \times I_{cc} \qquad \text{et} \qquad V_{pco} = V_{co} \tag{II.2}
$$

**n<sup>p</sup> :** nombre de cellule en parallèle.

**Ipcc :** Courant de court-circuit en association parallèle.

**Vpco :** Tension de circuit ouvert en association parallèle.

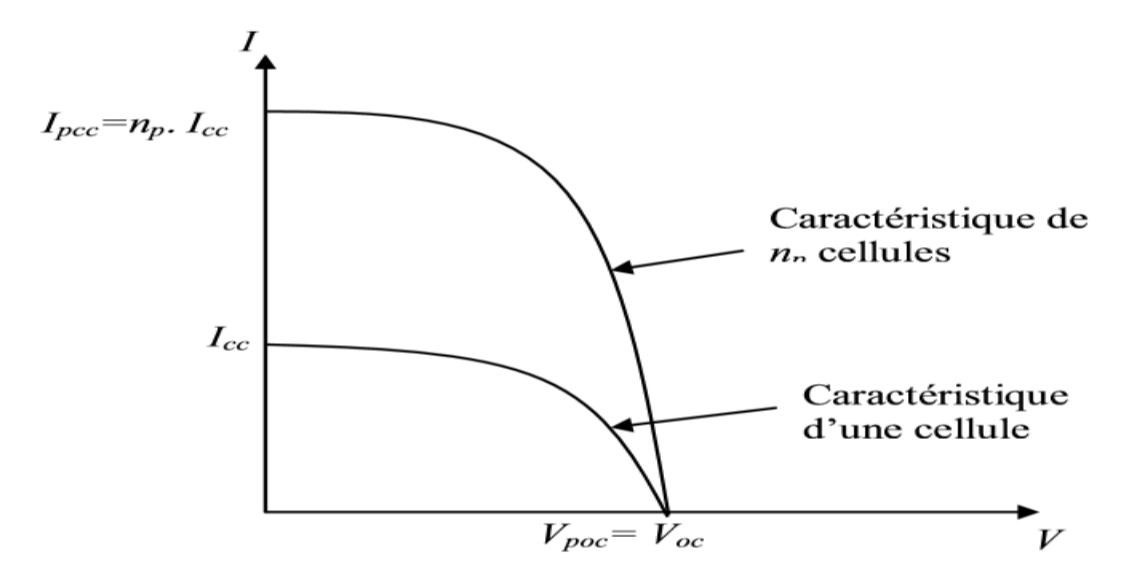

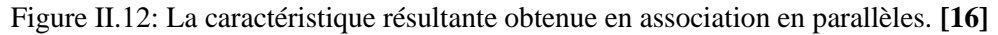

#### ✓ **Association en série /parallèle :**

 Selon l'association en série et en parallèle de ces cellules, les valeurs du courant de courtcircuit total et de la tension à vide totale son données par les relations suivant : **[24]**

$$
I_{spec} = n_p \times I_{cc} \qquad et \qquad V_{spec} = n_s \times V_{co} \qquad (II.3)
$$

**n<sup>p</sup> :** nombre de cellule en parallèle.

**n<sup>s</sup> :** nombre de cellule en série.

**Ispcc :** Courant de court-circuit en association série/parallèle.

**Vspco :** Tension de circuit ouvert en association série/parallèle.

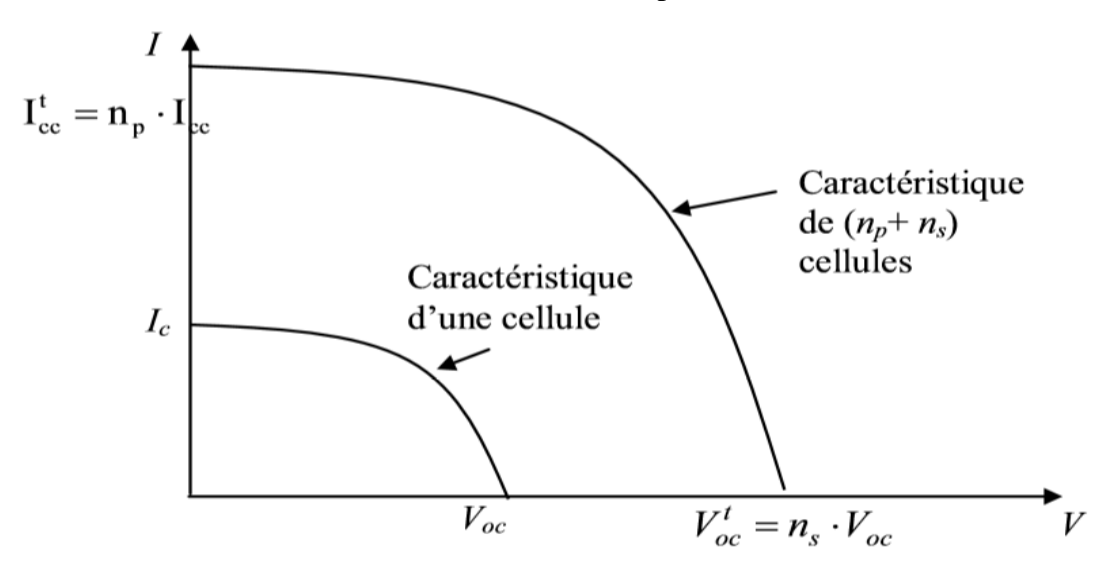

Figure II.13: la caractéristique résultante obtenue en association en parallèles/série. **[16]**

#### **II.2.3.3 Influence de l'éclairement et température sur le comportement du module PV**

 Le fonctionnement de module PV dépend des conditions environnementales et météorologique auxquelles il est soumis.

 L'éclairement correspond à l'intensité lumineuse captée par le module photovoltaïque, et se mesure en W/m². La nuit, l'éclairement est nul (0 W/m²). L'éclairement varie au cours de la journée entre 0 et 1000 W/m² (valeur maximum), en fonction de la saison. **[23]**

 L'éclairement a une nette incidence sur la valeur de Icc. Lorsque l'éclairement double, Icc double aussi. L'éclairement a très peu d'incidence sur la tension à vide V<sub>co</sub>. [23]

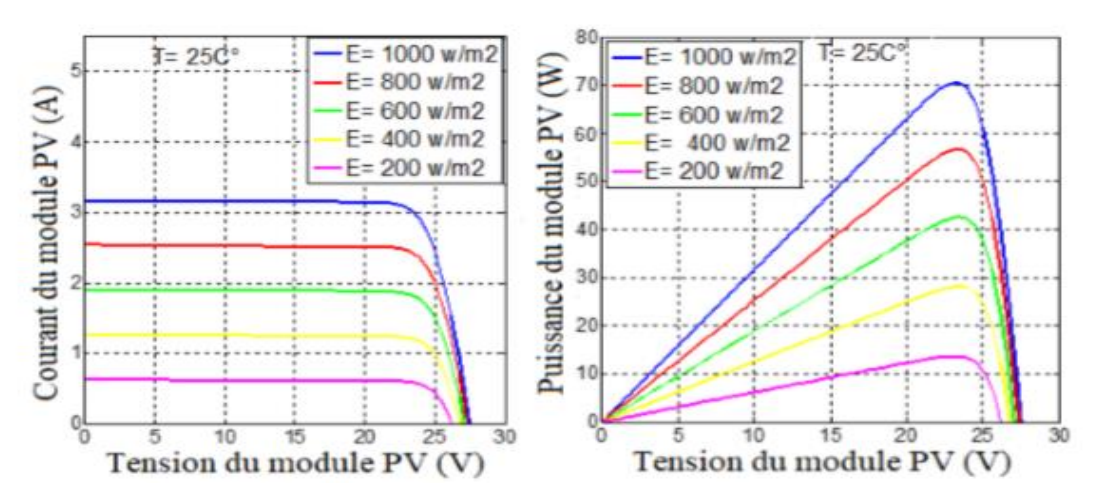

Figure II.14 : Influence de l'éclairement sur I= f(V) et P=f(V). **[12]**

Selon la Figure II.14 le courant de court-circuit I<sub>cc</sub> varie proportionnellement à l'éclairement. Par contre, la tension de circuit ouvert V<sub>oc</sub> varie très légèrement.

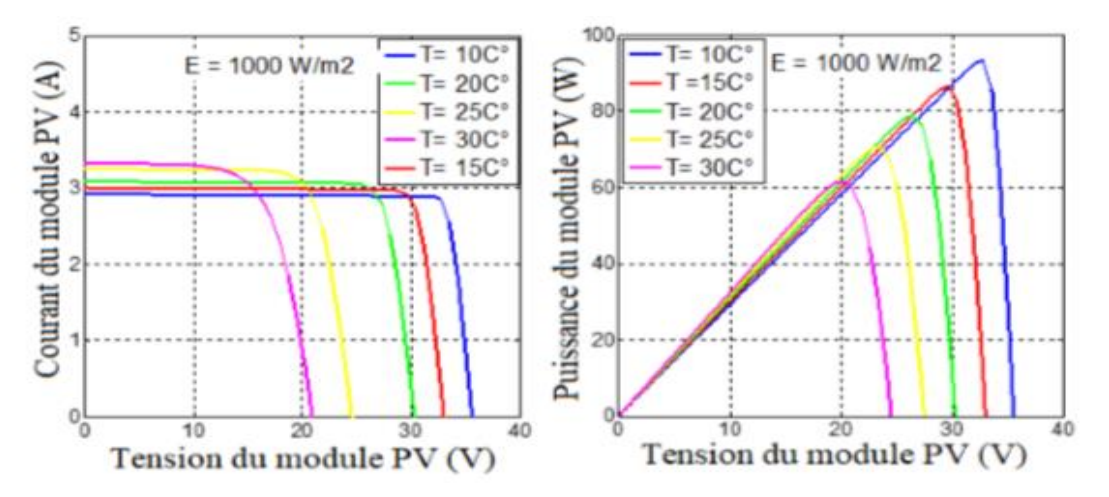

Figure II.15 : Influence de la température sur I= f(V) et P=f(V). **[12]**

 La température du module a une forte influence sur la tension à vide du module. Plus la température du module augmente, plus la tension à vide  $V_{\rm co}$  diminue. Par contre, la température du module influence très peu le courant de court-circuit Icc. **[23]**

 La figure II.15 montre que si l'éclairement est constant (1000 W/m2) et la température augmente, la tension  $V_{\rm co}$  diminue par contre le courant  $I_{\rm cc}$  varie légèrement.

# **II.3 Les systèmes photovoltaïques**

#### **II.3.1 Systèmes photovoltaïques raccordées au réseau**

#### **II.3.1.1 Systèmes photovoltaïques raccordées au réseau avec injection totale**

 L'énergie produite par les modules est directement injectée sur le réseau électrique. Les périodes d'injections sur le réseau correspondent aux périodes de production photovoltaïque. **[25]**

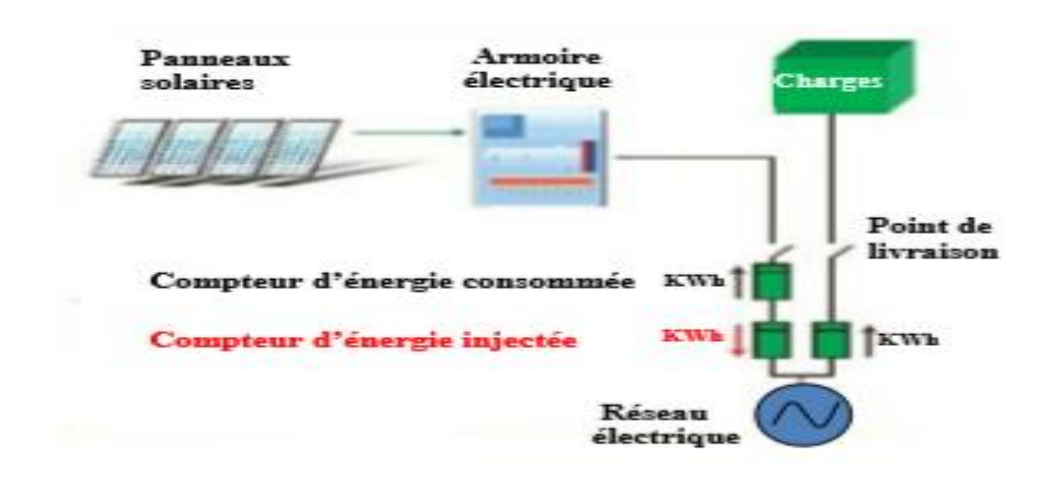

Figure II.16: Systèmes photovoltaïques raccordées au réseau avec injection totale. **[25]**

#### **II.3.1.2 Systèmes photovoltaïques raccordées au réseau avec autoconsommation**

#### ✓ **Autoconsommation sans stockage**

 L'énergie produite par les modules est directement consommée sur place par les charges. L'éventuel surplus de production par rapport à la consommation instantanée est injecté sur le réseau. **[25]**

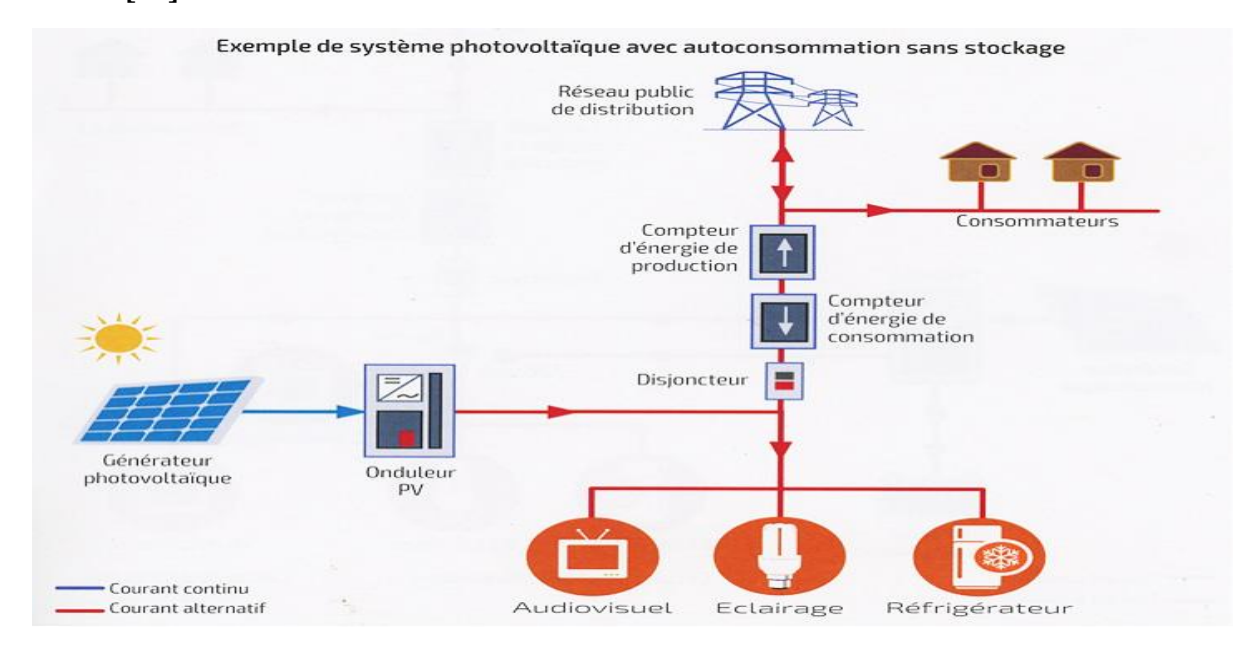

Figure II.17: Exemple de système photovoltaïque d'autoconsommation sans stockage. **[26]**

## ✓ **Autoconsommation avec stockage**

 Le principe est le même que précédemment, mais un stockage d'énergie par accumulateurs est intégré au système, ce qui permet de stocker l'énergie produite par le générateur photovoltaïque en journée et de la restituer le soir pour la consommation locale (Figure II.18). Cependant, pour des raisons économiques, le stockage est limité à quelques heures de fonctionnement et ne permet pas de s'affranchir totalement du réseau électrique. **[26]**

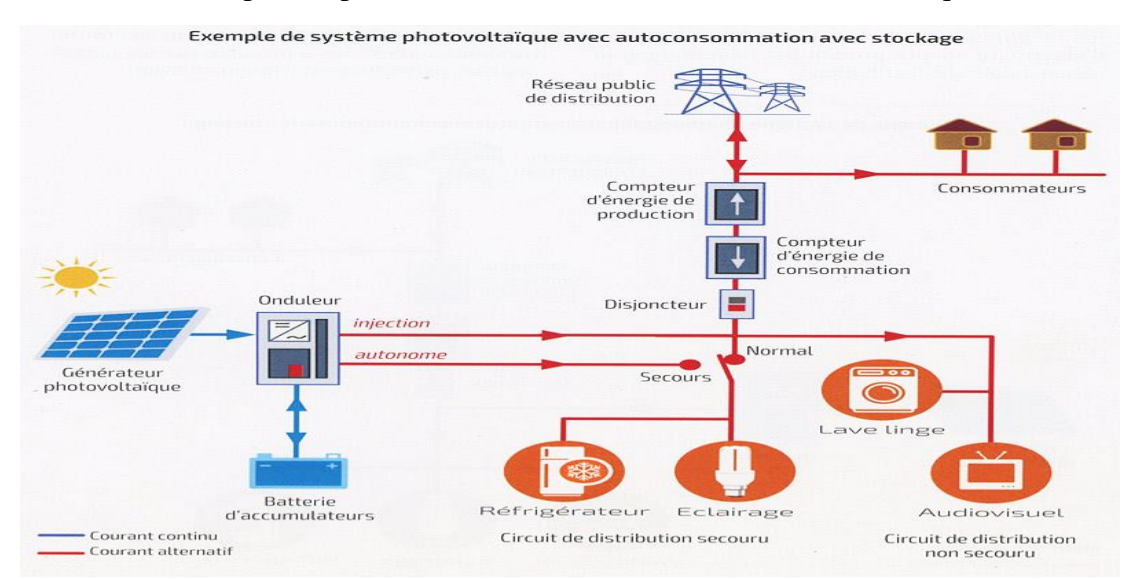

Figure II.18: Exemple de système photovoltaïque d'autoconsommation avec stockage**. [26]**

## **II.3.2 Systèmes photovoltaïques non raccordés au réseau**

#### ✓ **Sans stockage**

 En journée, le générateur photovoltaïque alimente l'utilisation directement ou via un convertisseur Courant Continu/Courant Continu (CC/CC) ou Courant Continu/Courant Alternatif (CC/AC). La puissance délivrée à l'utilisation est fonction de l'ensoleillement. Durant la nuit, l'utilisation n'est plus alimentée et donc est à l'arrêt. Les principales applications photovoltaïques fonctionnant au fil du soleil sont les suivantes : le pompage, la ventilation, la production de froid, le dessalement d'eau de mer, entre autres. **[26]**

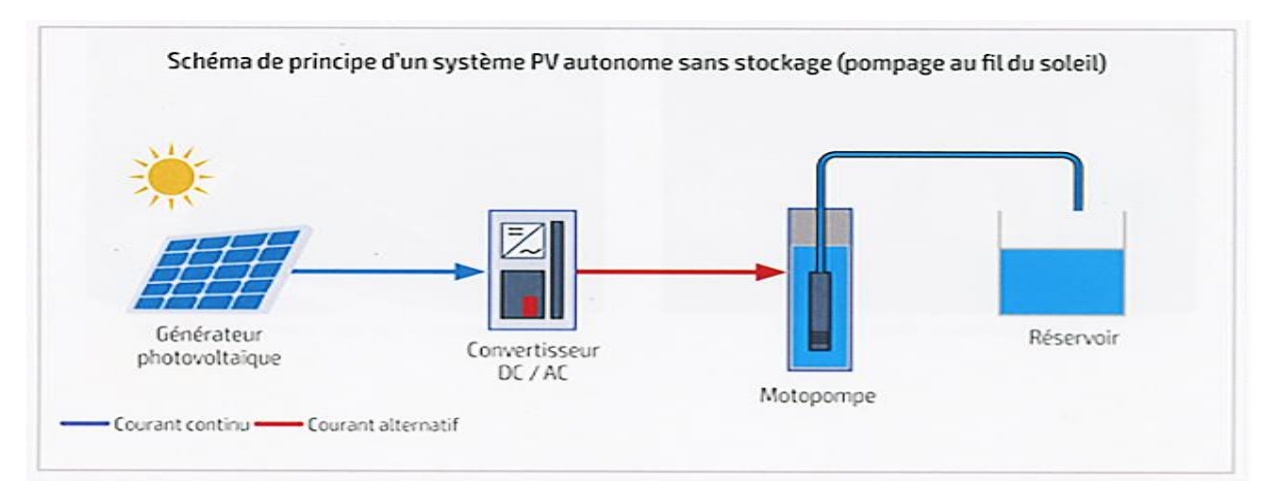

Figure II.19 : Schéma de principe d'un système PV autonome sans stockage (pompage au fil du soleil). **[26]**

## ✓ **Avec stockage**

 Ce système fournit de l'électricité pour des régions non reliés au réseau. Il possède plusieurs domaines d'applications telles-que le pompage d'eau, les stations industrielles pour alimenter le système de protection, de surveillance et de comptage. Il est très utilisé dans les stations spatiales et les relais de communications. Ce système, produit l'énergie électrique qui est utilisée directement ou stockée dans des batteries. **[3]**

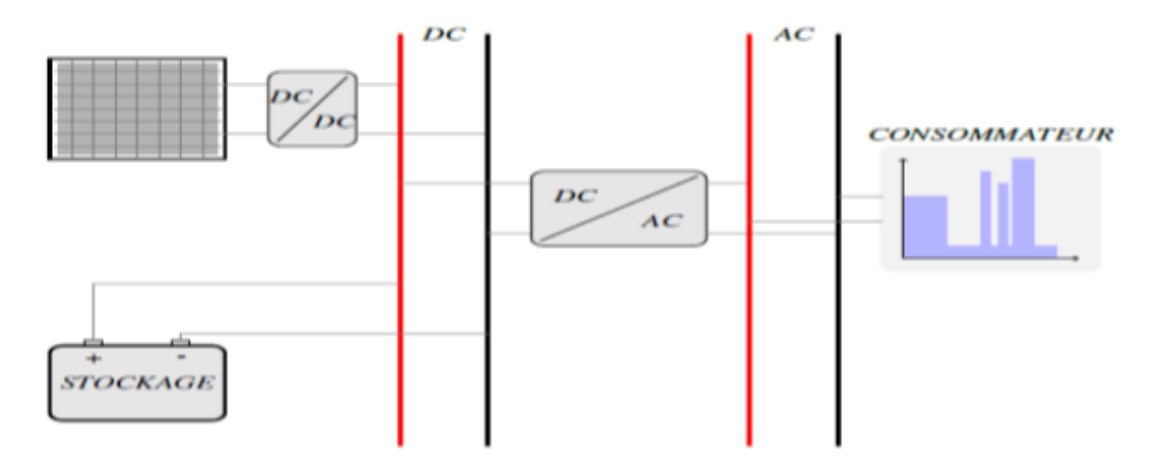

Figure II.20 : Exemple d'installation photovoltaïque autonome avec stockage. **[3]**

## **II.3.3 Systèmes photovoltaïques hybrides**

## ✓ **Avec stockage**

 En journée, le générateur photovoltaïque charge la batterie et alimente simultanément l'onduleur, qui convertit la tension continue en tension alternative et permet l'alimentation des récepteurs fonctionnant en alternatif (Figure II.21). Un contrôleur de charge évite la surcharge de la batterie en cas de surproduction solaire. Durant la nuit, l'onduleur est alimenté par la batterie de stockage. En cas d'insuffisance d'ensoleillement ou de plus forte consommation des récepteurs, un groupe électrogène de secours ou d'appoint permet l'alimentation directe des récepteurs et la recharge de la batterie pour assurer la continuité de service. **[26]**

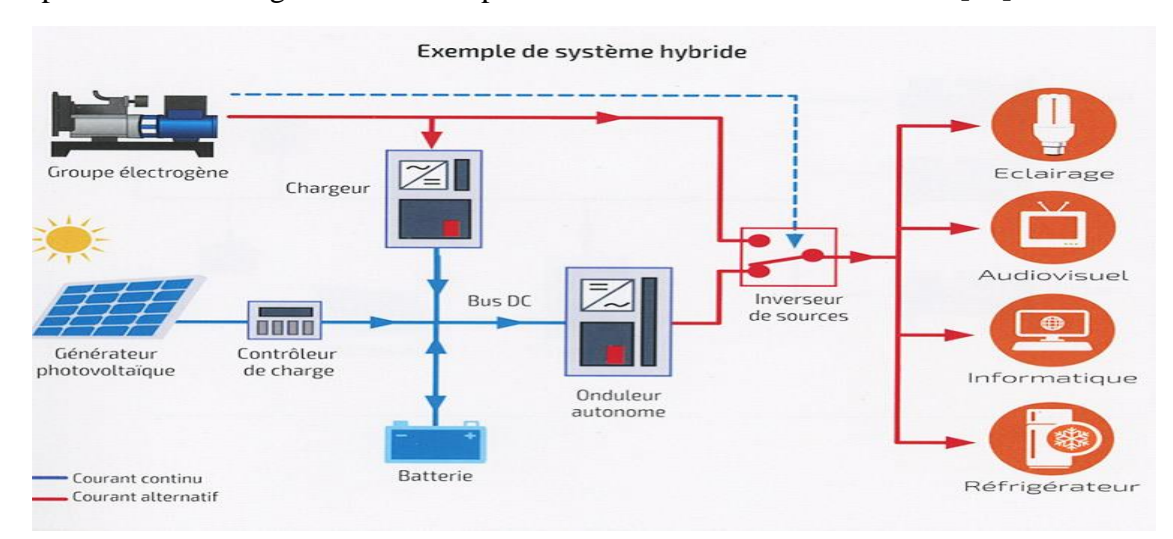

Figure II.21 : Exemple d'installation photovoltaïque hybride avec stockage. **[26]**

## ✓ **Sans stockage**

 Les systèmes hybrides avec stockage (de quelques KW à quelques centaines de KW) sont très utilisés notamment pour l'alimentation d'habitations individuelles, de refuges de montagne, des relais de télécommunications de forte puissance, pour l'électrification villageoise. Les systèmes hybrides sans stockage (de quelques dizaines de KW à quelques MW) sont essentiellement utilisés pour l'électrification de gros villages et pour l'alimentation électrique de mines d'extraction de matières premières nécessitant une puissance élevée. **[26]**

## **II.3.4 Les avantages et inconvénients des installations photovoltaïques**

## **II.3.4.1 Les avantages**

- $\checkmark$  Ils sont de fonctionnements sûrs, non polluants et silencieux.
- ✓ Une haute fiabilité, l'installation ne comporte pas de pièces mobiles qui la rend particulièrement appropriée aux régions isolées. C'est la raison de son utilisation sur les engins spatiaux.
- $\checkmark$  Le montage des installations est simple, sa maintenance est aisée.
- ✓ Ces composants se prêtent bien à une utilisation innovante et esthétiques de l'architecture.

## **II.3.4.2 Les inconvénients**

- $\checkmark$  Ils ne conviennent pas aux utilisations à forte consommation d'énergie.
- $\checkmark$  Le rendement des cellules photovoltaïque diminue avec le temps (20% de moins au bout de 20 ans).
- ✓ Ils sont dépendants des conditions météorologiques.
- ✓ Lorsque le stockage de l'énergie électrique sous forme chimique (batterie) est nécessaire, le coût du générateur est accru.
- $\checkmark$  Le niveau de production d'électricité n'est pas stable et pas prévisible mais dépend du niveau d'ensoleillement.

# **II.4 Les composants des systèmes photovoltaïques**

## **II.4.1 champ photovoltaïque**

 Les panneaux photovoltaïques sont les éléments les plus importants pour l'utilisation de cette énergie renouvelable.

 Le panneau solaire ou (champ solaire) se compose de modules photovoltaïques interconnectés en série et/ou en parallèle afin de produire la puissance requise. Ces modules sont montés sur une armature métallique qui permet de supporter le champ solaire avec un angle d'inclinaison spécifique. **[28]**

 Pour chaque panneau on peut avoir autant de sorties que de modules, ce que fait qu'on aura besoin de boite de raccordement qui regroupe le tous, cette boite de raccordement est fixée sur une structure du montage a comme rôle d'effectuer les connections entre les modules (série/parallèle) pour obtenir une puissance optimale en sortie.

## **II.4.2 Système de régulation**

 Les systèmes de régulation de charge sont des éléments d'un système photovoltaïque qui ont pour but de contrôler la charge et la décharge d'une batterie afin d'en maximiser la durée de vie. **[28]**

Autres fonctions :

- ✓ Contrôle de la décharge profonde (le délestage) de la batterie.
- ✓ Le contrôle et l'optimisation des paramètres de fonctionnement des composants de l'installation avec la fonction MPPT (pour le régulateur MPPT)
- $\checkmark$  Compensation de la température en utilisant une sonde de température.
- ✓ Protection et sécurité des batteries.
- ✓ Limiter les cyclages trop profonds de la batterie.
- ✓ Limiter la décharge trop profonde de la batterie.

#### **II.4.2.1 Technologies des régulateurs de charge**

 Le régulateur de charge se place entre les modules photovoltaïques et les batteries, il permet de contrôler la charge pour éviter tout endommagement du stockage d'énergie.

#### **II.4.2.1.1 Le type parallèle**

Le courant de charge des batteries est dévié vers une résistance et un courant-circuit est effectué au niveau des panneaux solaires photovoltaïque ; il convient aux applications de faible puissance. **[33]**

Les principaux avantages de ce type de régulateur sont : **[34]**

- $\checkmark$  La régulation de type proportionnel.
- $\checkmark$  L'absence de la chute de tension dans le circuit série.
- ✓ La consommation du régulateur négligeable.
- ✓ Un défaut du régulateur n'interrompe pas la charge.

## **II.4.2.1.2 Le type série**

Le courant de charge des batteries est occasionnellement coupé par l'ouverture d'un circuit entre les panneaux solaires photovoltaïques et les batteries ; il convient aux applications de moyenne puissance**. [33]**

Les principaux avantages sont : **[34]**

- $\checkmark$  La régulation de type proportionnel.
- $\checkmark$  La puissance faible dissipée dans le circuit série comparée à la puissance du générateur PV.

## **II.4.2.1.3 Le type MPPT**

 Permet d`optimiser en permanence les paramètres électriques de fonctionnement entre les trois systèmes suivants : Les modules photovoltaïques, les batteries et les récepteurs (moteur, Pompe, éclairage, réfrigérateur, etc.). Il y parvient en mesurant en permanence la tension et le courant du panneau pour tirer de l'énergie au point de puissance maximale. Sa fonction de balayage lui permet de parcourir la tension du panneau solaire toutes les deux heures en vue de trouver le point de sortie puissance maximale. **[33]**

## **II.4.3 Système de stockage**

 Dans un système photovoltaïque, la ressource solaire ne pouvant être disponible à tout moment, il est indispensable de stocker de manière journalière ou saisonnière de l'énergie électrique produite par les panneaux solaires.

 Une batterie d'accumulateurs, est un ensemble d'accumulateurs électriques reliés entre eux de façon à créer un générateur de courant continu de la capacité et de la tension désirée.

## **II.4.3.1 Les fonctions des batteries solaires**

- ✓ **Autonomie :** Une batterie permet de répondre aux besoins de la charge en tout temps, même la nuit ou par temps nuageux. **[33]** L'autonomie d'une installation photovoltaïque est le nombre de jours pendant lesquels les batteries initialement chargées peuvent assurer les besoins en électricité à l'absence du générateur photovoltaïque.
- ✓ **Courant de surcharge :** Une batterie permet de fournir un courant de surcharge pendant quelques instants, c'est-à-dire un courant plus élevé que celui que peut fournir le champ PV. Ceci est nécessaire pour faire démarrer les moteurs et les autres appareils requérant un courant de démarrage de 3 à 5 fois supérieur au courant d'utilisation. **[33]**
- ✓ **Stabilisation de la tension :** Une batterie permet de fournir une tension constante, en éliminant les écarts de tension du champ PV et en permettant aux appareils un fonctionnement à une tension optimisée. **[33]**

## **II.4.3.2 Les technologies des batteries solaires [22]**

- ✓ **Les batteries au plomb :** Constituent l'investissement le plus économique pour un système multi-sources et présentent l'avantage d'être recyclable à plus de 90%. Cependant, ces batteries sont sensibles aux mauvais usages et leur durée de vie est souvent bien inférieure à celle du dispositif générateur d'électricité. En effet, les batteries au plomb dans leur technologie actuelle acceptent assez mal les décharges profondes. La profondeur de décharge est en effet responsable de la dégradation de ces batteries, conduisant à une réduction notable de leur durée de vie lorsqu'elles sont utilisées dans des conditions extrêmes.
- $\checkmark$  Les batteries alcalines (Ni/Cd et Ni/MH) : sont beaucoup plus robustes mais aussi plus coûteuses. Elles sont mieux adaptées aux basses températures. Par contre, leur recyclage est compliqué à cause du cadmium qui est un métal lourd et polluant.
- ✓ **Les batteries au lithium :** présentent « techniquement » les meilleures performances. L'autodécharge des accumulateurs Li-ion est en effet faible alors que leur énergie massique stockée est relativement bien supérieure.
- ✓ **Les batteries gel :** L'électrolyte est figé par l'addition de gel de silice. Dans certaines batteries, de l'acide phosphorique est additionné afin d'améliorer la durée de vie en cyclage profond.

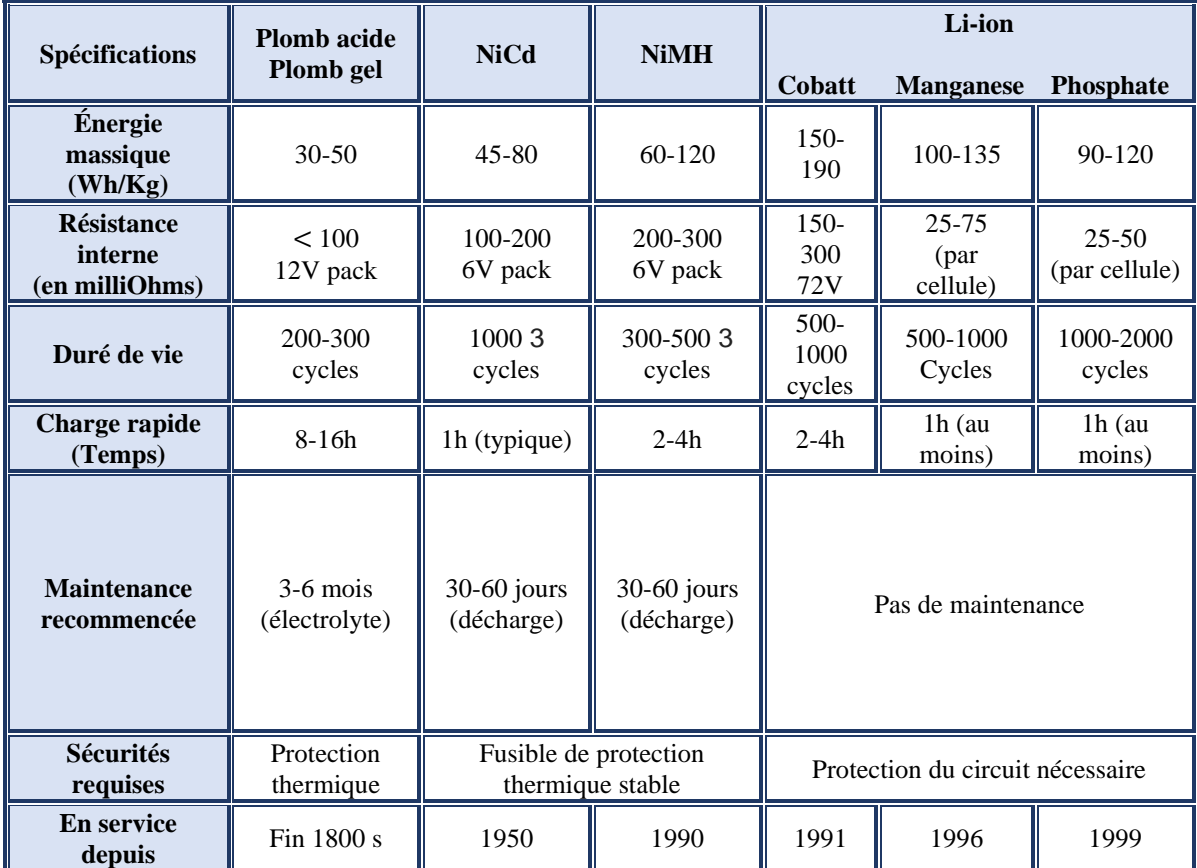

La comparaison entre ces technologies est représentée dans le tableau II.3 ci-dessous :

Tableau II.3: Tableau comparatif des différents types de batteries. **[30]**

## **II.4.3.3 Les caractéristiques principales d'une batterie :**

## ✓ **Capacité en Ampère heure :**

 Les Ampères heure d'une batterie sont simplement le nombre d'Ampères qu'elle fournit multiplié par le nombre d'heures pendant lesquelles circule ce courant. Théoriquement, par exemple, une batterie de 200 Ah peut fournir 200 A pendant une heure, ou 50 A pendant 4 heures, ou 4 *A* pendant 50 heures. Il existe des facteurs qui peuvent faire varier la capacité d'une batterie tels que : **[28]**

- **Rapports de chargement et déchargement :** Si la batterie est chargée ou est déchargée à un rythme différent que celui spécifié, la capacité disponible peut augmenter ou diminuer. Généralement, si la batterie est déchargée à un rythme plus lent, sa capacité augmentera légèrement. Si le rythme est plus rapide, la capacité sera réduite.
- **Température :** Un autre facteur qui influence la capacité est la température de la batterie et celle de son atmosphère. Le comportement d'une batterie est spécifié à une température de 27 degrés. Des températures plus faibles réduisent leur capacité significativement. Des températures plus hautes produisent une légère augmentation de leur capacité, mais ceci peut augmenter la perte d'eau et diminuer la durée de vie de la batterie.

## ✓ **La durée de vie** :

 Un accumulateur peut être chargé puis déchargé complètement un certain nombre de fois avant que ces caractéristiques ne se détériorent. Par ailleurs, quel que soit le mode d'utilisation de l'accumulateur, il y'a une durée de vie totale exprimée en année (ou en nombre de cycles). **[28]**

## ✓ **Profondeur de décharge :**

 La profondeur de décharge est le pourcentage de la capacité totale de la batterie qui est utilisé pendant un cycle de charge/décharge. [**28]**

## ✓ **La tension d'utilisation** :

 C'est la tension à laquelle l'énergie stockée est restituée normalement à la charge. Le rendement : C'est le rapport entre l'énergie électrique restituée par l'accumulateur et l'énergie fournie à l'accumulateur. **[28]**

## ✓ **Le taux d'autodécharge :**

 L'autodécharge est la perte de capacité en laissant l'accumulateur au repos (sans charge) pendant un temps donné. **[28]**

## **II.4.4 Système de conversion**

 Un convertisseur d'énergie est un équipement que l'on dispose généralement soit entre le champ PV et la charge (sans stockage avec charge en continu, il portera le nom de Convertisseur continu continue), soit entre la batterie et la charge (il sera alors appelé onduleur ou convertisseur continu alternatif).

## **II.4.4.1 Le convertisseur continu -continu**

 Il peut arriver que dans un système PV, la tension de sortie du champ ou de la batterie soit inférieur ou supérieure à celle de l'utilisation, qui doit être alimenté en continu. Il est donc nécessaire pour ces systèmes, un convertisseur DC-DC transforme une tension continue de son entrée en une tension de sortie continue inférieure ou supérieure à celle de l'entrée selon qu'il soit abaisseur ou élévateur. Il permet de contrôler le signal d'alimentation de la charge et le stabilise. Les câbles relient électriquement tous les composants du système PV. **[29]**

## **II.4.4.2 Le convertisseur continu -alternatif**

 C'est un dispositif destiné à convertir le courant continu en courant alternatif. La formation de l'ordre de sortie peut être assurée par deux dispositifs :

## ✓ **Rotatif :**

 C'est un moteur à courant continu couplé à un alternateur, son rendement varie de 50% à 60% pour 1kW jusqu'à atteindre 90% pour 50kW. Ses avantages sont : simplicité, onde sinusoïdale, bonne fiabilité. Ses inconvénients sont : cherté, faible rendement (surtout pour les faibles puissances). **[27]**

## ✓ **Statique :**

 On le désigne sous le nom d'onduleur. C'est un dispositif utilisant des transistors de puissance ou des thyristors. L'onde de sortie présente, dans le plus simple des cas, une forme carrée qui peut s'adapter à quelques types de charges, des pertes avides considérables surtout pour des faibles puissances**. [27]**

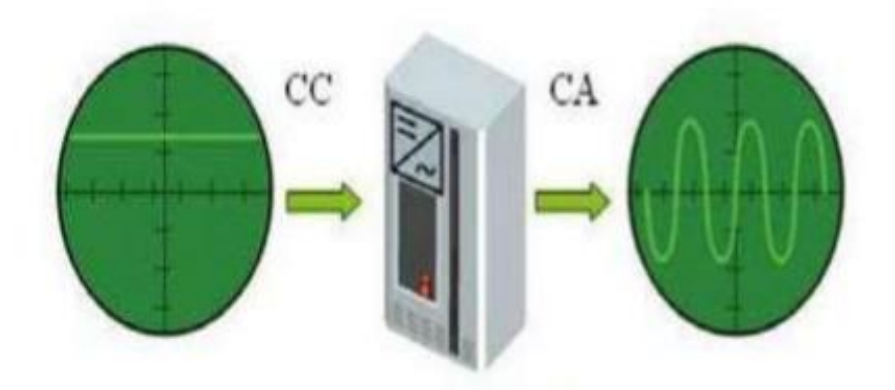

Figure II.22: Rôle de l'onduleur. **[33]**

 La tension produite par les modules photovoltaïques est continue et celle fournie par les batteries aussi continue. Dans ces conditions, il faudra intégrer obligatoirement un onduleur au système PV destiné à alimenter des charges alternatives.

 L'onduleur est un convertisseur DC/AC, c'est-à-dire convertir la sortie continue (DC) du champ de module ou des batteries en électricité alternative (AC) standards comme celle fournie par le réseau (Sonelgaz).

## **II.4.5 Le câblage**

.

 Le câblage est un point critique de toute installation PV. Il est très important de bien dimensionner les conducteurs afin d'éviter la circulation d'un courant très fort dans les câbles même pour de petites puissances dans le cas d'utilisation de faibles tensions. Le choix des câbles dont l'enveloppe est adaptée aux conditions d'utilisation est nécessaire. **[29]**

 Le câblage a pour but de regrouper électriquement les modules solaires. Généralement, les modules sont câblés tout d'abord en série pour réaliser des branches qui comportent chacune leur diode en série. La mise en parallèle de branches est réalisée, pratiquement, à l'aide de boîtes de jonction fixées sur les châssis. Cette boîte de jonction peut contenir des éléments de protection tels que des fusibles, des interrupteurs et des sectionneurs.

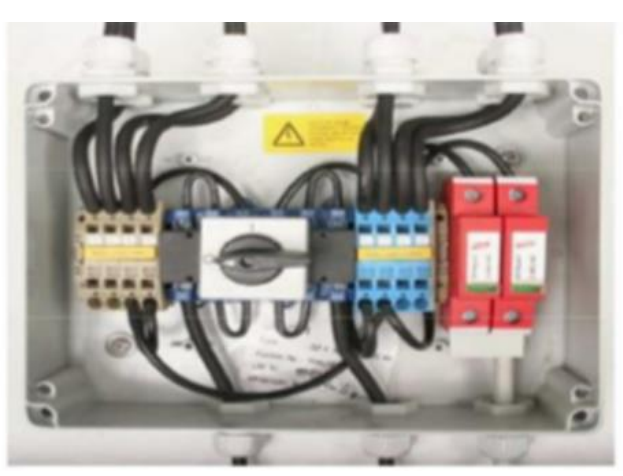

Figure II.23 : Exemple de boite de jonction et câblage. **[15]**

## **II.4.5.1 Câblage électrique**

 Ils seront à l'extérieur, exposés au vent, au gel, au soleil et autres agressions. Il est strictement nécessaire d'utiliser des câbles adaptés à des sections (diamètre) suffisantes. **[31]**

 Nous allons d'abord effectuer un branchement par un câble électrique qui sera un câble de qualité par exemple, il devra subir les agressions du vent, de la pluie, du soleil, du gel, croissance marines et autres. La section sera d'au moins 1.5 mm², 2.5mm² dès que la longueur excède 25m ou que la puissance du module soit supérieure à 100W. **[31]**

#### **II.5.5.2 Câblage de liaison**

 Il se trouve entre les modules et le régulateur, il doit être d'une section d'au moins 2,5mm² ou plus si la longueur excède 15cm. Pour une intensité inférieure à 4A, sa section sera calculée de façon à ne pas avoir plus de 6% de chute de tension. [**31]**

#### **II.4.6 Les systèmes de protection des installations solaires**

 Lorsque nous concevons une installation photovoltaïque, nous devons assurer la protection électrique de cette installation afin d'augmenter sa durée de vie en évitant notamment des pannes destructrices liées à l'association des cellules et de leur fonctionnement en cas d'ombrage.

 Pour garantir la durée de vie d'une installation photovoltaïque destinée produire de l'énergie électrique sur des années, des protections électriques doivent être ajoutées aux modules PV afin d'éviter des pannes destructrices liées à l'association de cellules en série et de panneaux en parallèle. **[15]**

## **II.4.6.1 Protection d'un générateur PV contre les chocs électriques**

 Ce type de protection inclue la protection contre les contacts directs : « Les matériels PV partie courant continu doivent toujours être considérés comme sous tension et disposer de protection par isolation des parties actives ou par enveloppe », et la protection contre les contacts indirects : « Les modes de protection doivent intégrer les dispositions mises en œuvre côté DC et AC ainsi que la présence ou non d'une séparation galvanique par transformateur entre les parties DC et AC ». **[15]**

## **II.4.6.2 Protection d'un générateur photovoltaïque contre les surtensions**

Les surtensions sont présentes de plusieurs manières dans une installation PV. Elles peuvent être : **[15]**

- Transmises par le réseau de distribution et être d'origine atmosphérique (foudre) et/ou dues à des manœuvres.
- Générées par des coups de foudre à proximité des bâtiments et des installations PV, ou sur les paratonnerres des bâtiments.
- Générées par les variations de champ électrique dues à la foudre.

 En règle générale, un système de protection contre la foudre destinée à un générateur PV se compose des éléments suivants :

- Système extérieur de Protection contre la Foudre (SPF).
- Installation de mise à la terre et équilibrage de potentiel.
- Blindage magnétique et câblage.
- Protection SPD (Surge Protection Device) coordonnée.

#### **II.4.6.3 Protection d'un générateur photovoltaïque contre les surintensités**

 Le générateur PV comme toutes autre générateur d'énergie électrique doit être protégé contre les surintensités, et autres types de problèmes :

- **La diode anti-retour empêchant un courant négatif dans les GPV :** Pour empêcher la batterie de se décharger la nuit dans les cellules PV ou pour empêcher une série de modules contenant un module défaillant ou masqué de devenir réceptrice du courant fourni par les autres séries, qui ont alors une tension plus élevée qu'elle, une diode est intégrée dans chaque série. **[34]**
- **Les diodes by-pass** : Peuvent isoler un sous-réseau de cellules lorsque l'éclairement n'est pas homogène évitant ainsi l'apparition de points chauds et la destruction des cellules mal éclairées. La mise en conduction de ces diodes affecte la caractéristique de sortie du générateur, par la perte d'une partie de la production d'énergie et par la présence de deux maximums de puissance. **[15]**

## **II.5 Conclusion**

 Dans ce chapitre nous avons décrit d'une manière générale le fonctionnement du solaire photovoltaïque et défini tous les systèmes photovoltaïques et leurs différents composants.

 Le chapitre suivant sera consacré à une étude pratique de conception d'un système d'autoconsommation photovoltaïque.

# Chapitre III : Etude et dimensionnement de la centrale PV

# **III.1 Introduction**

 L'autoconsommation est le principe selon lequel, grâce à des panneaux solaires, on peut consommer immédiatement l'électricité produite sur place.

 Par contre, l'autoconsommation solaire ne permet pas forcément de couvrir la totalité des besoins. L'autoconsommation électrique se fait donc en complément du réseau électrique auquel il faut se raccorder, ou bien en utilisant des batteries solaires afin d'avoir une autoconsommation complète ce qu'on appelle autoconsommation avec stockage.

 Dans ce chapitre d'abord nous partirons du bilan de puissance et du bilan énergétique global de la structure, pour définir le dimensionnement de la centrale nécessaire. Puis nous faisons une étude économique, financière et écologique de ce projet et nous finissions par la visualisation de la production et la consommation de ce dernier.

# **III.2 Potentiel solaire en Algérie**

Le potentiel solaire est la quantité totale d'irradiation d'énergie solaire reçue sur une surface de région donnée pendant du temps dans une localisation spécifique.

 L'Algérie possède un gisement solaire parmi les plus élevé dans le monde, la durée moyenne d'ensoleillement dans le Sahara algérien est de 3500 heures, ce potentiel peut constituer un facteur important de développement durable dans cette région, s'il est exploité de manière économique, le tableau III.1 indique le taux d'ensoleillement pour chaque région de l'Algérie de par sa situation géographique, l'Algérie dispose d'un des gisements solaires les plus importants du monde. La durée d'insolation sur la quasi-totalité du territoire national dépasse les 2000 heures annuellement et atteint les 3900 heures (Hauts plateaux et Sahara). **[4]**

 L'énergie reçue quotidiennement sur une surface horizontale de 1 m² est de l'ordre de 5KWh sur la majeure partie du territoire national, soit près de 1700 KWh /m²/an au nord, 2650KWh/m²/an au sud du pays et de 1900 KWh/m²/an les hauts plateaux. Comme le montre le tableau ci-dessous :

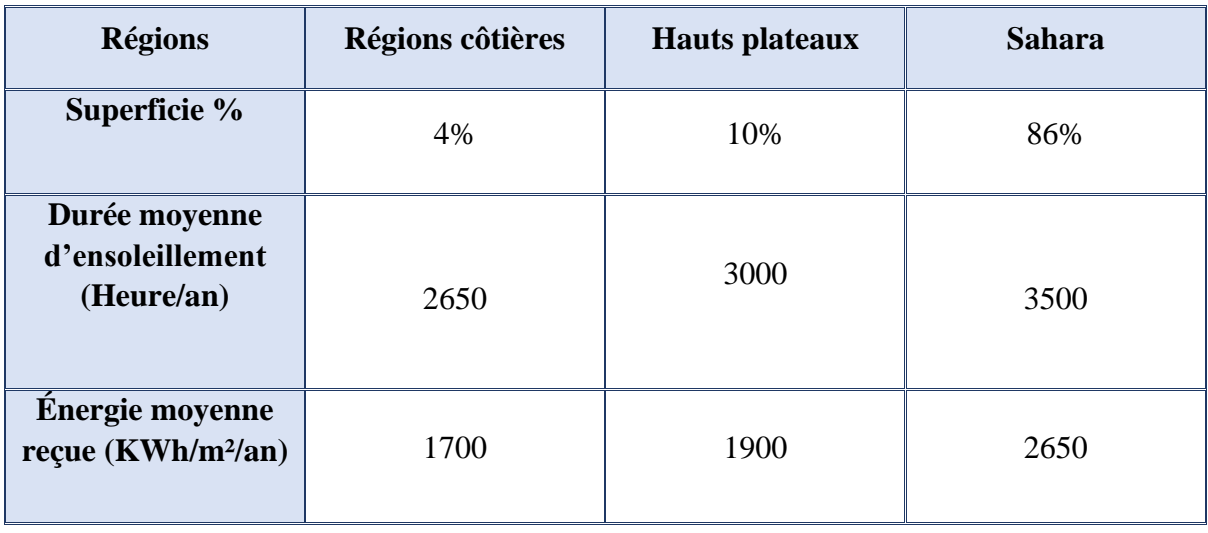

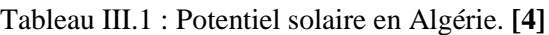

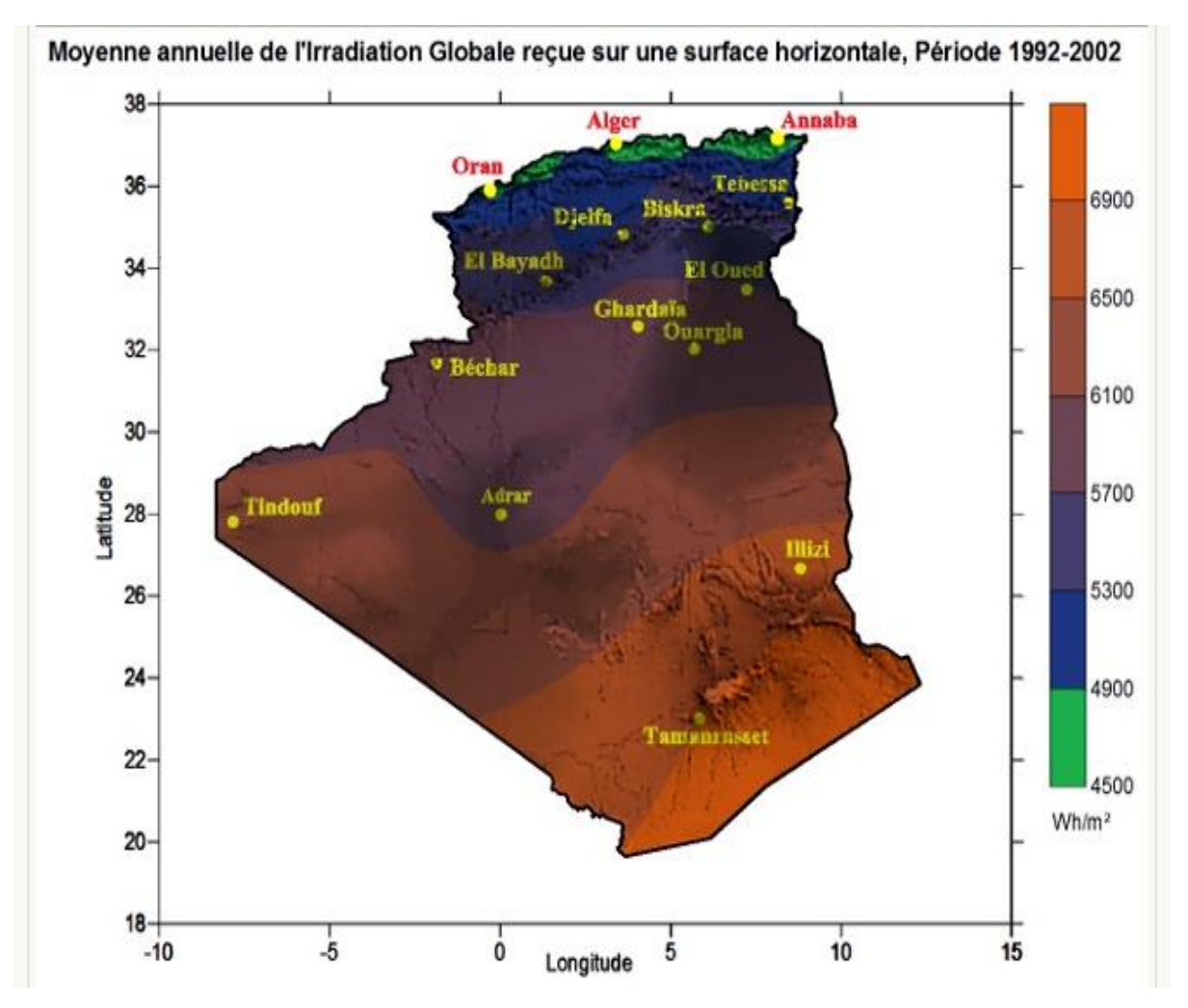

Figure III.1 : Carte de l'irradiation solaire en Algérie publiée par le CDER à l'occasion du solstice d'été. **[36]**

 La wilaya de Bejaia est située dans la région côtière de l'Algérie avec une durée moyenne d'ensoleillement de 2650(heure/an) et une énergie moyenne reçue de 1700KWh/m²/an.

# **III.3 État du site du projet**

## **III.3.1 Coordonnées géographiques**

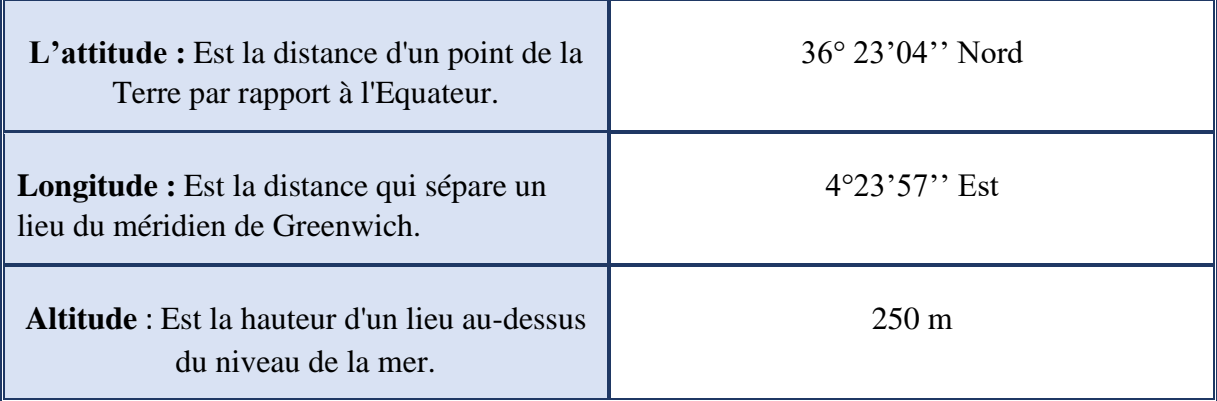

#### Tableau III.2 : Coordonnées géographiques d'école primaire Frères AMARA de Tazmalt. **[8]**

## **III.3.2 Architecture d'école primaire frères AMARA**

Les plans figures III.2, III.3 et III.4 ont été réalisé par le logiciel en ligne « Home-by-me ».

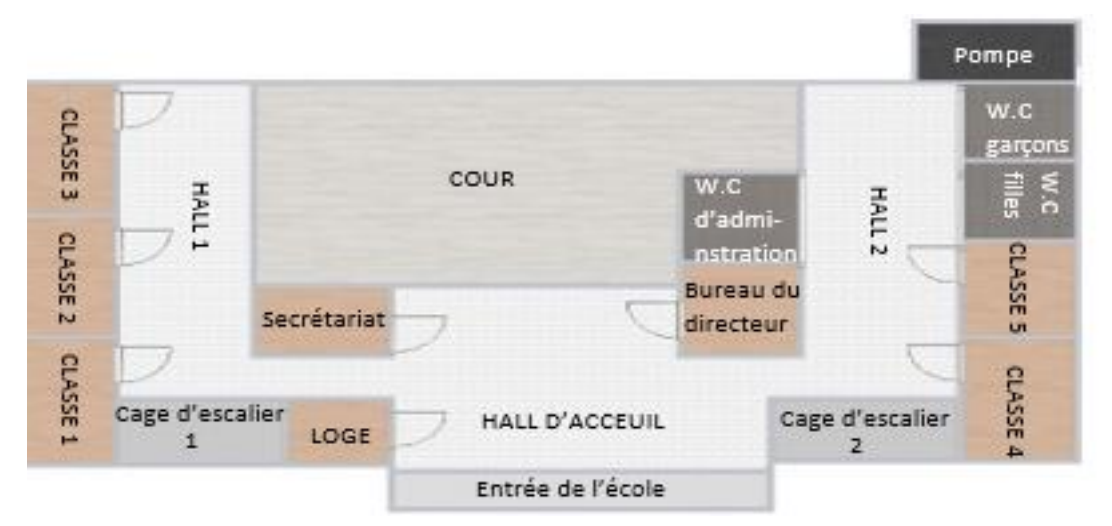

Figure III.2 : Plan rez-de-chaussée.

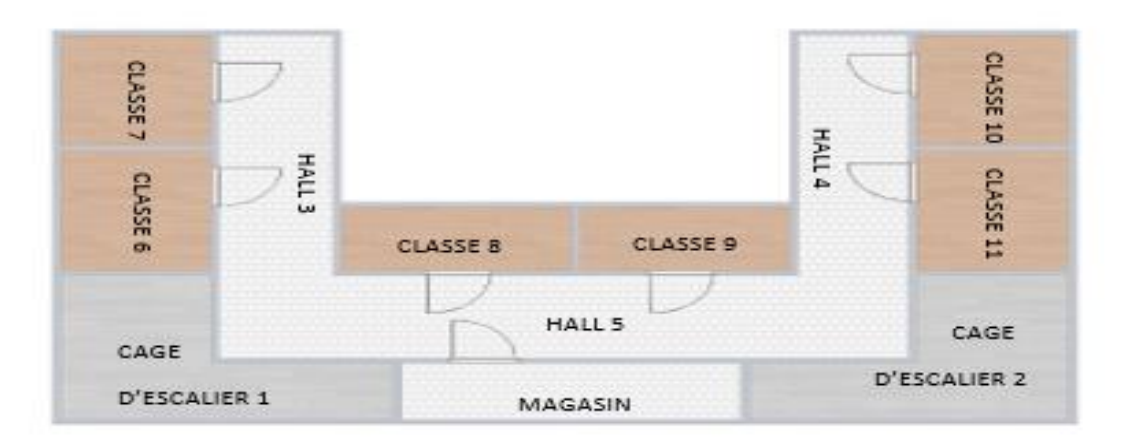

Figure III.3 : Plan premier étage.

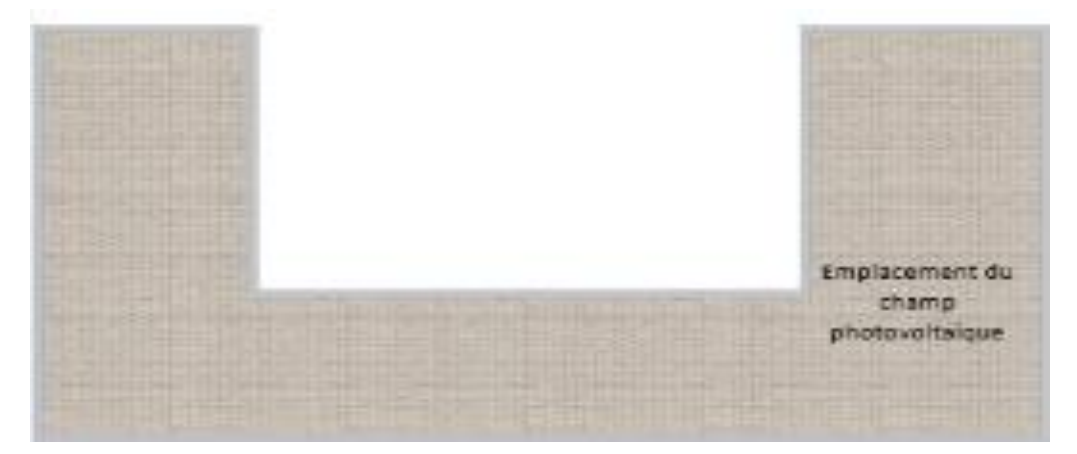

Figure III.4 : Plan toiture.

## **III.3.3 Différents profils de consommation**

 Nous avons résumé les besoins électriques de l'école dans le tableau suivant vu l'équipement utilisé dans chaque pièce de l'école (tableau III.3) :

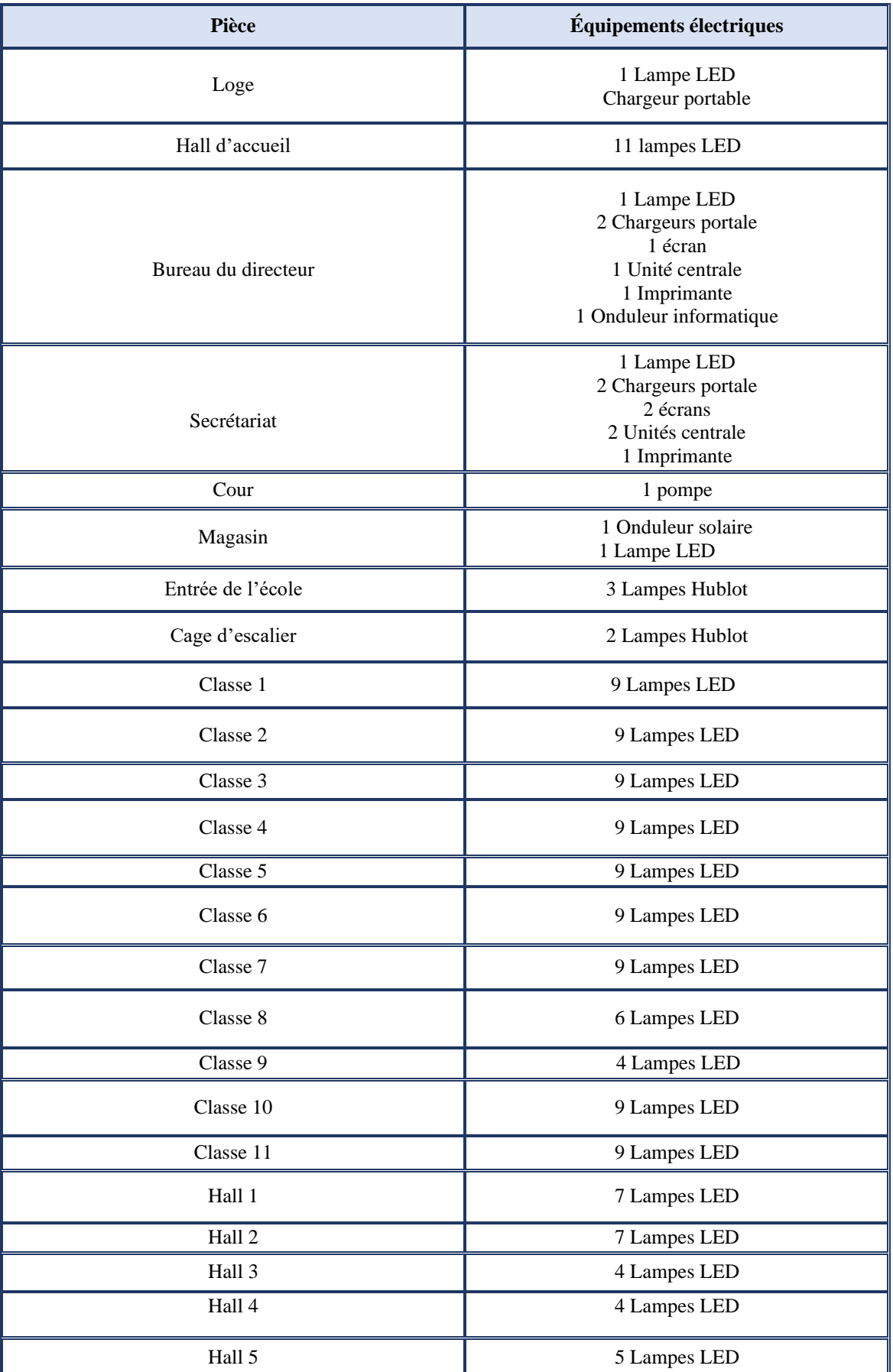

Tableau III.3 : Les charges électriques selon les pièces à l'intérieur d'école primaire.

## **III.4 Dimensionnement du système étudie**

 Dimensionner c'est fixer la taille, les caractéristiques optimales de chaque élément d'un système dont on connait la configuration.

## **III.4.1 Les méthodes de dimensionnement**

## ✓ **La méthode du mois le plus défavorable :**

 Dans cette méthode, on estime l'énergie récupérable pour une période critique d'un mois le plus défavorable (qui est décembre dans notre cas). Ce mois correspond au mois pendant lequel la valeur de l'irradiation moyenne mensuelle est la plus faible de l'année ou dans certains pays la période d'hivers est rude.

## ✓ **La méthode de la moyenne annuelle :**

 Cette méthode est très proche de celle du mois le plus défavorable. Elle utilise l'irradiation journalière (kWh/m²/jour), mais pour une moyenne qui s'étend pour toute une année au lieu d'un seul moi. Donc on calcule la moyenne mensuelle de l'énergie (irradiation) récupérable sur le site pendant 12 mois de l'année et on effectue la moyenne annuelle de celle-ci.

## **III.4.2 Les étapes de dimensionnement :**

Les étapes ci-dessous nous présentons de façon détaillée la démarche à suivre pour concevoir un système photovoltaïque, Le résultat d'une étape influence directement le résultat des étapes suivantes.

## **III.4.2.1 Etape 1 : Détermination du besoin journalier**

Il s'agit d'estimer la consommation d'équipements de l'école. L'objectif est d'obtenir la consommation totale moyenne par jour.

## ✓ **Les lois utilisées :**

• **Calcul de puissance totale :**

$$
Pt = N_{ch} \times P \tag{III.1}
$$

**Pt:** puissance totale de l'appareil (W).

**Nch :** nombre de charge.

## • **Calcul de besoin journalier :**

$$
B_j = P_t \times t \tag{III.2}
$$

**Bj**: Besoin journalier en (Wh).

**Pt**: puissance totale de l'appareil en (W).

**t**: temps d'utilisation de l'appareil (h) « comme un système photovoltaïque doit fournir son énergie durant une journée entière, il est naturel de prendre la période de 24 heures comme unité de temps».

## ✓ **Les résultats dans le tableau III.4 :**

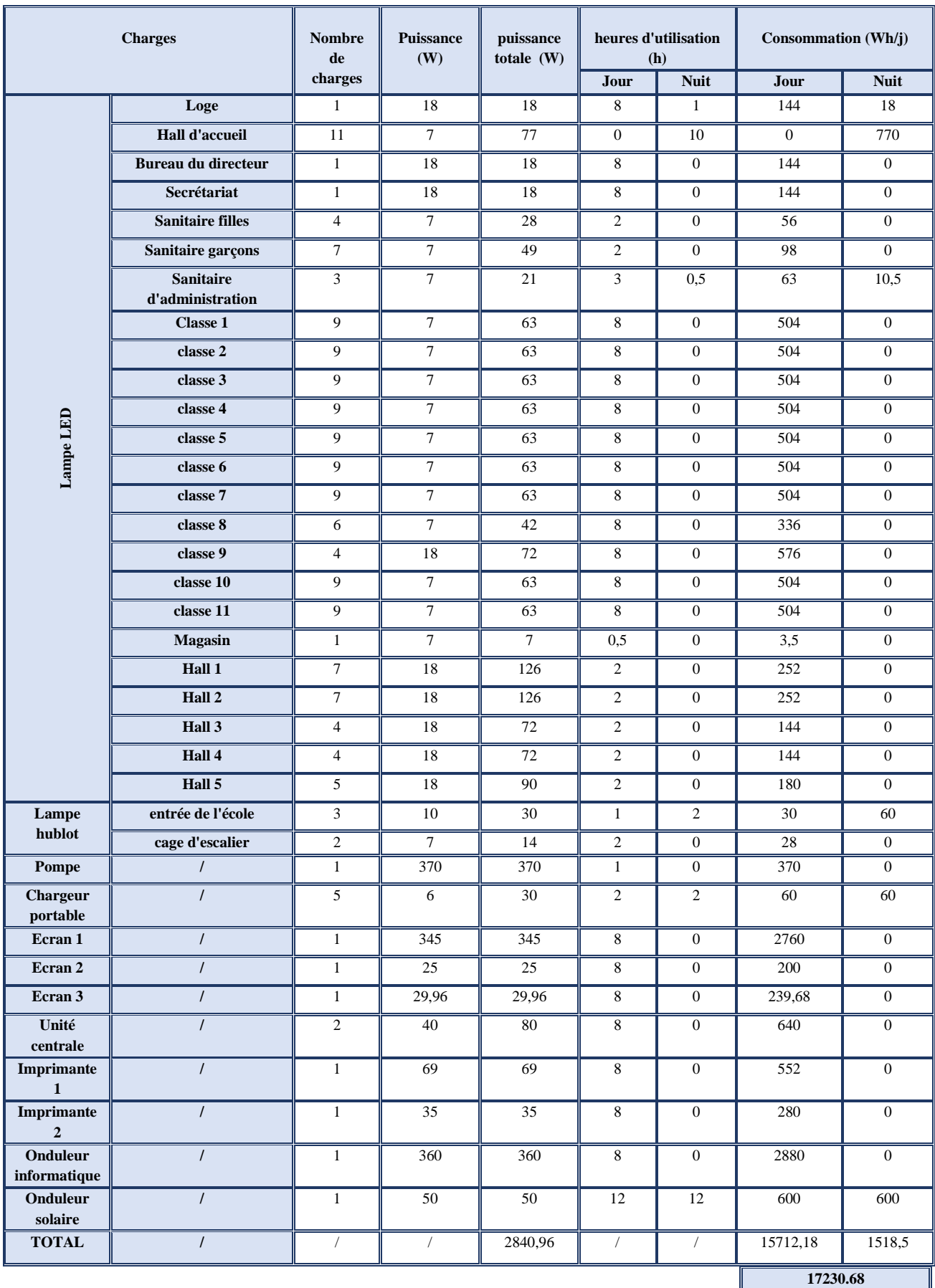

Tableau III.4: Calcul de besoin énergétique journalier d'école primaire.

## ✓ **Interprétations des résultats :**

D'après les calculs (tableau III.4) :

- La puissance totale des équipements électriques de l'école FRÈRES AMARA est de 2840.96W
- La consommation le jour de l'école est 15712,18 Wh.
- La consommation la nuit de l'école est 1518,5 Wh.
- La consommation journalière (jour/nuit) de l'école est 17230,68 Wh.

# **III.4.2.2 Etape 2 : Estimation de l'ensoleillement sur le site de l'installation du générateur PV**

Les données de l'ensoleillement (exprimé en KWh /m²/j) peuvent être relevées sur le site ou enregistrées sur la carte de l'ensoleillement de la région ou encore obtenues au niveau de la station météo la plus proche de la zone.

## **A/ Méthode du mois le plus défavorable :**

 Pour calculer l'irradiation mensuelle de Tazmalt nous avons utilisé le logiciel PVgis. C'est un logiciel gratuit et en ligne qui a plusieurs options et parmi ces options les données mensuelles d'irradiation.

## ✓ **Les démarches d'utilisation :**

Nous cherchons sur le web [https://re.jrc.ec.europa.eu/pvg\\_tools/fr/tools.html](https://re.jrc.ec.europa.eu/pvg_tools/fr/tools.html) une fenêtre s'affiche, puis nous écrivons l'adresse du lieu « Tazmalt », nous choisissons l'option données mensuelles, puis nous choisissons l'année 2016 car c'est la dernière année après la mise à jour et enfin nous cliquons sur visualiser les résultats, comme le montre les figures suivantes : Figure III.5 et Figure III.6.

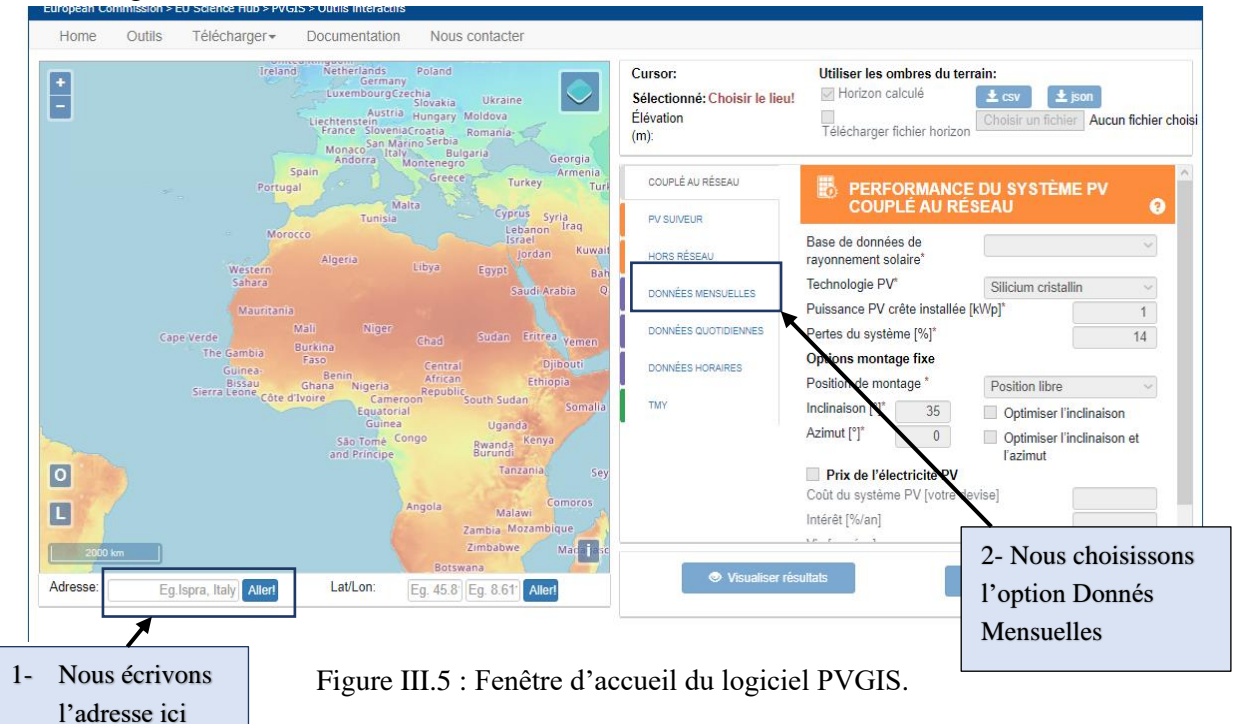

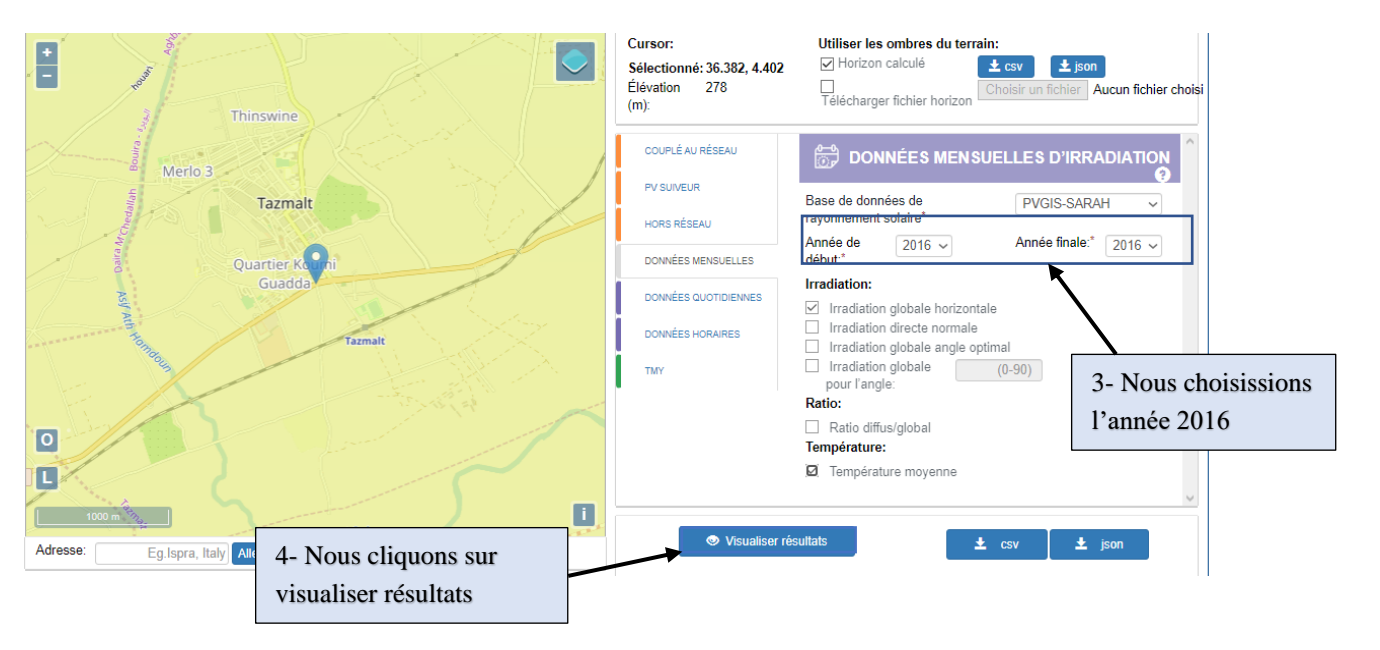

Figure III.6 : Fenêtre des données mensuelles d'irradiation du logiciel PVGIS

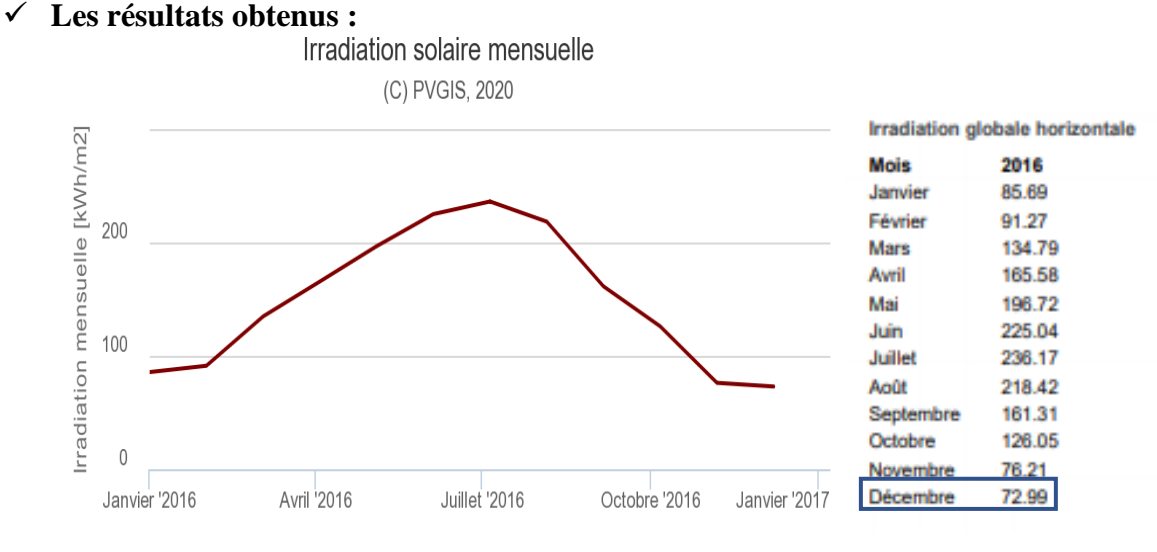

Figure III.7 : Les résultats d'irradiation solaire mensuelle de Tazmalt sur le logiciel PVgis.

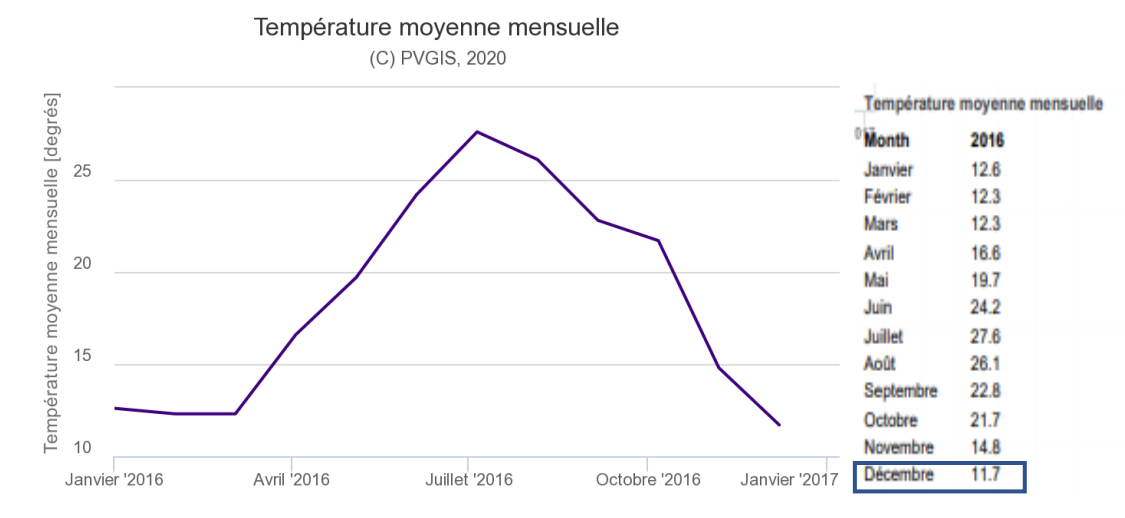

Figure III.8 : Les résultats de la température moyenne mensuelle de Tazmalt sur le logiciel PVgis.

**37**

#### ✓ **Interprétation des résultats :**

 L'irradiation globale horizontale du mois le plus défavorable décembre de Tazmalt est égal à 72,99KWh/m², et la température à 11,7°.

 **Gs= 72,99KWh/m²**

## ✓ **Calcul du nombre d'heures équivalentes :**

Nombre de jour en mois de décembre est 31 jours.

$$
N_e = \frac{Gs}{1000 \times 31}
$$
 (III.3)

**1000 :** Valeur de l'ensoleillement dans les conditions STC (W/m²).

$$
N_e = \frac{72,99 \times 1000}{1000 \times 31}
$$
  

$$
N_e \approx 2,35 \text{ h/} \text{ jour}
$$

## **B/ Méthode de la moyenne annuelle :**

En utilisant la carte SOLARGIS sur le site :<https://globalsolaratlas.info/map>

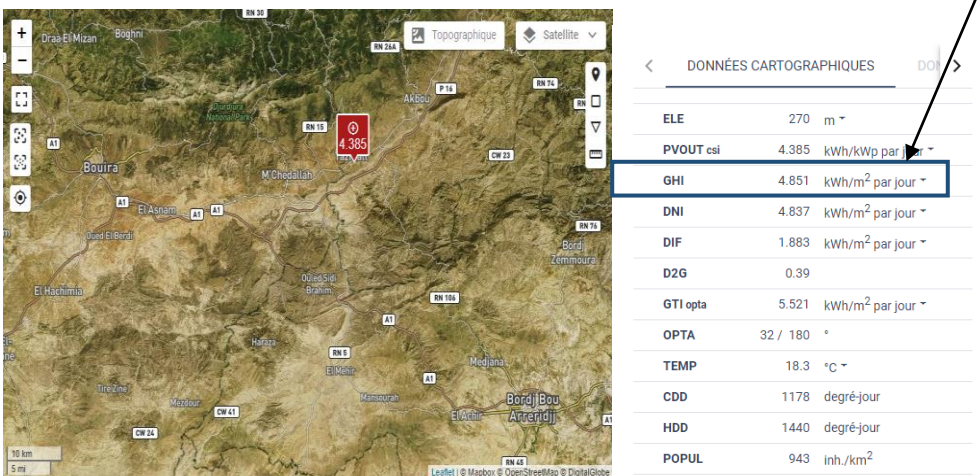

Figure III.9 : Irradiation horizontale globale du Tazmalt selon le site SOLARGIS.

#### **Donc : Gs= 4,851 KWh/m² par jour**

• **Calcul du nombre d'heures équivalentes :**

$$
Ne = G_s / 1000 \tag{III.4}
$$

GHI : Irradiation globale horizontale

**1000 :** Valeur de l'ensoleillement dans les conditions STC (W/m²).

#### **Ne= (4,851× 1000) /1000= 4,851 h/jour**

#### **III.4.2.3 Etape 3 : Calcul de la taille du générateur photovoltaïque**

#### ✓ **Choix du panneau photovoltaïque :**

Nous choisissons le panneau photovoltaïque en fonction de :

• **La durée de vie :** INDIGO ENERGIE Algérie a proposé un panneau solaire avec une durée de vie de 25 ans jusqu'à 30 ans.

- **Fabricant :** Voir la réputation du fabricant du panneau solaire et depuis combien de temps il est dans le domaine photovoltaïque, dans notre projet le fabricant choisis est IFRI-sol qui est une entreprise leader en Afrique et en pleine expansion dans le secteur de l'assemblage de panneaux solaires photovoltaïques.
- **Technologie du panneau solaire :** En assurant que la technologie du panneau solaire répond bien aux besoins de l'école et qu'elle soit adaptée au contexte de production de la centrale solaire, Les modules choisis sont les modules polycristallines pour leur bon rendement 17.11% et son prix.
- **Les éléments de la plaque signalétique :** La puissance crête, tension à vide, courant de court-circuit, point de fonctionnement optimal, rendement et la surface, résumé dans le tableau ci-dessous :

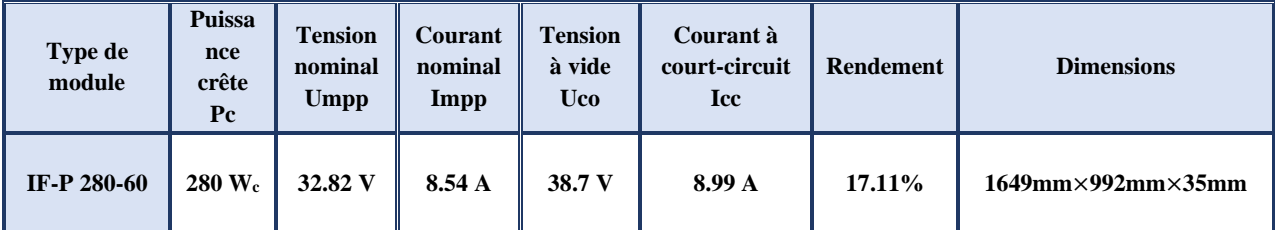

Tableau III.5: Résumé de la fiche technique du module photovoltaïque IFRI-sol.

#### ✓ **Lois utilisées :**

## • **Puissance journalière du panneau photovoltaïque :**

$$
P_{pv/j} = P_c \times N_e
$$
 (III.4)

**Ppv/j :** Puissance journalière du panneau (Wh/j).

**P<sup>c</sup>** : puissance crête du panneau (Wc) qui est égale à 280Wc.

$$
P_{pv/j}
$$
 = 280 × 4.851=1358,28Wh. (Méthodes de la moyenne annuelle).

## **Ppv/j= 280 × 2,35=658 Wh. (Méthode du mois le plus défavorable).**

Un module photovoltaïque polycristallin de 280Wc peut produire une énergie journalière de 1358.28 Wh selon la méthode de la moyenne annuelle et 658 Wh selon la méthode du mois le plus défavorable (Décembre).

## • **Puissance journalière réelle du panneau photovoltaïque :**

De nombreuses pertes d'énergie sont subies :

- Pertes par rendement des cellules photovoltaïques, de la batterie solaire et de l'onduleur
- Pertes de connexions, dues aux connexions entre les modules.
- Pertes dues au câblage électrique et aux ombres sur les panneaux.

On peut approximer ces pertes à 20%

$$
P_{pv/j\text{ réelle}} = P_{pv/j} \times (1-0,2) \tag{III.5}
$$

 **Ppv/j réelle =1358,28× 0,8=1086.624 Wh. (Méthodes de la moyenne annuelle).**

 **Ppv/j réelle = 658× 0,8=526,4 Wh. (Méthode du mois le plus défavorable).**

 La production journalière réelle du module photovoltaïque de 280Wc en tenant compte des pertes du système photovoltaïque est de 1086.624 Wh selon la méthode de la moyenne annuelle et 526.4 Wh selon la méthode du mois le plus défavorable.

• **Nombre de panneaux photovoltaïque :**

$$
N_{pv} = ENT \left[ \frac{Bj}{Ppv j/r\acute{e}elle} \right]
$$
 (III.6)

**ENT** nous prenons la valeur entière.

Npv=ENT 
$$
\left[\frac{17230.68}{1086.624}\right] \approx 15.857 = 15
$$
 panneaux. (Méthodes de la moyenne annuelle).

**Npv= ENT**  $\left[\frac{17230.68}{526.4}\right]$ . ] <sup>≈</sup>**32.73 =32 panneaux. (Méthode du mois le plus défavorable).**

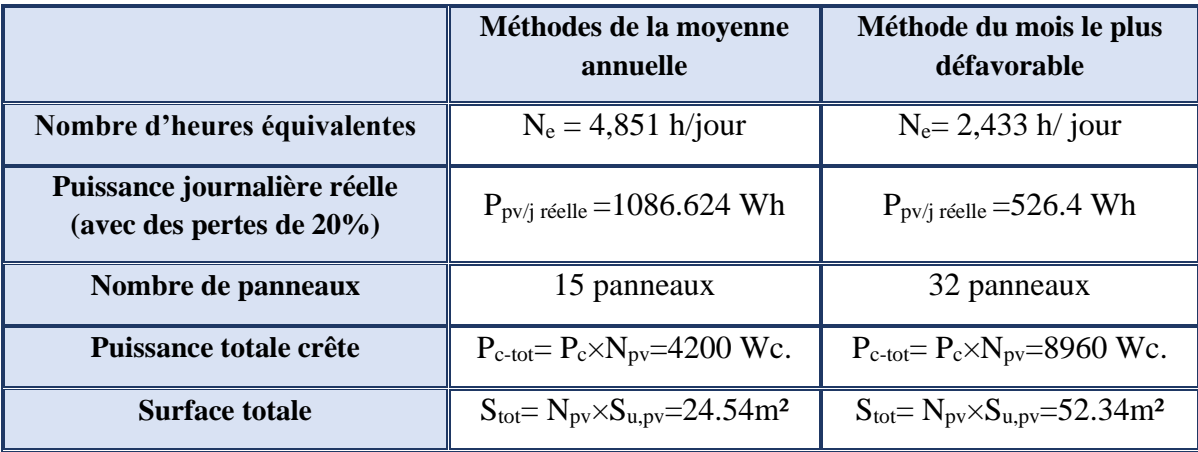

Tableau III.6 : Tableau comparatif entre les deux méthodes de dimensionnement utilisées.

 Comme notre système est connecté au réseau, nous utilisons **la méthode de la moyenne annuelle.**

La puissance crête de l'installation est 4200 Wc. Et donc la tension de système est 48V.

## **III.4.2.4 Etape 4 : Dimensionnement du stockage et définition de la capacité de la batterie et choix de la technologie**

## ✓ **Choix de la technologie :**

 La technologie choisis pour notre projet est Les batteries GEL (12V/260Ah) pour plusieurs raisons et critères :

- Elle est étanche elle ne nécessite pas d'entretien.
- Faible taux d'autodécharge (1 à 3 % par mois)
- Durée de vie en cyclage élevée (500 à 1600 cycles à 80 % de décharge).
- Technologie robuste : bonne résistance aux chocs et vibrations.
- ✓ **Lois utilisées :**
	- **Calcul de capacité de batterie :**

$$
\mathbf{Cbat} = \left[ \frac{Bj \times Jaut}{DOD \times Vbat \times \eta bat} \right] \tag{III.7}
$$

**B**<sub>j</sub>: Nous prenons un demi besoin du jour en Wh (nous utilisons les batteries pour satisfaire la consommation lorsque y aura pas de la production photovoltaïque et pour des raisons financières nous prenons un demi besoin du jour) qui est égal à 7856,09 Wh.

**Jaut :** Définie comme étant le temps minimum de disponibilité continue d'énergie de la batterie dans les conditions les plus défavorables, 12h.

**DOD :** La profondeur de décharge maximale qui est égale à 50%.

**Vbat :** La tension de batterie 12 V**.**

**:** Le rendement de la batterie est égal à 0.6

$$
C_{\text{batt}} = \left[\frac{7856.09 \times 0.5}{12 \times 0.5 \times 0.6}\right] = 1091.12 \text{ Ah.}
$$

• **Calcul de nombre de batterie :**

 **Nbatt= Cbatt / Cbatt,u (III.8)** 

**Cbatt,u :** Capacité de batterie unitaire qui est égale à 260 Ah.

 **Nbatt= 1091.12/260=4.19= 4 batteries.** 

Comme la tension du notre système est 48 V **:**

$$
N_{\text{batt-s}} = \frac{Vpv}{Vbatt} = \frac{48}{12} = 4 \text{ batteries en série.}
$$

 $N_{\text{batt}} = N_{\text{batt-s}} \times N_{\text{batt-p}} \rightarrow N_{\text{batt-p}} = 1 \text{ batterie.}$ 

## **III.4.2.5 Étape 5 : Dimensionnement d'onduleur hybride**

## ✓ **C'est quoi un onduleur hybride ? :**

 L'onduleur Hybride est une nouvelle génération d'onduleur adapté aux énergies renouvelables, plus précisément aux centrales photovoltaïques, il possède la technologie MPPT qui permet de rechercher en permanence le point de puissance max et de tirer les meilleures performances des panneaux photovoltaïques. C'est la solution idéale pour l'autoconsommation électrique. Ces applications :

- **Utilisation en mode Off-grid (hors réseau) :** L'onduleur utilise les panneaux photovoltaïques pour alimenter la charge et pour charger les batteries lorsque le soleil est présent afin de la consommer la nuit avec une possibilité d'ajouter une source de secours.
- **L'utilisation en mode On grid (lié au réseau) :** L'onduleur a une possibilité de vendre la totalité ou l'excédent de l'énergie.
- **L'utilisation en mode Backup :** Il permet d'éviter les coupures liées aux délestages du réseau.
- **L'utilisation en mode Hybride :** L'onduleur fonctionne sur parc batterie mais aussi lié au réseau, il prend du courant sur le réseau uniquement si les batteries sont vides et que la production solaire n'était pas suffisante pour couvrir la consommation. C'est l'application utilisée pour notre centrale électrique étudié.

## ✓ **Choix de l'onduleur :**

L'onduleur choisis est l'onduleur DIMEL DSI-P5000 ( Tableau III.7 ).

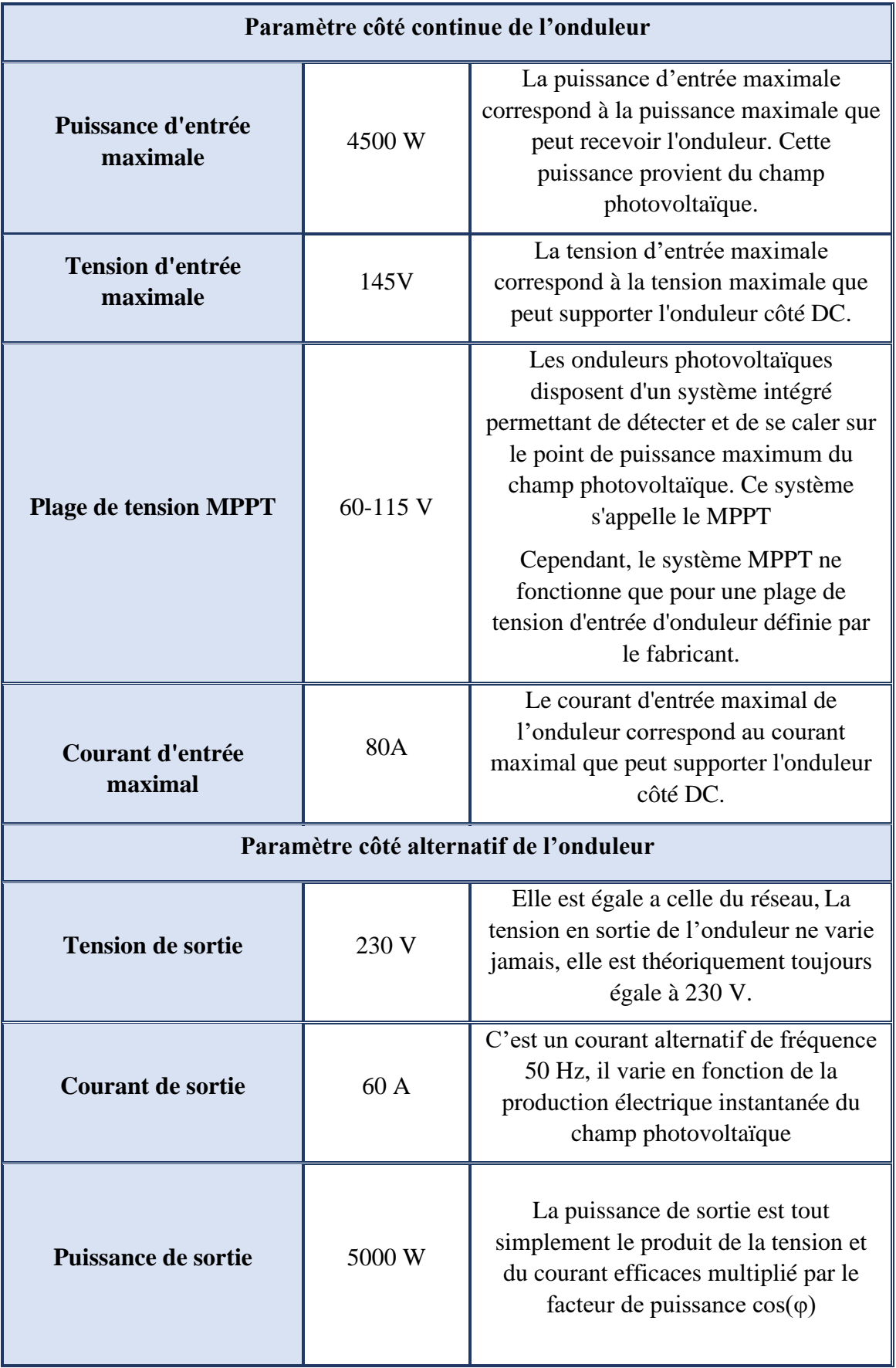

Tableau III.7 : Résumé de la fiche technique d'onduleur DIMEL.

✓ **Calcul de la compatibilité en tension :**

$$
N_{pv, s\acute{e}rie-min} = ENT \left[ \frac{Umpp-min}{Umpp \times 0.85} \right] \tag{III.9}
$$

**0.85 :** le Coeff 0.85 est un Coeff de minoration permettant de calculer la tension MPP à 70°C.

**Donc**: 
$$
N_{pv, série-min} = 2.1 = 2
$$

$$
N_{pv, \text{série-max}} = \text{ENT} \left[ \frac{\text{Umpp-max}}{\text{Umpp} \times 1.15} \right] \tag{III.10}
$$

**1.15 :** le Coeff 1.15 est un Coeff de majoration permettant de calculer la tension MPP à -20°C.

**Donc**: 
$$
N_{pv, série-max} = 3.04 = 3
$$

 Il reste à vérifier qu'avec 3 modules en série nous n'atteindrons jamais la tension max de l'onduleur :

$$
U_{pv\text{-}max} = N_{pv, serie\text{-}max} \times U_{co} \times 1.15
$$
 (III.11)

#### ✓ **Calcul de la compatibilité en courant :**

Nous calculons le nombre de chaîne PV :

$$
N_{ch} = ENT \left[ \frac{Imax}{Icc \times 1.25} \right] \tag{III.12}
$$

**1.25:** le Coeff 1.25 est un Coeff de sécurité imposé par le guide UTE.

$$
Donc: \t\t\t Nch==7.11=7
$$

Nombre de panneaux photovoltaïque :

## **Npv= Npv,série-max× Npv-ch=3×7×=21panneaux**

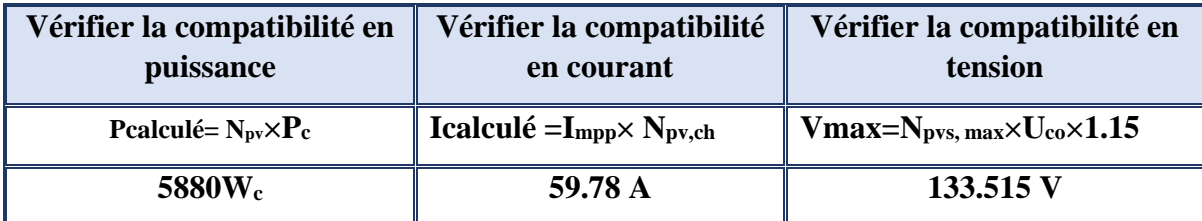

Tableau III.8 : Vérification de la compatibilité d'onduleur avec une liaison de 3S 7P.

## • **Interprétations des résultats :**

## ✓ **Vérifier la compatibilité en tension :**

La tension max du champ photovoltaïque est 133.515 V

 Donc les 3 modules en série sont compatibles avec la tension maximale admissible de l'onduleur qui est 145 V.

## ✓ **Vérifier la compatibilité en courant :**

 $59.78 \text{ A} \leq I_{\text{max,ond}} = 80 \text{A}$ 

Donc les 7 panneaux en parallèles sont compatibles en courant admissible de l'onduleur.

## ✓ **Vérifier la compatibilité en puissance :**

#### **Pcalculé**  $>$   $P_{max,ond}$  =4500 W.

 Donc il n'y a pas compatibilité en puissance, et pour rectifier nous prenons le nombre de module en série 2.

#### **Npv= 2×7=14 panneaux.**

 **A noter :** Selon le besoin nous avons trouvé 15 panneaux, Donc si nous prenons le nombre de panneaux en série 3 :

$$
Npv = N_{pv\text{-}s} \times N_{pv\text{-}p} \to N_{pv\text{-}p} \!\!= N_{pv'} / N_{pv\text{-}s} \!\!= 5
$$

Nous aurons une liaison de 3S 5P qui implique : Npv= 5**×**3=15 panneaux.

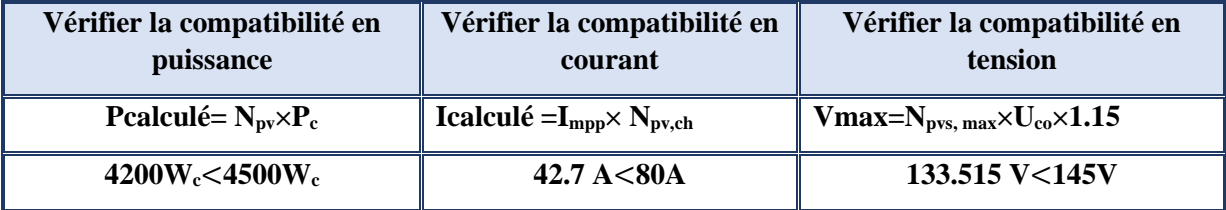

Tableau III.9 : Vérification de la compatibilité d'onduleur avec une liaison de 3S 5P.

 D'après le tableau III.9 et selon les caractéristiques du l'onduleur DSI-P5000 et de panneaux photovoltaïque 280Wc, une liaison de 3S 5P est compatible avec pour système.

#### **III.4.2.6 Étape 6 : Dimensionnement des câbles**

 Une fois le système constitué, il reste à envisager son installation pratique, mais dès cette phase de définition du système, on doit se préoccuper du câblage, afin d'assurer la cohérence de l'ensemble. Les chutes de tension dans les câbles peuvent être très pénalisantes.

 Il est important également de vérifier que les diamètres de câbles choisis sont compatibles avec les borniers des composants retenus : modules et onduleur surtout. Il arrive qu'ils n'acceptent pas la section de câble que l'on souhaite y mettre, il faut alors une boîte de jonction intermédiaire ou un bornier supplémentaire pour y remédier.

 Il est important de faire un plan électrique pour l'installation avant de calculer les sections afin de déterminer les distances :

- $\checkmark$  Entre panneaux et boîte de raccordement.
- ✓ Entre boîte de raccordement et onduleur.
- $\checkmark$  Entre l'onduleur et le parc batteries.

Conducteur utilisé est le cuivre avec une résistivité de  $\rho = 0.01851 \Omega \cdot \text{mm}^2/\text{m}$ , et une chute de tension de 2%.

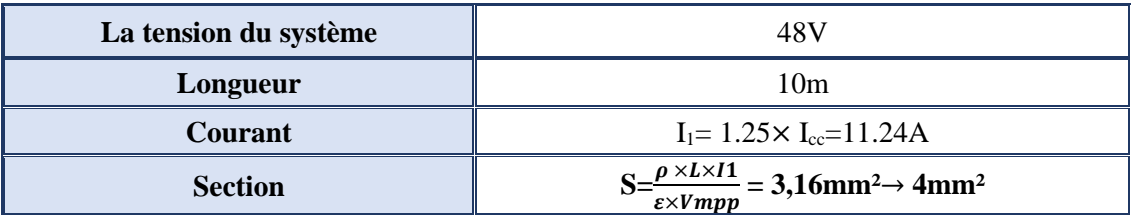

#### ✓ **Entre les panneaux et boîte de raccordement :**

Tableau III.10: Section des câbles entre les panneaux et la boîte de raccordement.

✓ **Entre boîte de raccordement et onduleur :** 

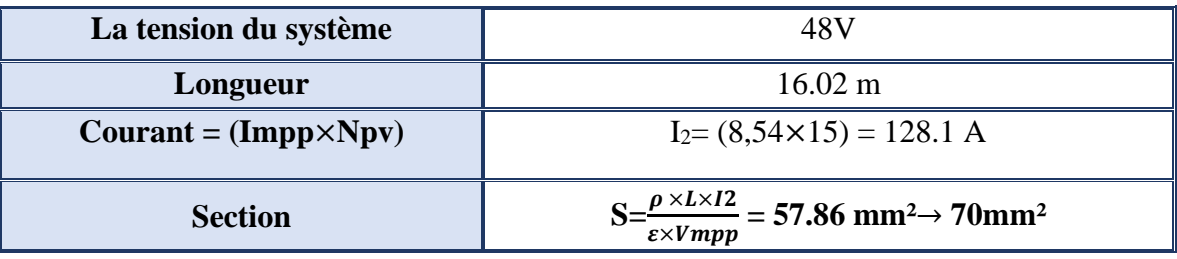

Tableau III.11: Section des câbles entre la boîte de raccordement et l'onduleur.

## ✓ **Entre l'onduleur et les batteries :**

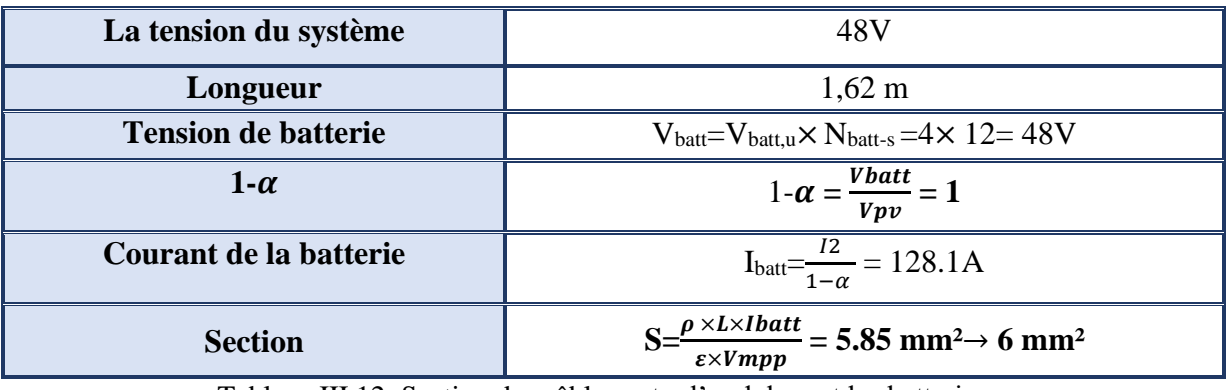

Tableau III.12: Section des câbles entre l'onduleur et les batteries.

# **III.5 Réalisation de la centrale photovoltaïque**

## **III.5.1 Schéma descriptif de la centrale photovoltaïque**

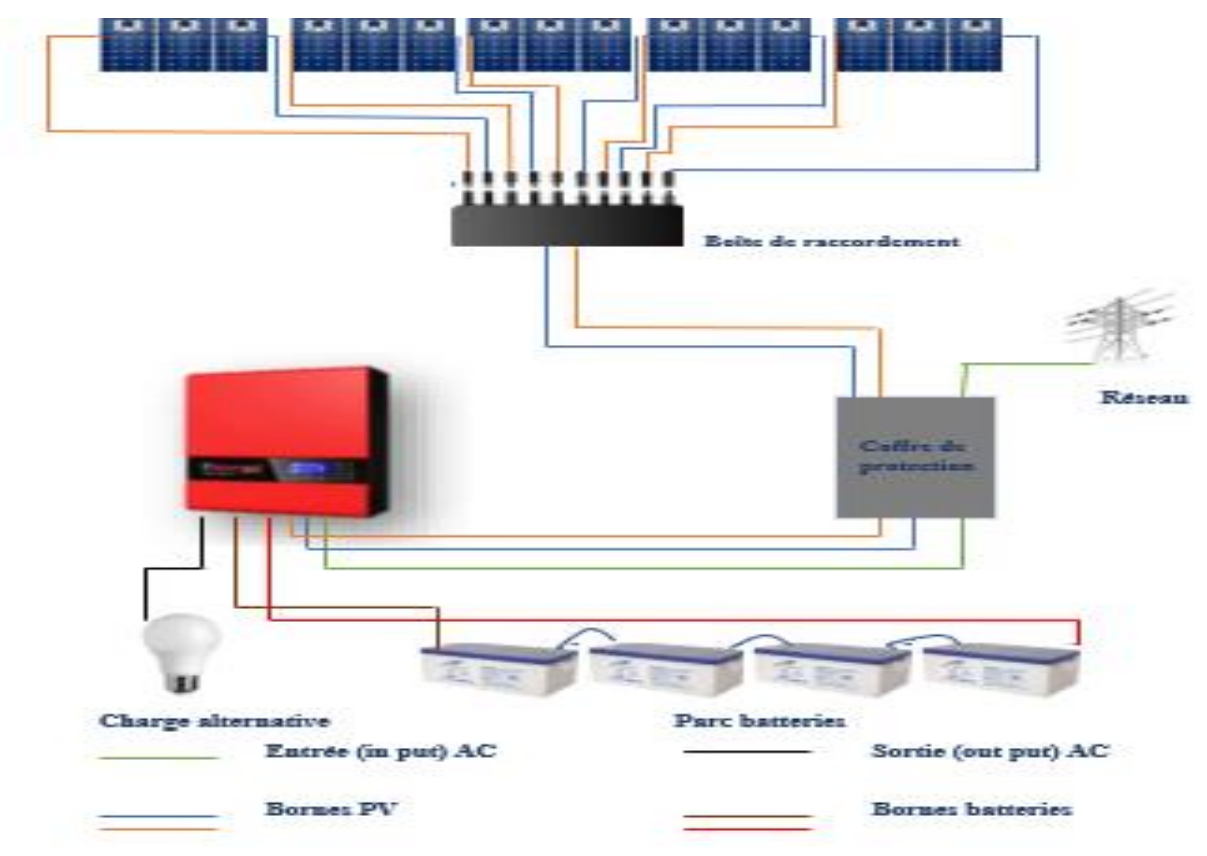

Figure III.10 : Schéma descriptif de la centrale photovoltaïque.

## **III.5.2 L'implantation des panneaux photovoltaïques**

## ✓ **Angle d'orientation :**

 L'orientation est le point cardinal vers lequel est tourné la face active du panneau, qui obéit à une règle qui consiste à l'orienter vers l'équateur et vu que l'Algérie est située à l'hémisphère Nord du globe terrestre donc l'orientation des modules doit être plein sud pour cela l'utilisation d'une boussole est fortement recommandée pour éviter toute approximation qui risquerait d'introduire une perte de puissance consécutive à une mauvaise orientation.

## ✓ **Angle d'inclinaison :**

L'inclinaison indique l'angle que fait le panneau avec le plan horizontal, et l'inclinaison optimale est généralement celle qui permet d'optimiser la production des panneaux solaires pendant le mois le moins ensoleillé dans notre cas les modules photovoltaïques sont inclinés de 45°.

## ✓ **L'ombre portée sur le champ de modules :**

 Un relevé de profils d'ombre sur le site est primordial au démarrage du projet afin de contrôler la qualité de l'ensoleillement.

Après une étude faite INDIGO ENERGIE Algérie ont choisi le côté droit du toit pour l'emplacement du champs photovoltaïques au lieu du côté gauche pour des raisons d'ombrage des bâtiments publics et aussi la surface disponible.

Pour éviter que les panneaux projettent des ombres sur les autres, il est important de considérer les plus grandes ombres du jour quand le soleil est plus proche de l'horizon dans le solstice d'hiver, pour se faire les strings ont été placé d'une distance de 2.5 m.

## ✓ **La distance modules – batteries :**

 En courant continu basse tension, les chutes de tension peuvent être importantes. Une distance importante entre les modules et la batterie peut rendre nécessaire la pose de câble de sections importantes (10 ou 16 mm<sup>2</sup>). Il faut donc limiter au maximum la distance entre le champ de modules et les usages en courant continu.

## ✓ **Support des panneaux photovoltaïques :**

L'armature maintient les panneaux fixés vers l'inclination et l'orientation choisie, Le support est fabriqué chez INDIGO ENERGIE Algérie avec un métal épais avec une épaisseur importante sous forme cylindrique.

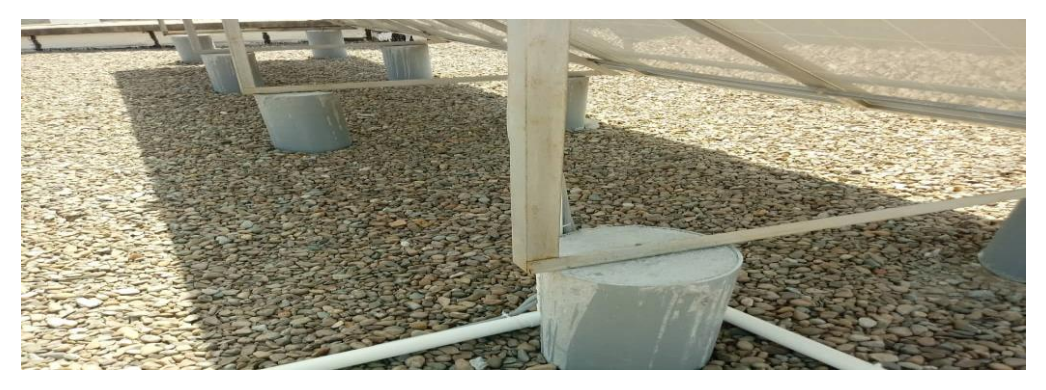

Figure III.11 : Support des panneaux photovoltaïque.

## **III.5.3 Emplacement des batteries**

 Il est essentiel de placer les batteries dans un habitacle protégé, à l'intérieur. Cela bénéficie aussi le rendement de la batterie car il dépend en grande partie de la température ambiante. La température idéale de travail est environ 20ºC. Quelques conditions pour le placement des batteries sont énoncées ci-dessus :

- Accès facile pour l'assemblement et la maintenance
- Vérification du type de batterie
- Placement de la batterie le plus près possible des panneaux (afin de minimiser les coûts des câbles et les chutes de tension).
- Placement de la batterie dans un lieu sec (l'élimination de l'humidité retarde la corrosion des éléments métalliques) et aéré (à cause des gaz)
- Placement de la batterie dans un lieu thermiquement isolé afin d'éviter les différences de température.

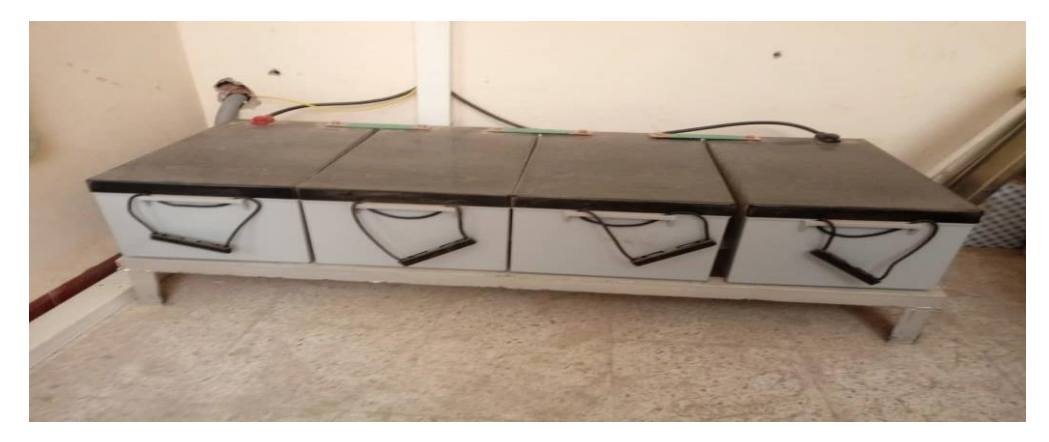

Figure III.12 : Emplacement des batteries.

## **III.5.4 Emplacement de l'onduleur**

## • **Montage de l'unité :**

Les étapes à suivre sont :

- ✓ Avant l'installation, inspectez l'appareil. Assurez que rien à l'intérieur du colis n'est endommagé.
- ✓ Avant de raccorder tous les câblages (Entrée, Sortie, PV et Batterie) enlevez le couvercle inférieur en enlevant les deux vis.
- $\checkmark$  Fixer l'appareil sur le mur et l'installez en vissant les trois vis.

Quelques consignes à prendre en considération :

- $\checkmark$  Installez cet onduleur au niveau des yeux pour assurer la lisibilité de l'écran.
- $\checkmark$  L'unité est conçue pour l'installation verticale sur un mur solide.
- ✓ Installer dans une pièce où le bruit n'est pas un problème car l'appareil a des ventilateurs pour le refroidissement.
#### • **Connexion de batteries :**

- $\checkmark$  Assemblez le terminal de la batterie en fonction du câble de batterie et de la taille du terminal recommandés.
- ✓ Connectez tous les packs de batteries comme les unités le nécessitent.
- ✓ Connectez les câbles en assurant que la polarité de la batterie et de l'onduleur / charge est correctement connectée.
	- **Connexion de l'entrée et sortie AC :**

Après avoir assuré que la source d'alimentation de secteur est débranchée :

- $\checkmark$  Insérer les fils d'entrée AC selon les polarités indiquées sur le bornier et serrer les vis des bornes, après avoir raccorder le conducteur de terre.
- $\checkmark$  Ensuite et enfin insérer les fils de sortie AC aussi selon les polarités indiquées.

#### • **Connexion photovoltaïque :**

✓ Vérifiez la polarité du câble de connexion des modules PV et des connecteurs d'entrée PV. Ensuite, connectez le pôle positif (+) du câble de connexion au pôle positif (+) du connecteur d'entrée PV. Connecter le pôle négatif (-) du câble de connexion au pôle négatif (-) du connecteur d'entrée PV.

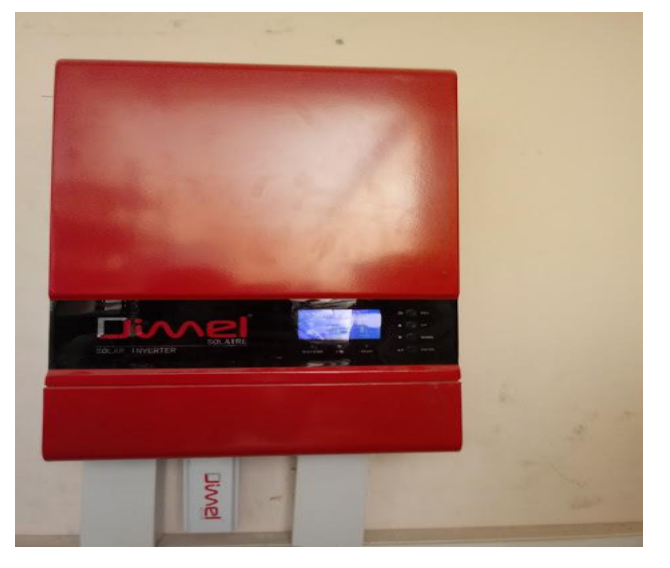

Figure III.13 : Emplacement d'onduleur.

#### **III.5.5 Schéma électrique de la centrale photovoltaïque**

#### **III.5.5.1 Composantes du schéma électrique de la partie DC**

 La partie DC d'une installation photovoltaïque est composée de trois organes montrés dans la figure III.14 :

- $\checkmark$  Le champ photovoltaïque constitué des modules photovoltaïques.
- $\checkmark$  Les appareils électriques de protection contre les surintensités : disjoncteur différentiel des batteries DC 80A, Disjoncteur différentiel des panneaux DC 80A.
- $\checkmark$  Les appareils électriques de protection contre la foudre : Un parafoudre 1000VDC, relié en parallèle avec les panneaux, et une misse à la terre.
- ✓ L'onduleur côté DC.

 $\checkmark$  Les batteries.

#### **III.5.5.2 Composantes du schéma électrique de la partie AC**

Les composantes de la partie AC de la centrale électrique montrés sur la figure III.14.

- ✓ Réseau électrique comme source secondaire et alternative 230V.
- $\checkmark$  Les appareils de protection : interrupteur différentiel AC 40 Arrivé de Sonelgaz, et un autre interrupteur différentiel AC 40 A à la sortie de l'onduleur.
- ✓ Onduleur côté AC.
- ✓ L'ajout de la mise à la terre pour éviter la destruction du système par la foudre.

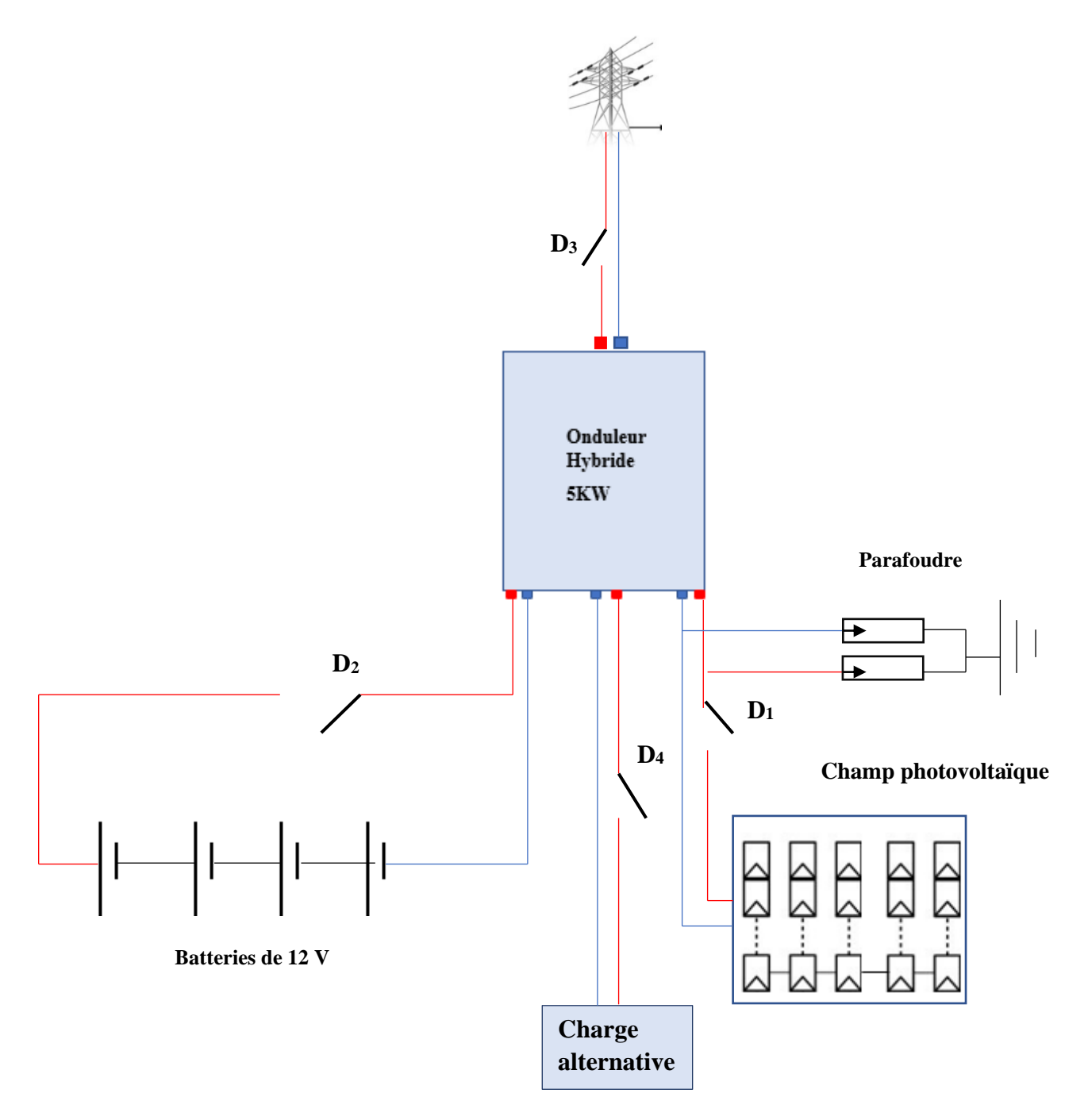

Figure III.14 : Schéma électrique de la centrale photovoltaïques.

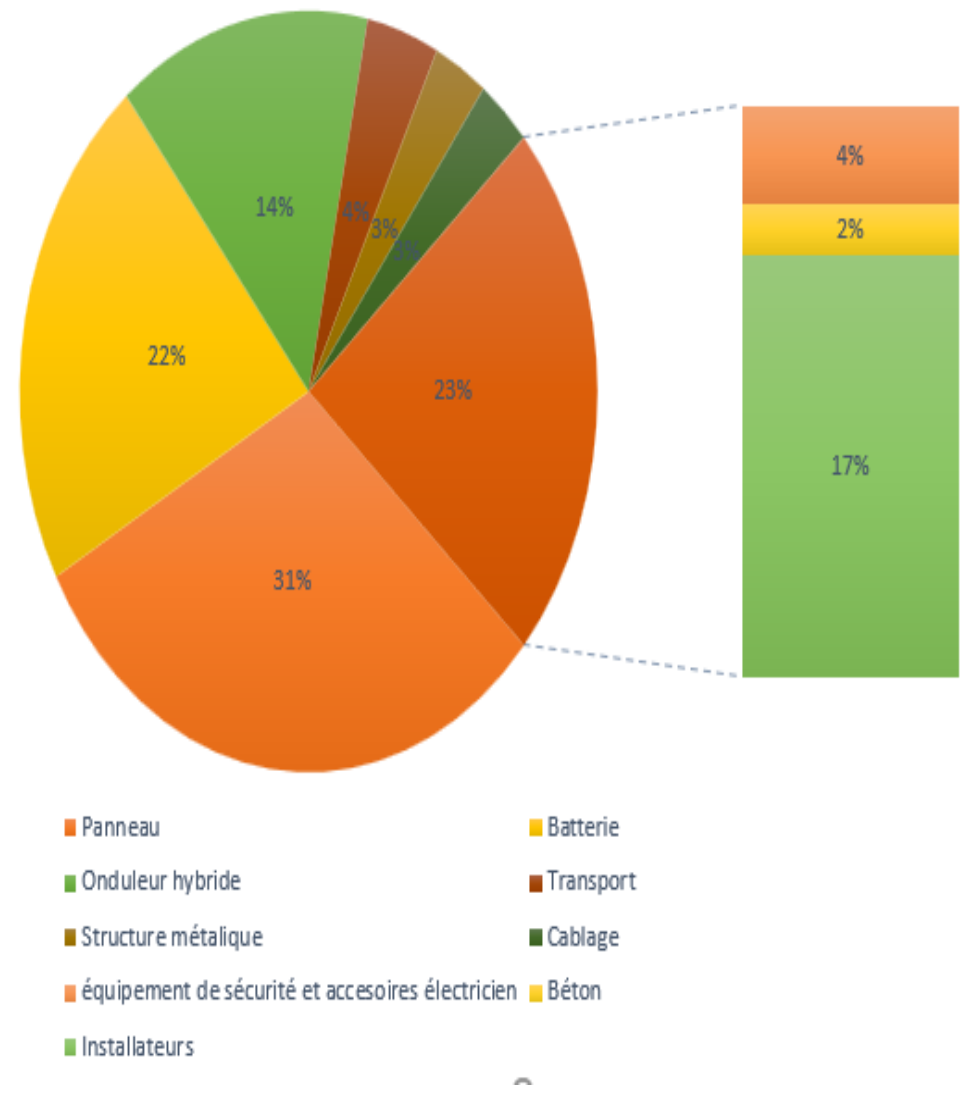

#### **III.5.6 Devis estimatif total de l'installation photovoltaïque en pourcentage :**

Figure III.15 : Devis estimatif total de l'installation photovoltaïque en pourcentage.

#### **III.6 L'entretien de la centrale électrique :**

 Les composants photovoltaïques nécessiteront des opérations de maintenance et surtout des pour s'assurer du bon fonctionnement du système.

#### ✓ **Modules photovoltaïques :**

 Pour nettoyer les modules photovoltaïques nous utilisons de l'eau tiède sans calcaire avec une éponge douce et il faut surtout éviter du l'eau froide sur un panneau chaud qui peut causer un choc thermique et donc l'endommager.

 Une vérification des supports : surveillance des corrosions éventuelles, et aussi la vérification des connexions.

#### ✓ **Les batteries :**

D'abord en premier lieu, la première charge de la batterie solaire a un impact sur sa durée de vie, donc il faut effectuer une charge complète avant tout utilisation. Ainsi que la vérification des connexions et dépoussiérage de la surface contribuent à la longévité des batteries aussi.

#### ✓ **L'onduleur :**

Tout d'abord il est recommandé de dépoussiérer l'onduleur au niveau des entrées d'air, et de s'assurer que les grilles de ventilations ne soient pas obstruées. Et aussi un contrôle simple de l'onduleur consiste à vérifier son bon fonctionnement :

- Vérification que les câbles de connexion AC et DC sont correctement serrés.
- Nettoyage de coffret de protection électrique AC et DC pour l'onduleur.
- Regardez qu'il n'y ait pas de trace d'échauffement et/ou de corrosions au niveau des connexions.

#### **III.7 Étude de la centrale photovoltaïque**

#### **III.7.1 Étude économique**

 Dans l'étude de notre projet avant l'installation de la centrale photovoltaïque à l'école frères AMARA la société INDIGO ÉNERGIE Algérie avait calculé une puissance totale des charges d'environ 8 KW. Et pour faire une économie d'énergie, la société a recommandé des ampoules LED au lieu des ampoules à incandescence classique et fluocompacte, cela a réduit la consommation en puissance jusqu'à environ 2.8 KW, et aussi le devis de réalisation de projet va être moins chers pour le financeur (l'Etat).

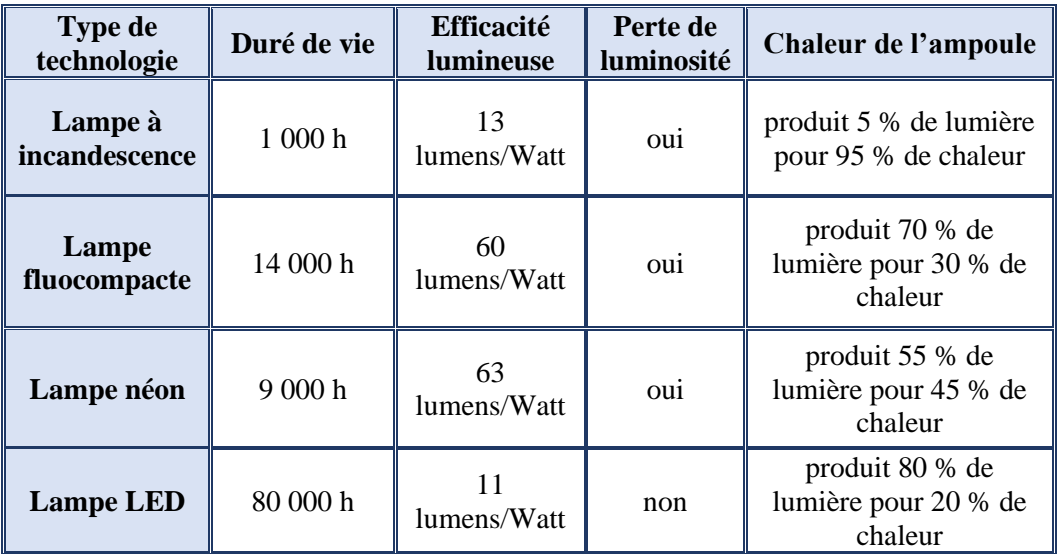

Tableau III.13 : Etude économique comparative des différentes lampes.

#### **III.6.2 étude écologique**

 La société INDIGO ÉNERGIE Algérie à remplacer environ 47 ampoules à incandescence, 22 ampoules fluocompacte et 38 Lampes néon par des ampoules LED pour des raisons écologiques qu'on peut les résumer par :

- La durée de vie d'une ampoule LED est beaucoup longue que n'importe qu'elle autre ampoule.
- Elle résiste très bien aux chocs, donc se casse moins facilement.
- Une LED dégage moins de chaleur que les autres technologies.
- Son recyclage est efficace.
- Elle ne contient pas de produits toxiques comme le mercure ou les gaz polluants que l'on trouve dans d'autres ampoules.

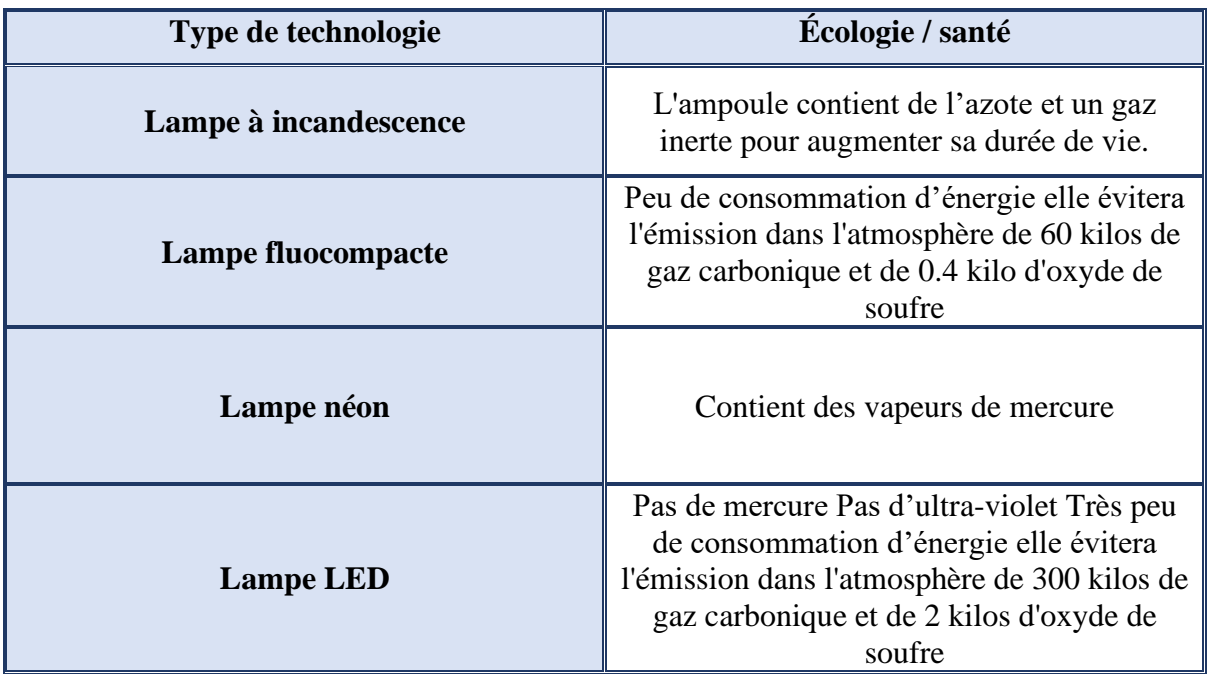

Tableau III.14 : Etude écologique comparative des différentes lampes.

#### **III.7.2 étude financière**

 Le kWh est une unité de mesure de l'énergie, égale à l'énergie que consomme ou que produit un équipement ou un générateur d'une puissance de 1 kW (1000 Watts) pendant une heure.

#### ✓ **Avant l'installation de la centrale photovoltaïque :**

Le réseau électrique Sonelgaz couvre toute la consommation électrique de l'école primaire frères AMARA avec un pourcentage de 100% pour une puissance consommée d'environ 8KW.

#### ✓ **Après l'installation du champ photovoltaïque et après une efficacité énergétique faite :**

Notre centrale est raccordée au réseau Sonelgaz (source de secours) ce qui implique que Sonelgaz couvre la consommation d'école primaire frères AMARA en cas des pannes au niveau du générateur photovoltaïque et/ou les batteries avec un pourcentage d'environ 20%.

#### **III.8 Suivi de la production de la centrale électrique**

#### **III.8.1 Le monitoring photovoltaïque**

 Comme tout système de production d'énergie, les générateurs photovoltaïques ont besoin d'être suivis pour détecter les pannes et vérifier leur bon fonctionnement.

 Contrôler la production de son installation solaire permet de vérifier que tout fonctionne. Dans la plupart des cas, les panneaux photovoltaïques sont garantis entre 20 et 30 ans. Au cours de cette longue vie, de nombreux événements peuvent affecter la production par exemple :

- L'installation disjoncte suite à un orage.
- L'onduleur tombe en panne.
- Un ou plusieurs panneaux se cassent.
- Des ombrages apparaissent au fil des années.

 Installer un système de monitoring permet d'être alerté en temps réel et de limiter les pertes de production possibles. Il est également plus simple d'identifier la nature du problème puisqu'il est possible de détecter d'où vient le problème et de quand date la perte de production.

#### **III.8.2 Système de gestion des puissances d'onduleur**

Un système dans lequel des données définies sont collectés, traitées et communiquées pour aider à l'utilisation des ressources. Figure III.16 représente l'organigramme de gestion d'énergie d'onduleur hybride de la centrale PV :

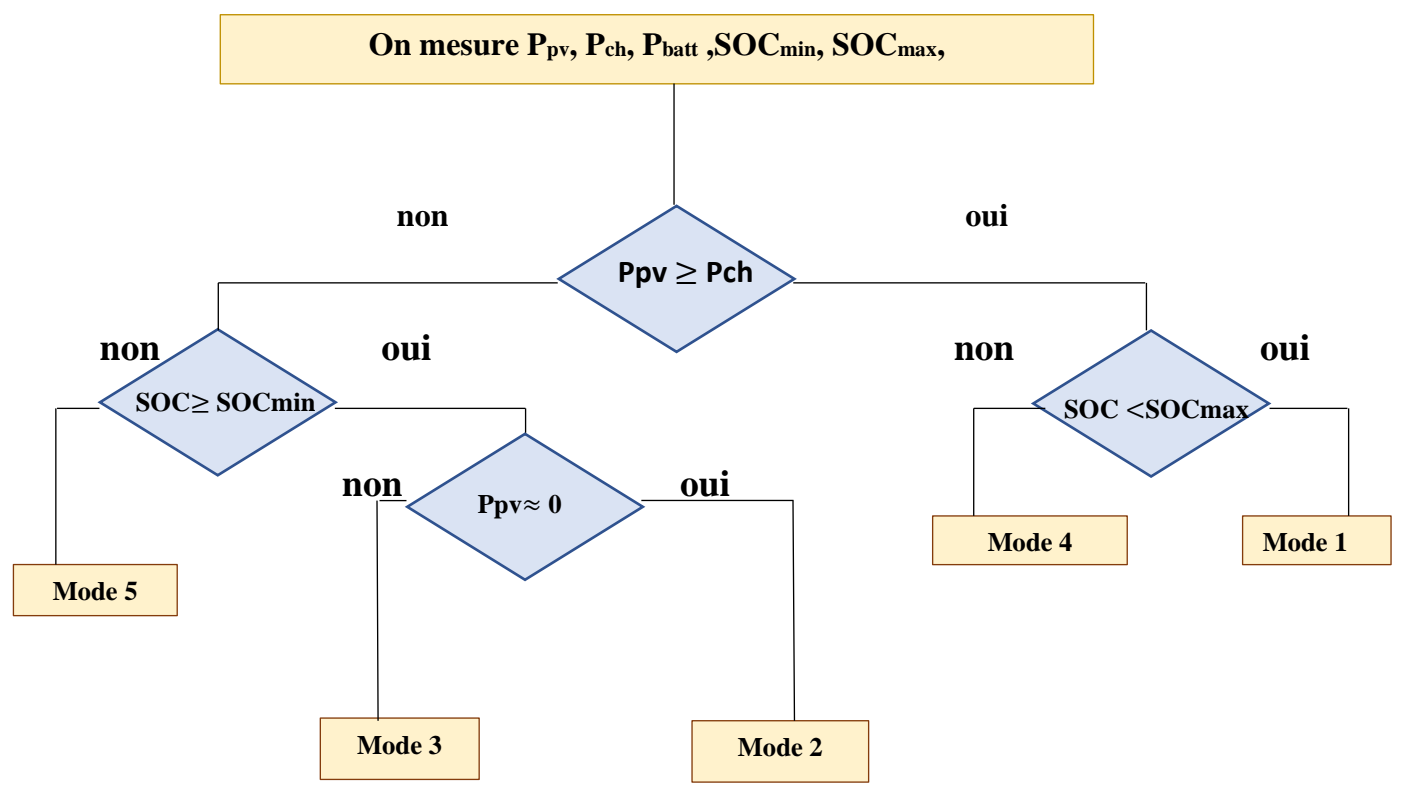

Figure III.16 : Organigramme de gestion d'énergie d'onduleur.

**Mode 1** : **Ppv** ≥ **Pch et SOC**< **SOCmax** générateur photovoltaïque est suffisant pour alimenter la charge, le surplus est utilisé pour la charge des batteries.

**Mode 2 :** Le générateur photovoltaïques charge les batteries, qui alimentent la charge au même temps.

**Mode 3 :** Seules les batteries alimente la charge.

**Mode 4 : Ppv**≥**Pch et SOC**> **SOCmax** générateur photovoltaïque est suffisant pour alimenter la charge, avec absence de charge des batteries.

**Mode 5 :** Pas de production **Ppv** et **SOC**< **SOCmin** donc l'utilisation de la source de secours qui est la source alternative Sonelgaz.

#### **III.8.3 le serveur PV BUTLER**

#### **III.8.3.1 Étape d'installation**

**Étape 1** : connexion entre l'onduleur et la clé WiFi.

**Étape 2** : Téléchargez l'application PVbutler Reconnectez votre téléphone portable à votre propre WLAN WiFi, sur le site Web : [http://server.pvbutler.com](http://server.pvbutler.com/)

**Étape 3** : Enregistrement et ajout de l'enregistreur de données.

 $\checkmark$  Enregistrez votre compte dans l'application « PV Butler » :

Ouvrez PVbutlerAPP, cliquez sur « S'inscrire » sur la page de connexion. Sélectionnez le pays et la ville, puis cliquez sur « Suivant» pour accéder à la page suivante. (Figure III.17)

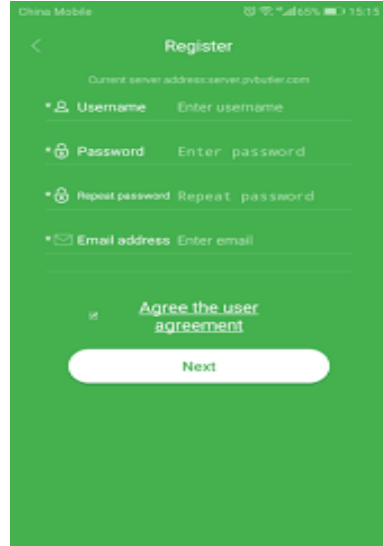

Figure III.17 : Fenêtre d'enregistrement d'un compte sur PVbutler.

 $\checkmark$  Ajoutez votre onduleur (CubeWiFibox) dans votre compte « PV Butler ».

Après avoir fini d'ajouter l'installation, elle passera à la page "Ajouter un enregistreur de données". Sur la page « Ajouter un enregistreur de données », scannez ou saisissez le numéro de série du CubeWiFi dans la case «Datalog SN» et saisissez le code de vérification dans la case «Code de contrôle de l'enregistreur de données», puis cliquez sur «Enregistrer», il passera à la page «SetCubeWiFi». (Figure III.18)

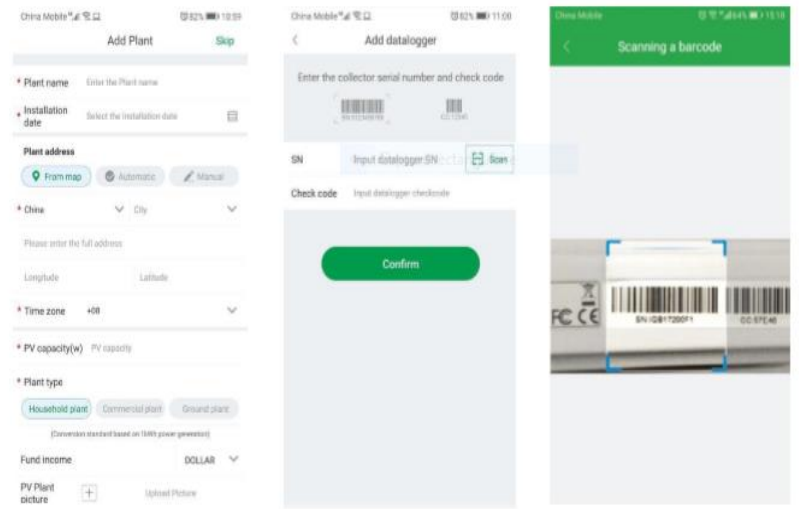

Figure III.18 : Démonstration des étapes d'ajout de l'onduleur sur PVbutler.

✓ Connectez votre onduleur solaire à votre réseau WiFi local.

Renseignez votre réseau WiFi local et votre mot de passe, puis cliquez sur "Configuration", une fois la configuration réussie, (Figure III.19) une note apparaîtra "Configuré avec succès", puis il passera à la page "MyPlant".

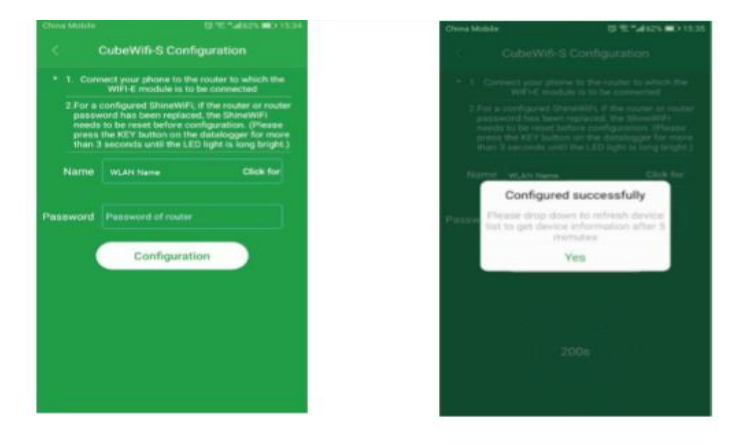

Figure III.19 : Démonstration de connexion d'onduleur avec réseau WIFI sur PVbutler.

#### **Étape 4 : Commencez à contrôler le système solaire :**

 Une fois la configuration réussie, il passera à la page "Mon installation", sélectionnez l'onduleur dans la liste des appareils pour vérifier les informations de mise à jour de l'onduleur. Choisissez l'appareil dans « Ma liste d'appareils », vous entrerez dans la page de l'appareil où vous pourrez vérifier l'état de l'appareil, les enregistrements, le réglage et le contrôle à distance.

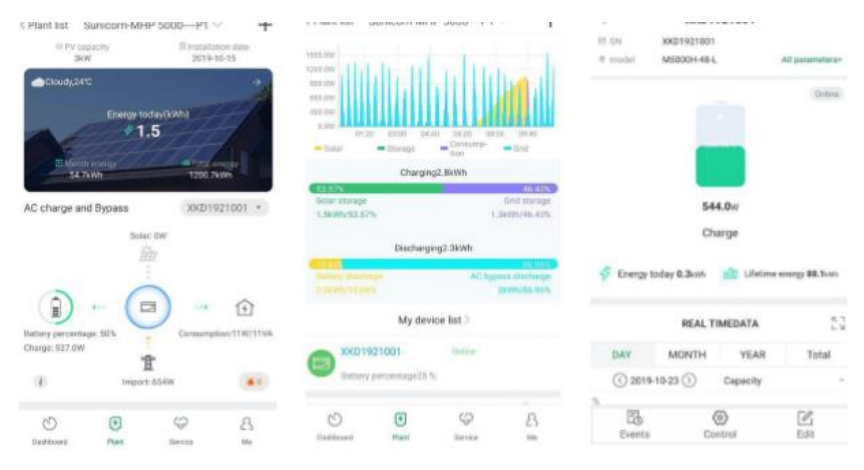

Figure III.20: Démonstration d'étape 4 d'installation de pvbutler.

#### **Étape 5 : Ajoutez / vérifiez / configurez / supprimez votre système :**

Lorsque nous cliquons sur le signe « + » à droite de la page « My Plant ». Voici 3 options. : 1) « Add data logger » sert à ajouter un nouveau Cube WiFi module à ce compte.

2) « Check data logger » permet de vérifier le Cube WiFi que vous avez ajouté à ce compte. Après avoir choisi « Vérifier l'enregistreur de données », il passera à la page « Liste des enregistreurs de données ». Appuyez longuement sur le numéro de série, il affichera une boîte de dialogue avec 3 options.

a) « Change device alias » est utilisé pour changer le nom de l'appareil.

 b) « Configure data logger » est utilisé pour configurer la connexion au module Cube WiFi module to the router.

 c) « Delete data logger » est utilisé pour supprimer le module Cube WiFi module de ce compte.

3) « Add plant» est utilisé pour ajouter une nouvelle page de plante à ce compte.

 **III.8.3.2 Exemple d'utilisation du serveur PVbutler pour la centrale du l'école frères Amara**

#### ✓ **En hiver :**

Nous prenons l'exemple du 01/02/2020 :

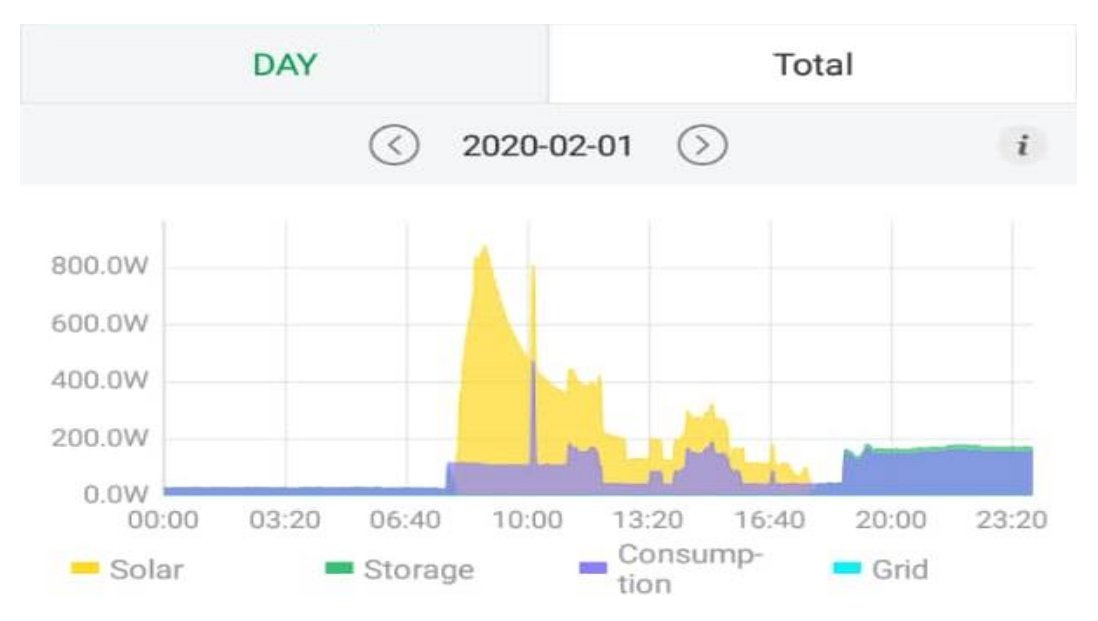

Figure III.21 : Graphe d'évolution de la consommation électrique de l'école frères AMARA le 01/02/2020.

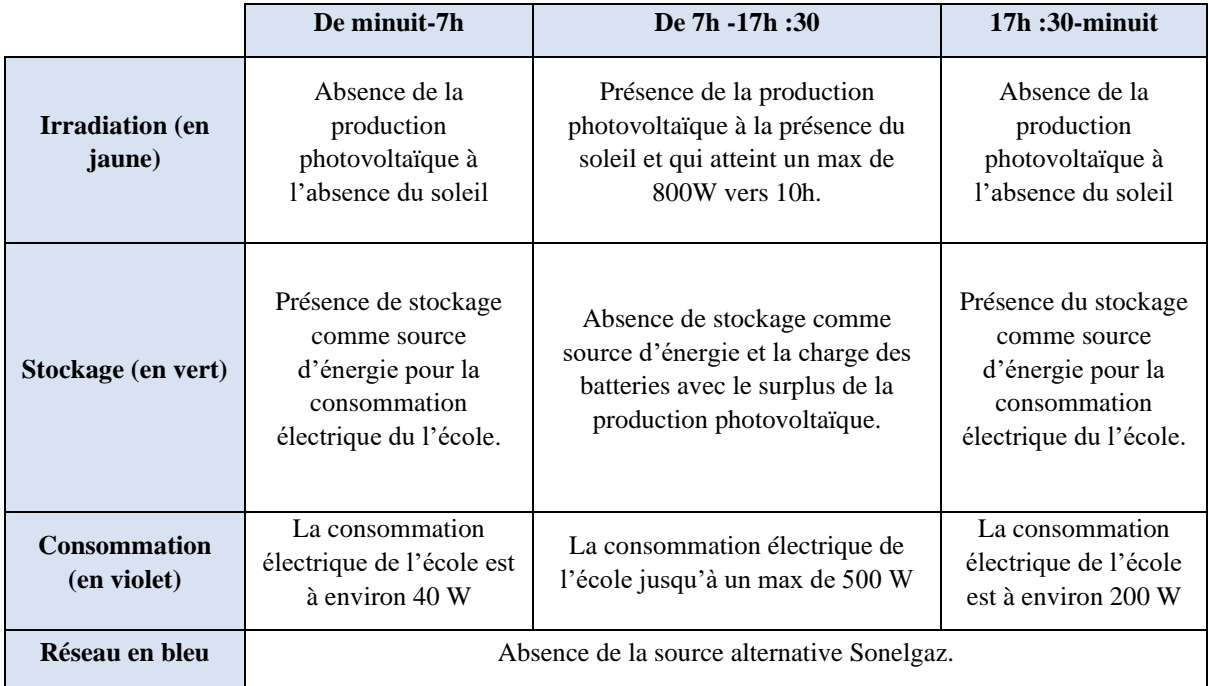

#### ✓ **Commentaires :**

Tableau III.15 : Tableau comparatif de la consommation électrique de la centrale le 01/02/2020.

#### ✓ **En été :**

Nous prenons l'exemple du 06/09/2020 :

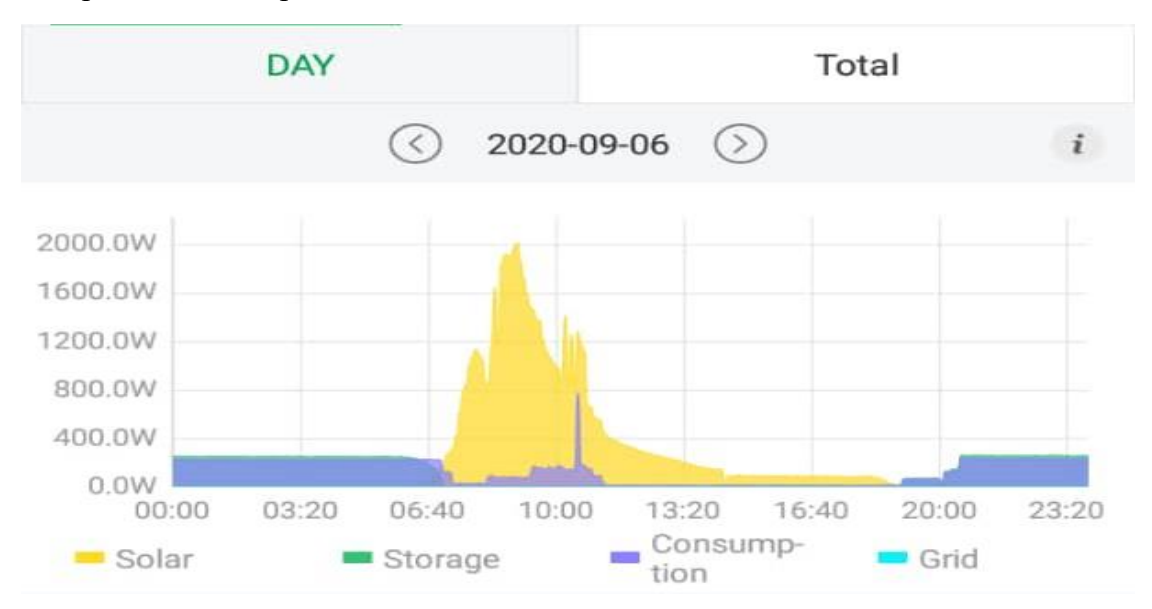

Figure III.22 : Graphe d'évolution de la consommation électrique de l'école frères AMARA le 06/09/2020.

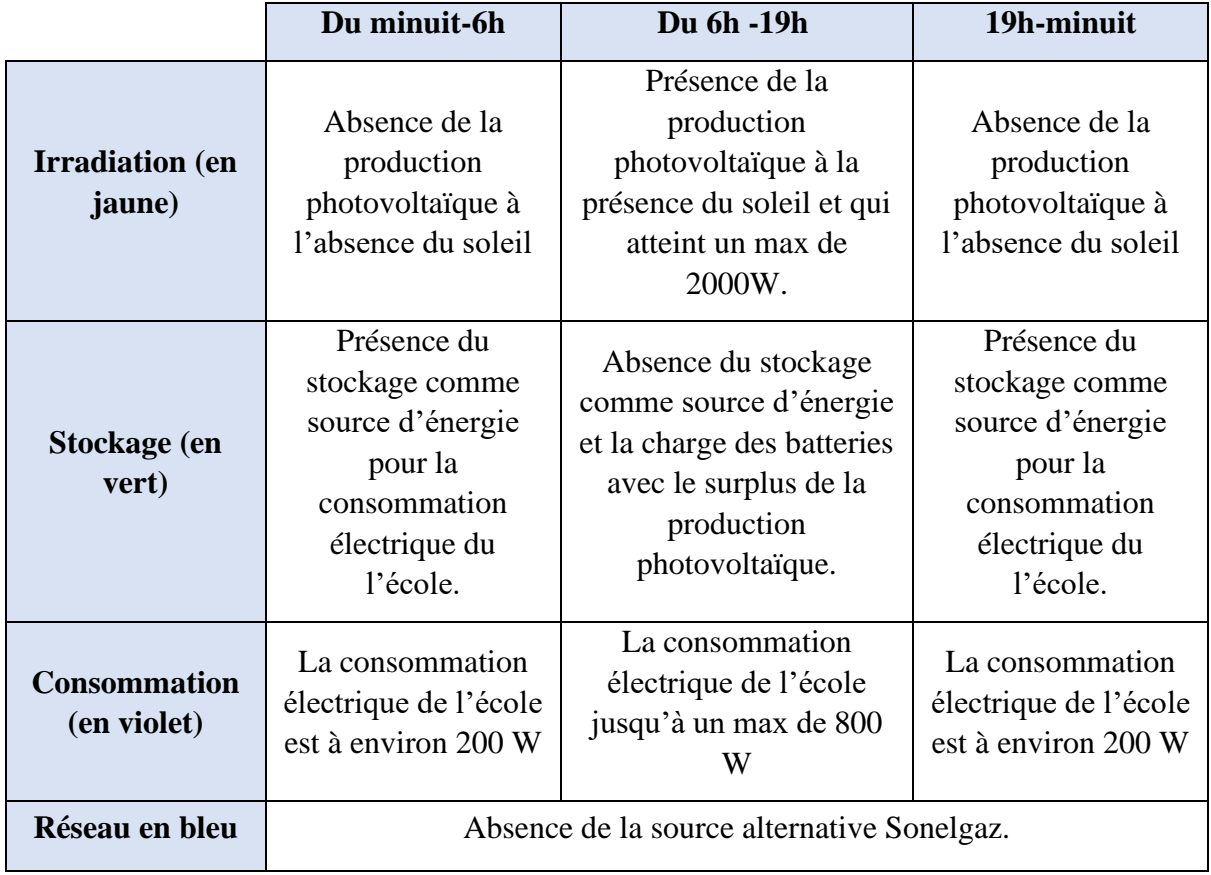

#### ✓ **Commentaires :**

Tableau III.16 : Tableau comparatif de la consommation électrique de la centrale le 06/09/2020.

#### ✓ **Exemple de détection de panne dans les panneaux photovoltaïque et l'utilisation de la source alternative Sonelgaz :**

Nous prenons l'exemple du 01/10/2020 :

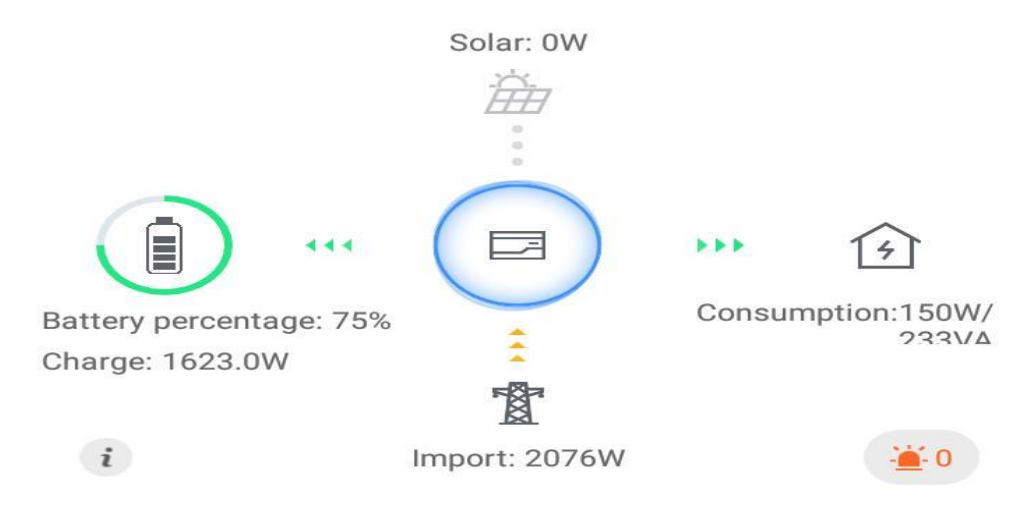

Figure III.23 : Priorité des Source d'énergie.

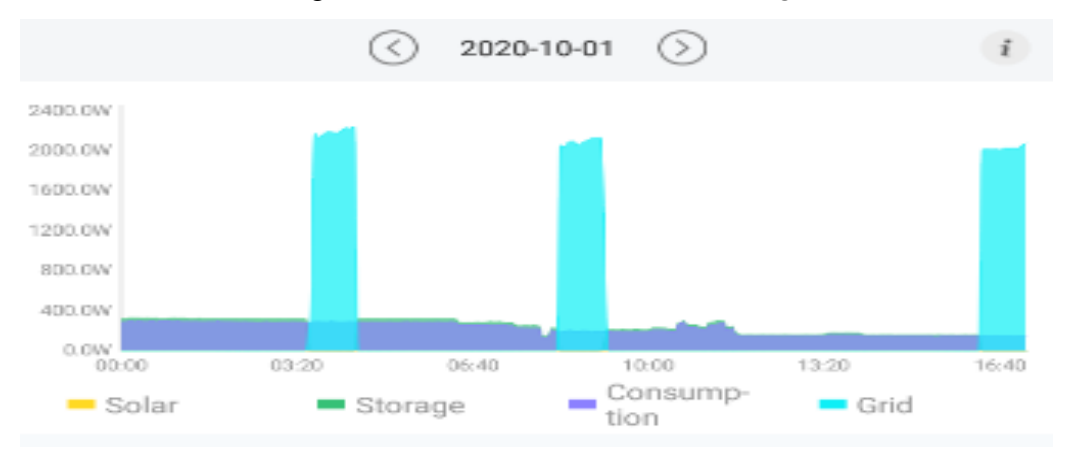

Figure III.24 : Graphe d'évolution de la consommation électrique de l'école frères AMARA 01/10/2020.

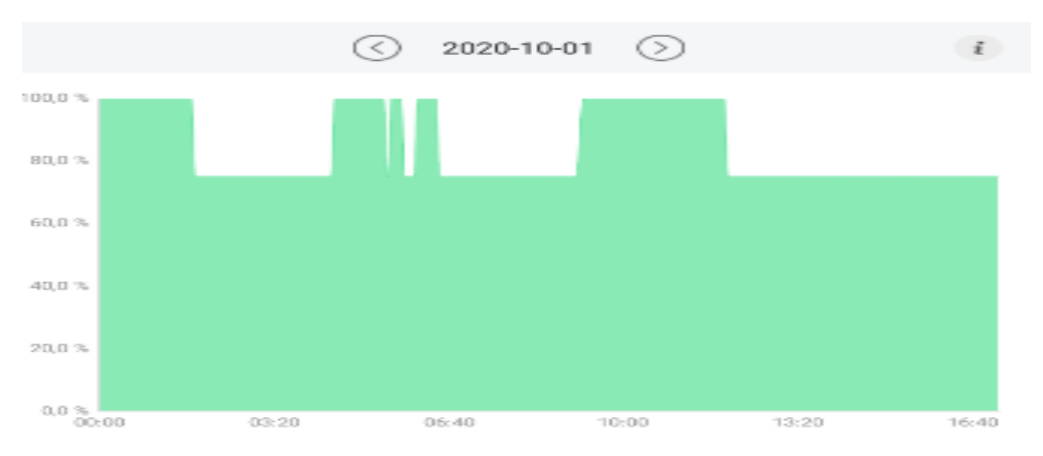

Figure III.25 : SOC de la batterie le 01/10/2020.

#### ✓ **Commentaires :**

 -L'absence de la production photovoltaïque montre qu'il y a une panne au niveau des panneaux photovoltaïques.

 -Si nous comparons les deux courbes des figures III.24 et III.25 lorsque le SOC des batteries atteint 75%, la source de secours alternative Sonelgaz charge les batteries.

#### **III.8.4 Le taux d'autoconsommation**

#### **Taux d'autoconsommation = (électricité autoconsommée / électricité autoproduite) x 100.**

 Le taux d'autoconsommation mesure la proportion d'électricité solaire produite que nous consommons pour alimenter l'école. Plus la part d'électricité solaire que ne consomme pas l'école augmente, plus le taux diminue.

 Le taux d'autoconsommation varie tout au long de la journée en fonction de l'ensoleillement et des besoins électriques domestiques. Il dépend également du dimensionnement de l'installation photovoltaïque, Plus la puissance crête (en KW<sub>c</sub>) est faible, plus la production est faible, plus le taux d'autoconsommation augmente.

#### **III.9 Conclusion**

 Ce chapitre, présente les différentes techniques de dimensionnement, des équipements solaires utilisés dans les installations photovoltaïques aux quel nous avons calculé théoriquement les paramètres nécessaires pour chaque composant.

 Le prochain chapitre est consacré pour la simulation de ce projet avec Matlab/Simulink afin d'arriver à une comparaison des résultats et ensuite définir les performances de ce dernier en utilisant le logiciel PVsyst.

## Chapitre IV : Simulation de la centrale PV

#### **IV.1 Introduction**

 Plusieurs paramètres tels que la météo, la situation géographique, l'orientation et l'inclinaison des panneaux solaires, ont une influence directe sur la productivité des panneaux photovoltaïques.

Les objectifs de la simulation d'un système PV sont, d'une part, de fournir une estimation de l'énergie produite et sa distribution dans le temps et, d'autre part de quantifier les effets perturbateurs de manière à identifier les points faibles et optimiser l'ensemble de l'installation.

 Dans ce chapitre nous allons d'abord simuler le système étudié avec Matlab/Simulink afin d'arriver à une comparaison avec les résultats théorique dans chapitre précèdent, ensuite nous utilisons le logiciel PVSYST pour que nous puissions démontrer les performances du panneau photovoltaïque.

#### **IV.2 Simulation avec Matlab/Simulink**

#### **IV.2.1 Calcul de la taille du générateur PV**

La Figure IV.1 présente Schéma bloc pour le calcul de la taille du générateur PV sous Matlab/Simulink :

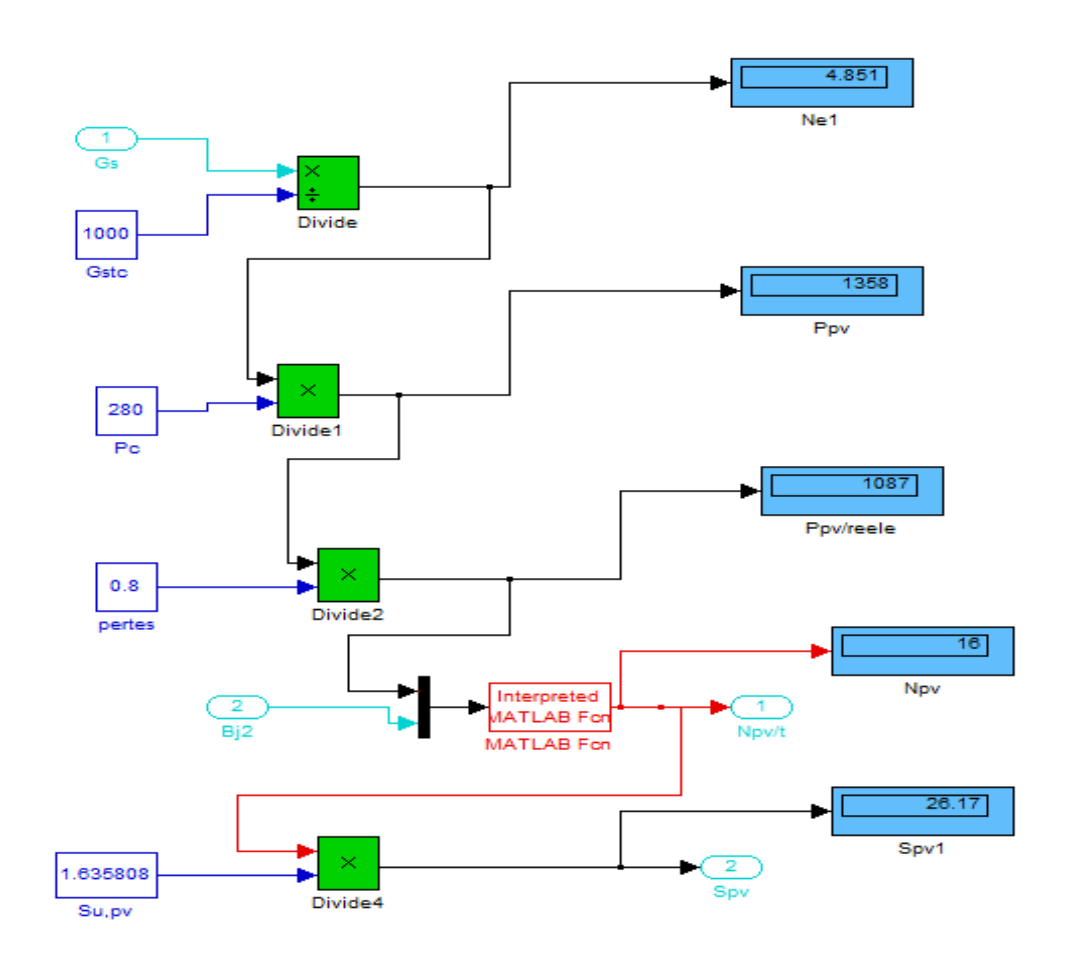

Figure IV.1 Schéma bloc pour le calcul de la taille du générateur PV.

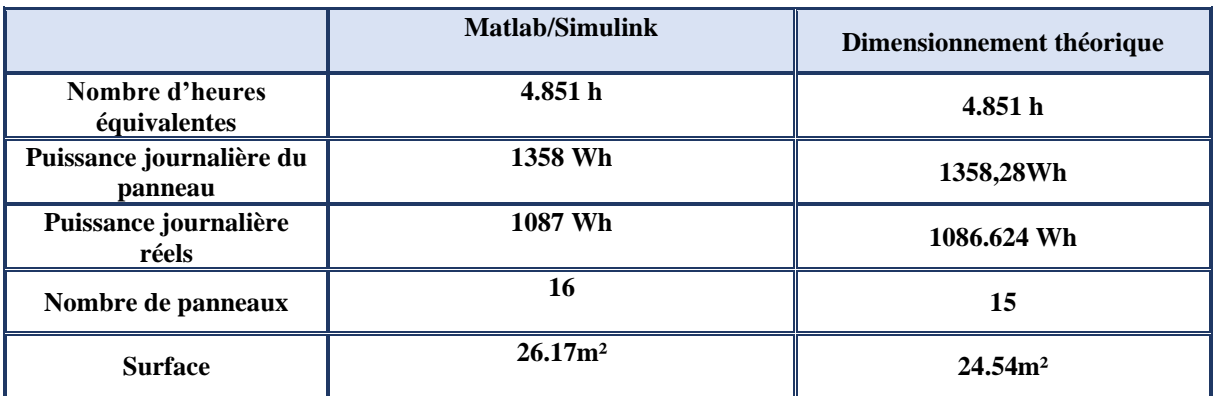

Tableau IV.1 : Comparatifs des résultats de simulation et théorique de la taille du générateur.

D'après ce tableau, on remarque que les résultats sont presque égaux.

#### **IV.2.2 Calcul de la taille des batteries :**

 La Figure IV.2 présente Schéma bloc pour le calcul de la taille des batteries sous Matlab/Simulink :

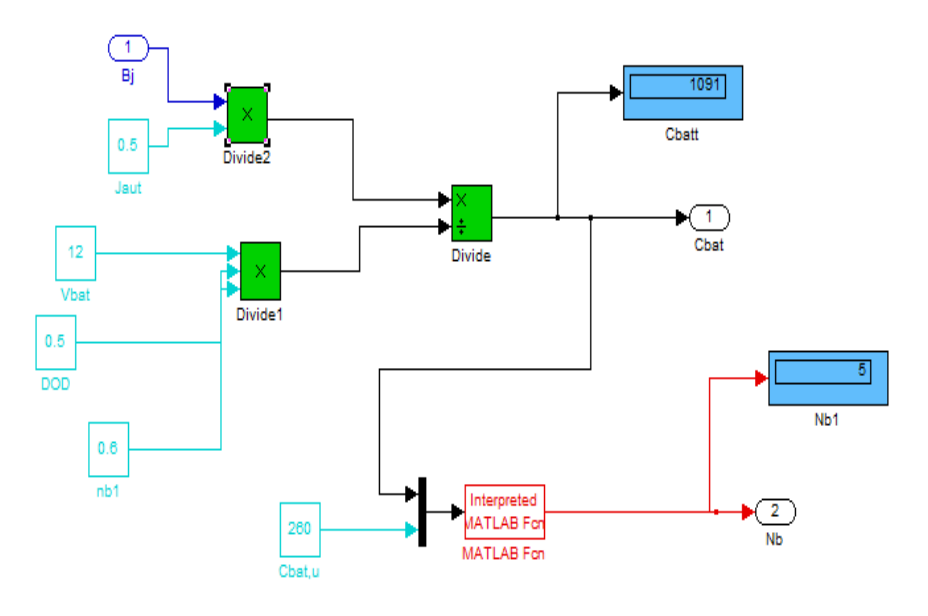

Figure IV.2 : Schéma bloc pour le calcul de la taille des batteries.

| <b>Matlab/Simulink</b>      | Dimensionnement théorique              |
|-----------------------------|----------------------------------------|
| $C_{\text{batt}} = 1091$ Ah | $C_{\text{batt}} = 1091.12 \text{ Ah}$ |
| $N_{\text{batt}}=5$         | $N_{\text{batt}}=4$                    |

Tableau IV.2 : Comparatifs des résultats pour la taille des batteries.

D'après ce tableau, on remarque que les résultats sont presque égaux.

#### **IV.2.3 Dimensionnement des câbles :**

 La Figure IV.3 présente Schéma bloc pour le calcul de la taille des câbles sous Matlab/Simulink :

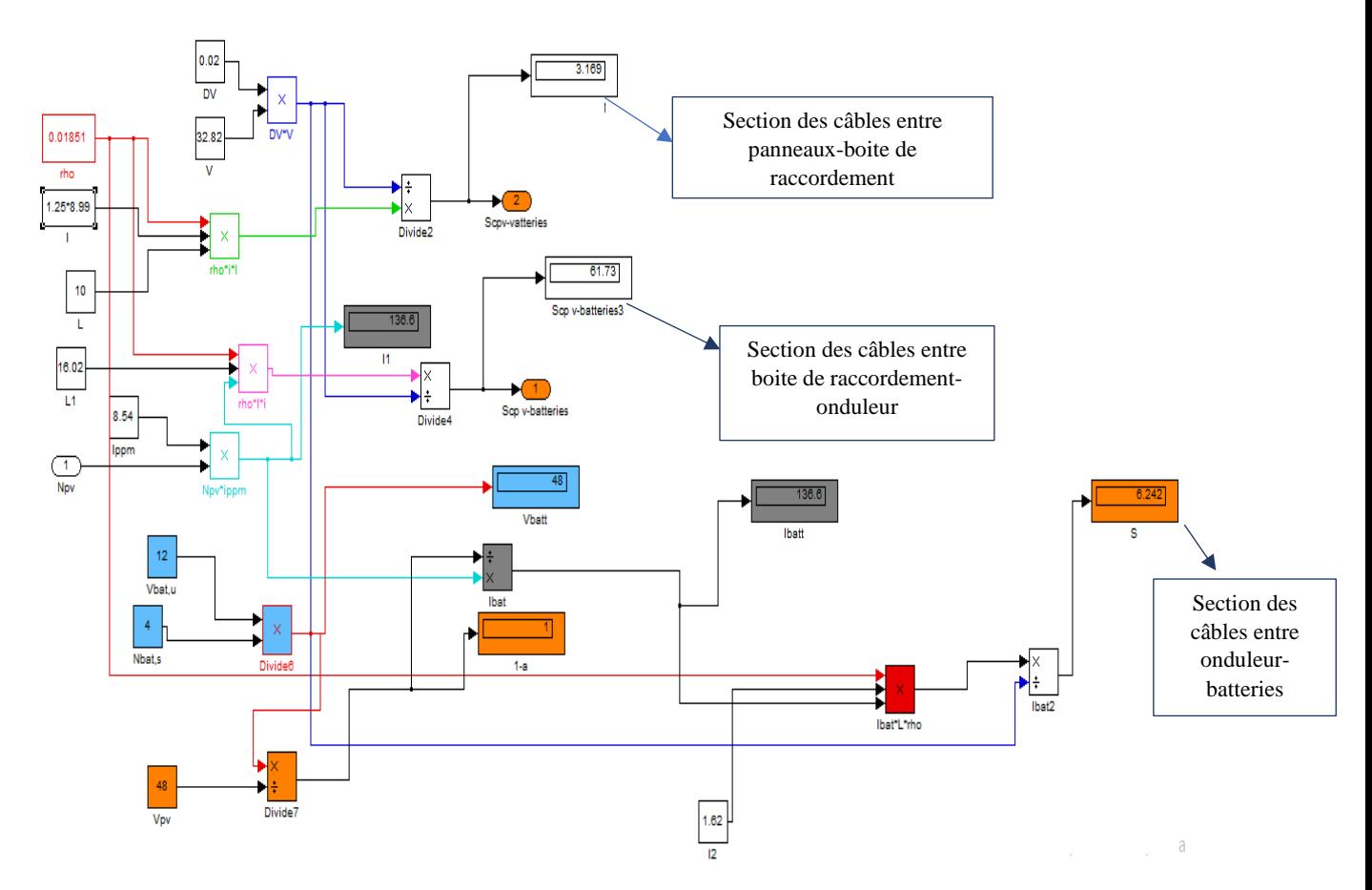

Figure IV.3 : Schéma bloc pour le calcul de la taille des câbles.

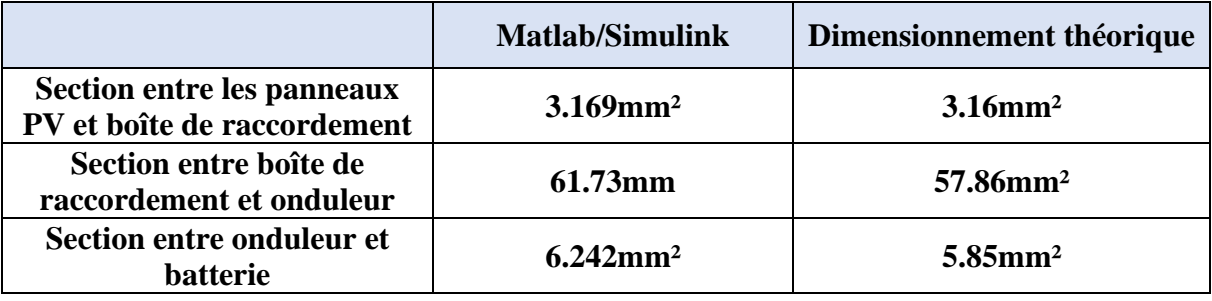

Tableau IV.3 : Comparatifs des résultats du dimensionnement des câbles.

D'après ce tableau, on remarque que les résultats sont presque égaux.

#### **IV.3 Logiciel PVSYST6.8.8**

#### **IV.3.1 Présentation du logiciel PVSYST**

 PVSYST est conçu pour être utilisé par les architectes, les ingénieurs et les chercheurs, mais c'est aussi un outil pédagogique très utile. Il inclut une aide contextuelle approfondie, qui explique en détail la procédure et les modèles utilisés et offre une approche ergonomique avec guide dans le développement d'un projet. PVSYST permet d'importer des données météo d'une dizaine de sources différentes ainsi que des données personnelles. [37]

 Le logiciel PVSYST comprend principalement deux modes de fonctionnement : le premier est une application de pré dimensionnement assez simple à prendre en main. Le deuxième permet une étude beaucoup plus approfondie et prend en compte beaucoup plus de paramètres.

#### ✓ **Prédimensionnement**

Pour une étude rapide et simple, on donne une localisation et le type de système PV puis le logiciel calcule quelques paramètres de pré dimensionnement, (Figure IV.4) ainsi qu'un graphe de production énergétique annuelle, un graphe d'irradiation par mois, un tableau récapitulatif et une étude de coût.

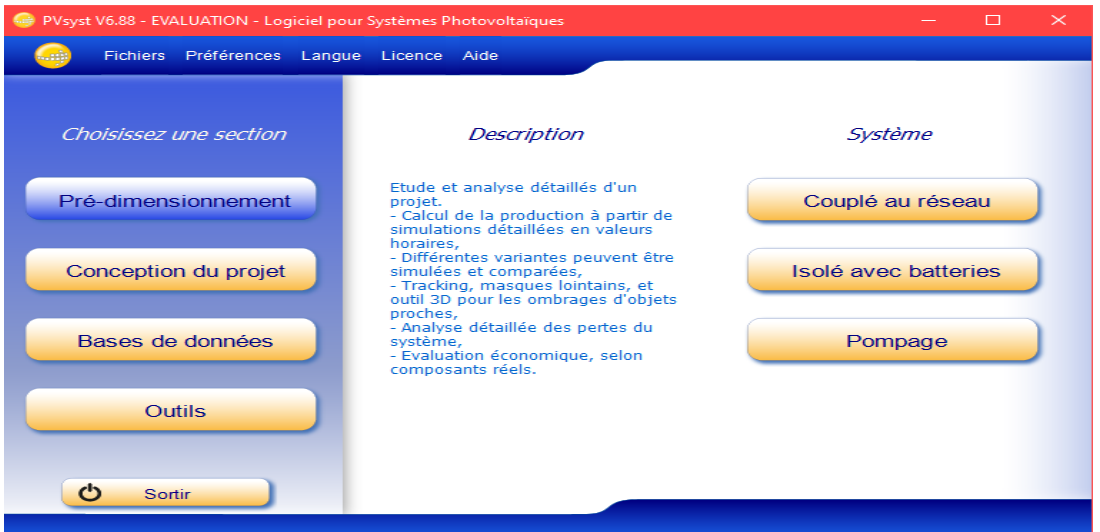

Figure IV.4: Fenêtre de pré-dimensionnement dans le logiciel PV SYST 6.8.8

#### ✓ **Conception du projet**

 Nous utilisons cette section pour une étude plus approfondie avec de nombreux paramètres à prendre en compte notamment les ombres proches et lointaines. On génère une simulation qui nous fournit un large choix de résultats et de graphes personnalisables.

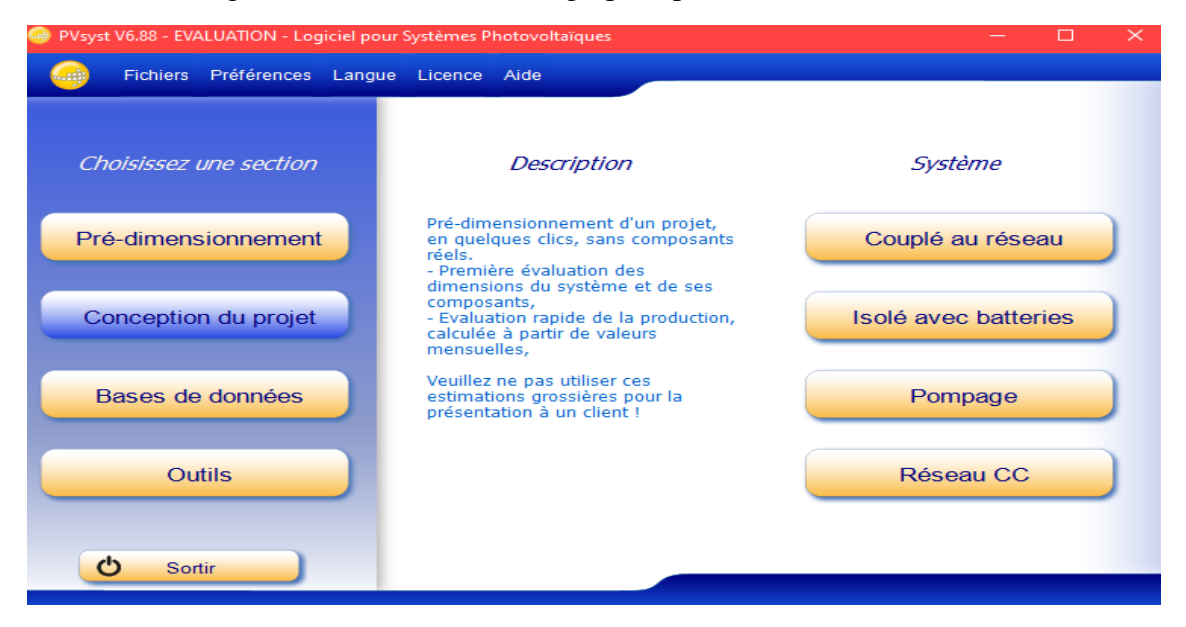

Figure IV.5: Fenêtre de conception du projet dans le logiciel PV SYST 6.8.8

#### ✓ **Bases de données et outils**

L'option outils et bases de données permet de modifier les bases de données et d'utiliser des outils du programme sans pour autant créer un projet complet.

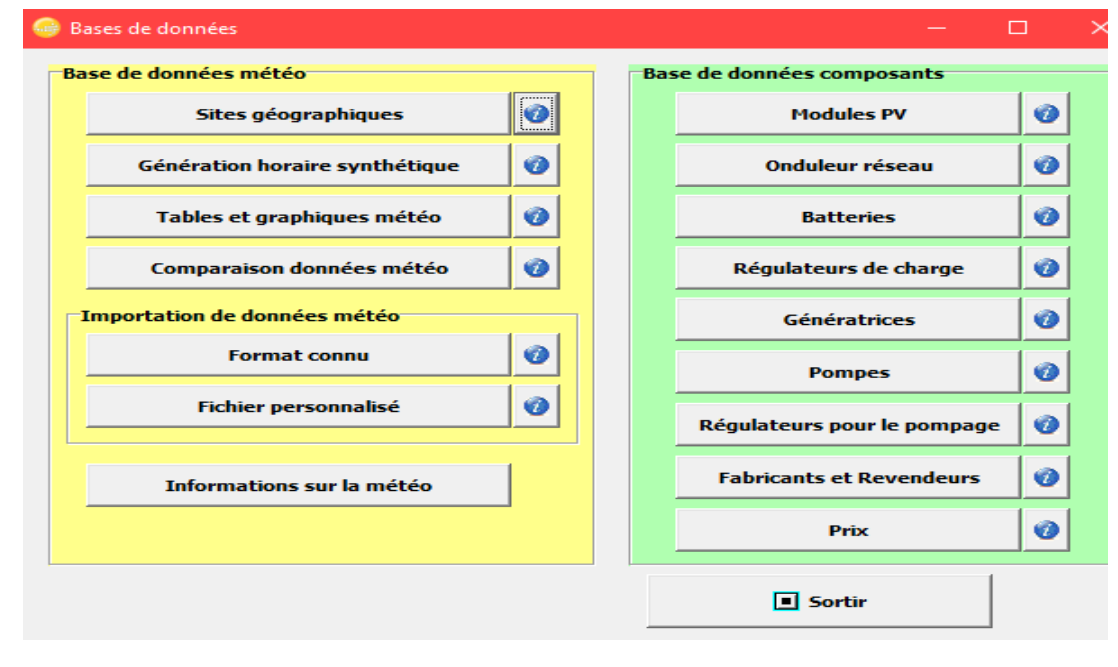

Figure IV.6: Fenêtre de bases de données dans le logiciel PV SYST 6.8.8

#### **IV.3.2 Coordonnées géographiques**

#### ✓ **Situation géographique**

 Nous cliquons sur site géographique dans la fenêtre de bases de données Figure IV.6 une fenêtre du choix de site géographique s'affiche, le site tazmalt n'est pas disponible donc nous ajoutons un nouveau site à partir de la carte géographique su PVsyst 6.8.8.

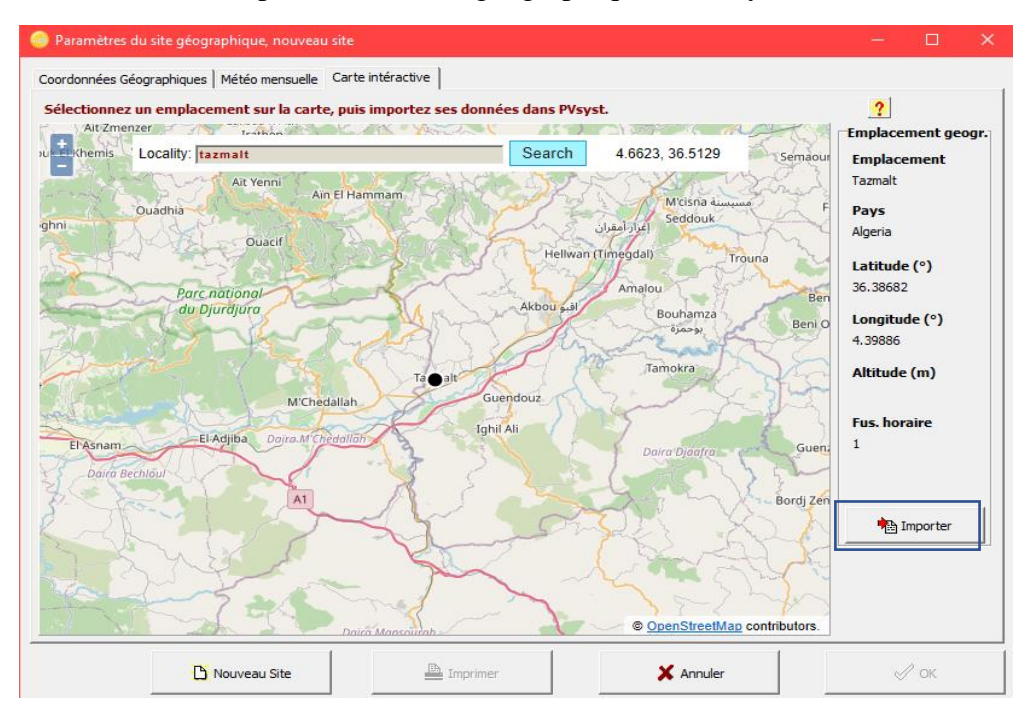

Figure IV.7 : Fenêtre du choix du site depuis une carte géographique dans PVsyst6.8.8.

 Lorsque nous cliquons sur « importer », une fenêtre des coordonnées géographiques s'affiche, Figure IV.8 :

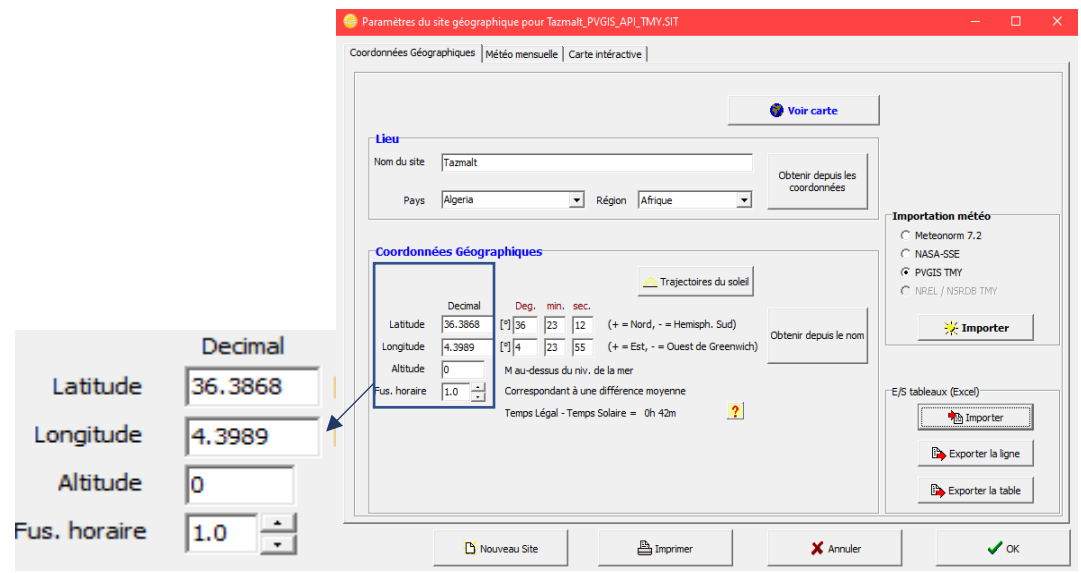

Figure IV.8 : Fenêtre des coordonnées géographique dans PVsyst6.8.8.

#### **IV.3.3 Coordonnées météorologiques**

 Nous choisissons un site de donné pour l'importation des données météorologiques, nous avons choisis la base PVGIS comme le montre la Figure IV.9 :

 PVGIS : (Photovoltaic Geographical Information System) PVGIS est un logiciel développé et actualisé par la Commission Européenne. Il recense les degrés d'ensoleillement et de radiation partout dans le monde chaque année.

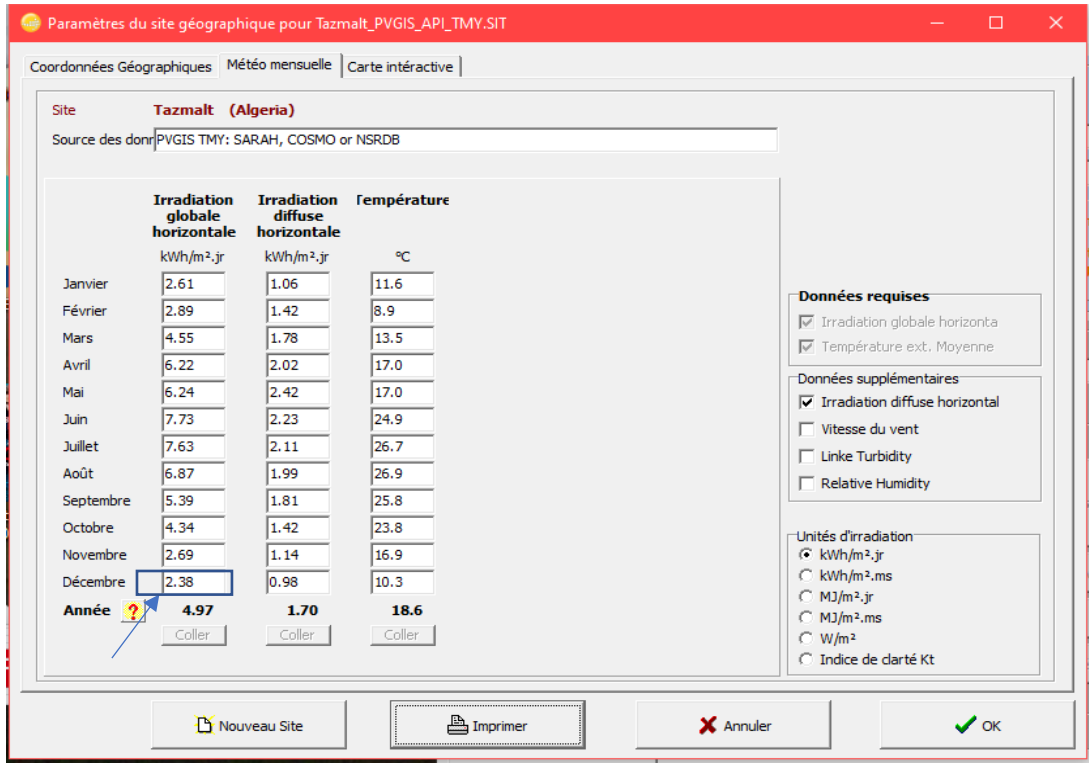

Figure IV.9 : Fenêtre des coordonnées météorologiques dans PVsyst6.8.8.

#### ✓ **Interprétations des résultats**

Notons que ces valeurs sont moyennes et prises pour l'année 2020 comme référence, ce sont des paramètres qui influencent la production du panneau et du système photovoltaïque.

D'après figure IV.9, nous pouvons déduire que :

- L'irradiation global horizontale annuel de Tazmalt est 4,97 KWh/m²/jour, avec des températures ambiantes de 18,6 °C.
- L'irradiation global horizontale du mois le plus défavorable décembre 2.38KWh/m²/jour.
- La valeur de rayonnement diffus annuelle  $1.7$  KWh/m<sup>2</sup>/jour.

#### **IV.3.4 Paramètres du soleil**

#### ✓ **Hauteur du soleil**

 Nous cliquons sur « Trajectoire du soleil » Dans la Figure IV.8 une fenêtre Figure IV.10 s'affiche :

 Le soleil a une course dans le ciel qui change tous les jours, il ne se lève pas et ne se couche pas au même endroit d'un jour à l'autre.

 De la même manière, la hauteur maximale du soleil dans le ciel change tous les jours. Et c'est également différent suivant l'endroit où on se trouve sur notre planète.

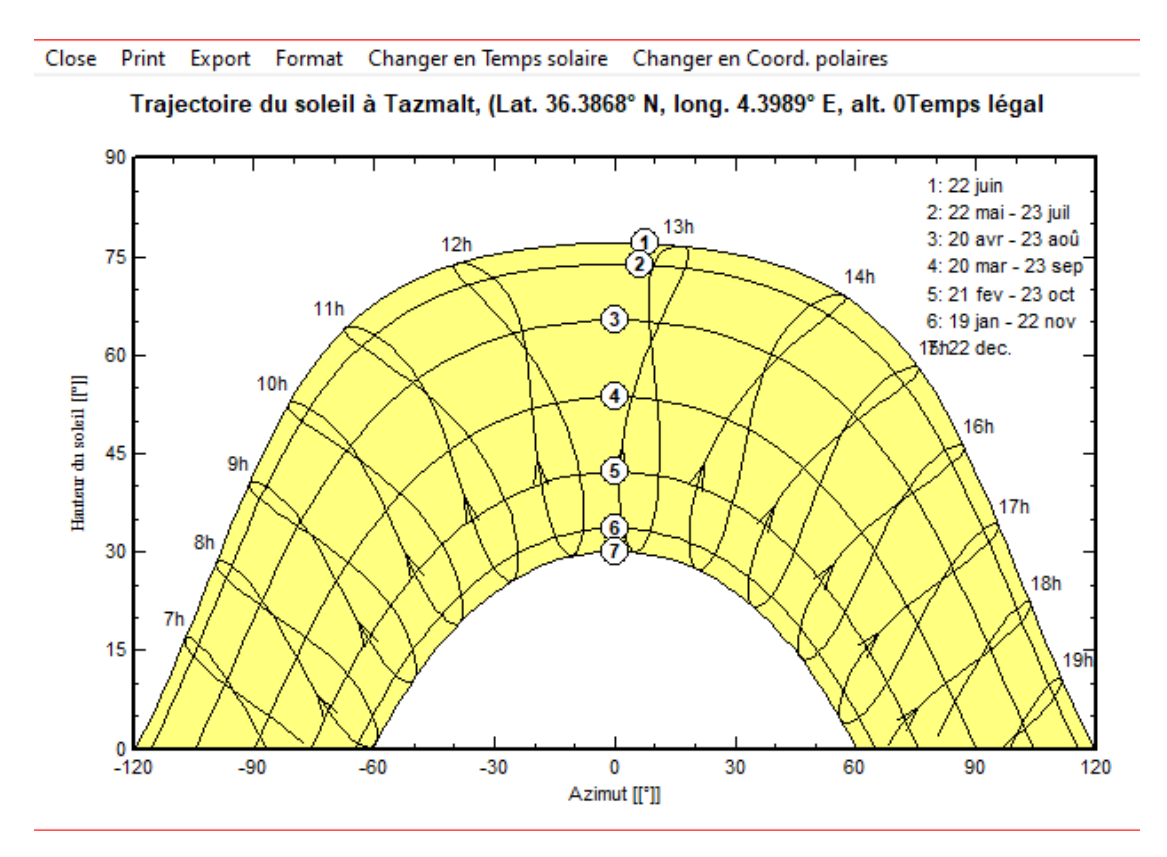

Figure IV.10 : Trajectoire de soleil à Tazmalt.

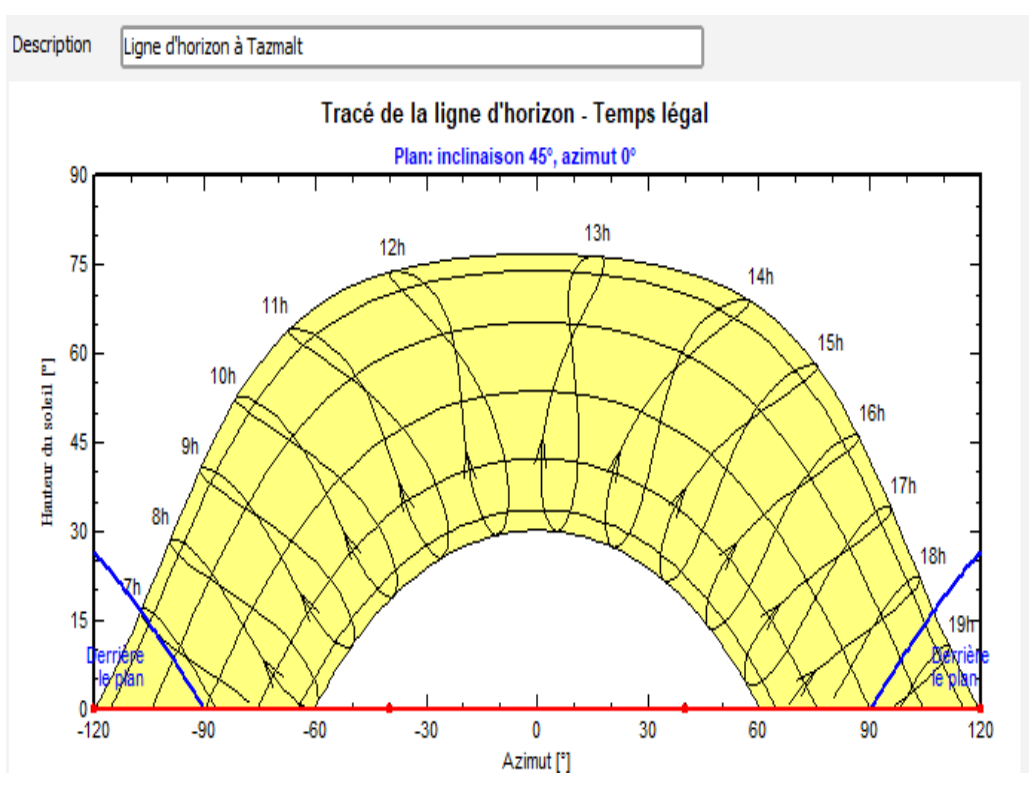

Figure IV.11 : Ligne d'horizon à Tazmalt.

#### **IV.3.5 Orientation**

 Dans la figure IV.12, on peut observer l'angle d'inclinaison de nos panneaux nécessaires pour que le soleil tombe sur la surface réceptrice de la façon de rester en haut plus de temps et donner en conséquence une production optimale du champ, nous permettons de tirer profit maximal de l'ensoleillement durant le jour.

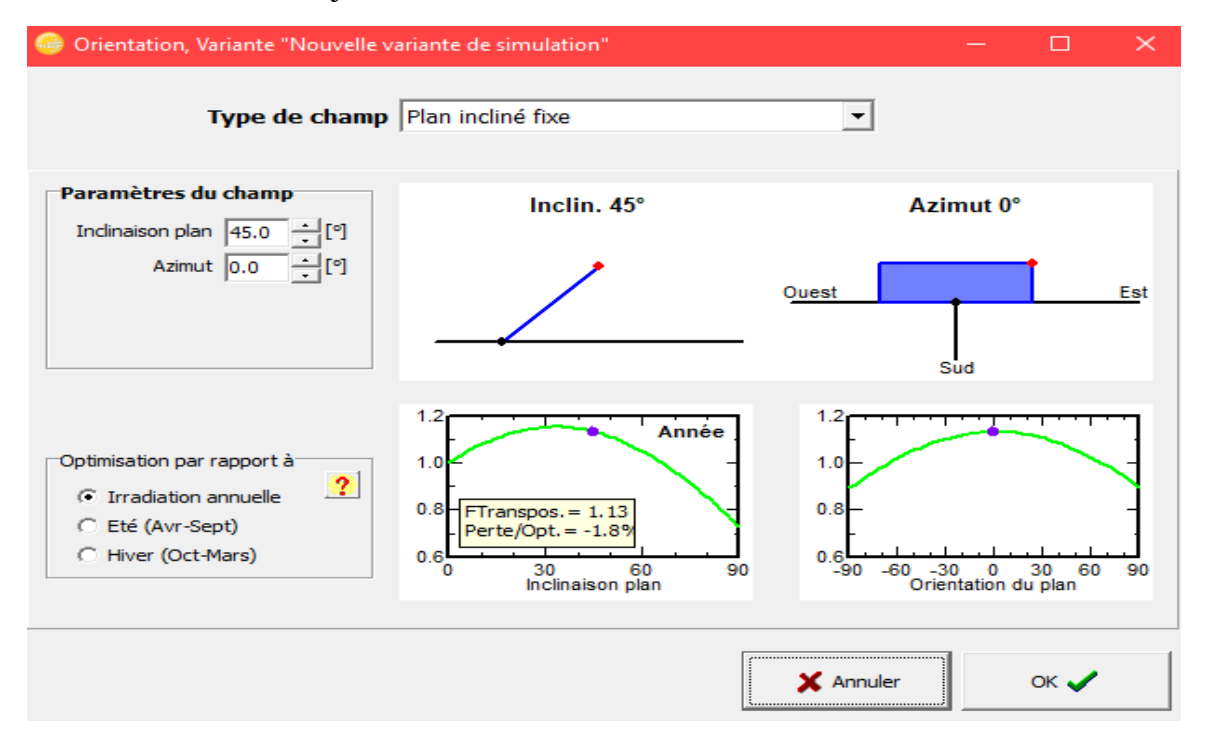

Figure IV.12**:** Détermination d'angle d'inclinaison de plan incliné fixe pour notre site.

#### **IV.3.6 Schéma électrique d'une installation raccordées au réseau :**

 La Figure IV.13 présente le Schéma simplifié du système PV raccordé au réseau dans PVSYST 6.8.8.

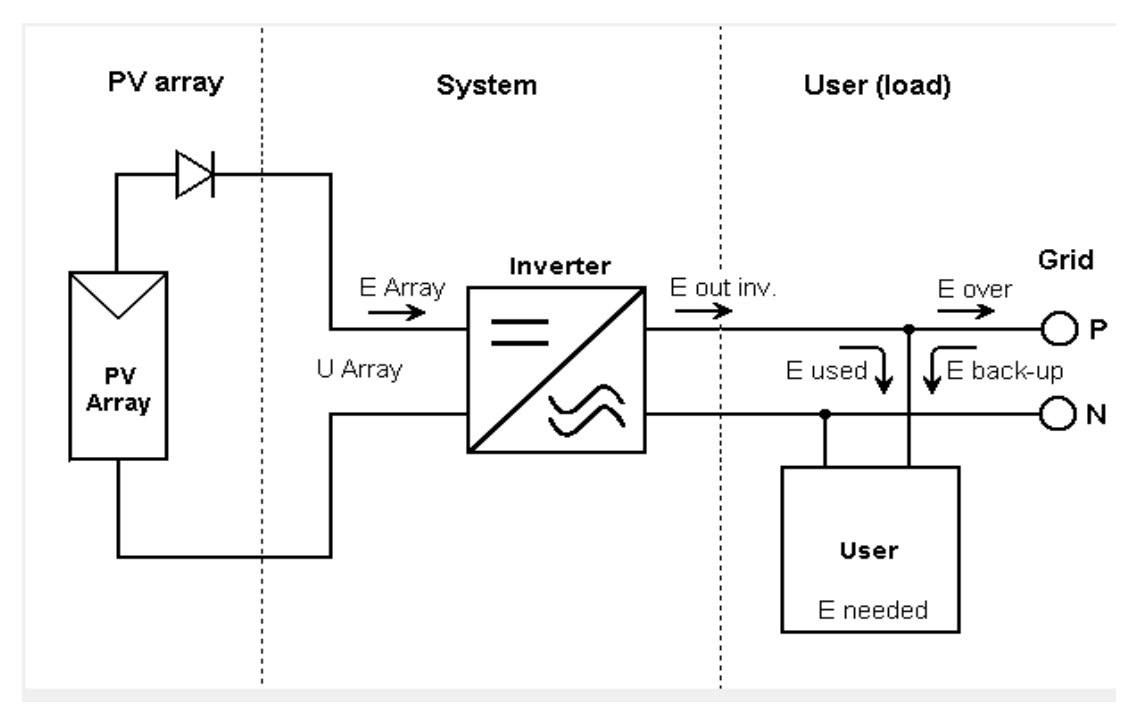

Figure IV.13 : Schéma simplifié du système PV raccordé au réseau dans PVsyst 6.8.8.

#### **IV.3.7 Définition du champ PV sur "plan incliné fixe"**

La figure IV.14 définie le champ photovoltaïque pour notre installation :

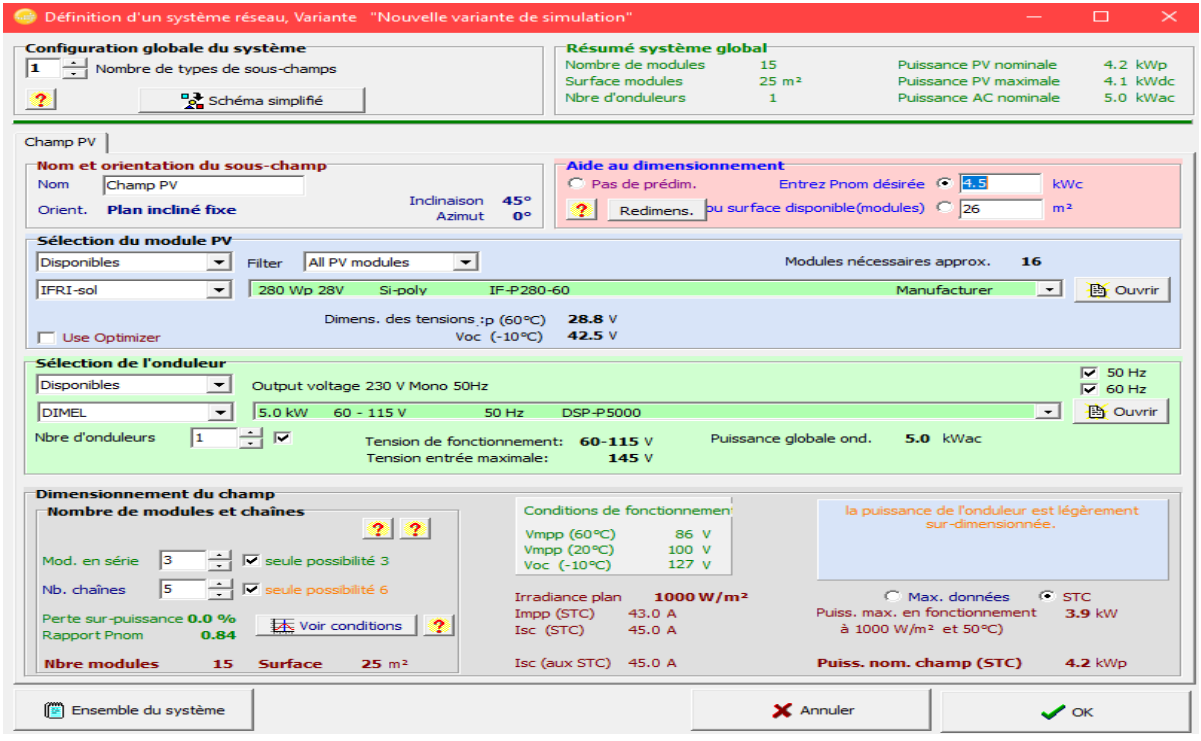

Figure IV.14 : Fenêtre de définition d'un système raccordé au réseau sur PVSYST.

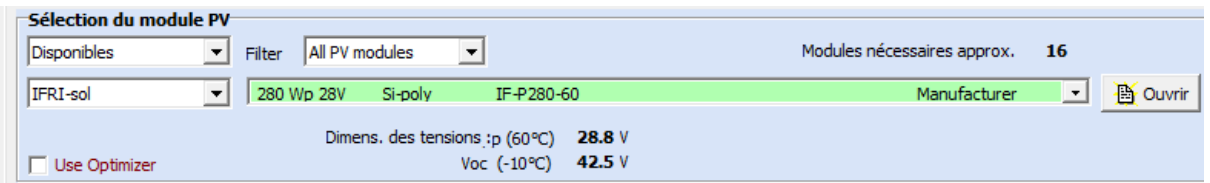

Figure IV.15 : Le panneau choisi pour l'installation.

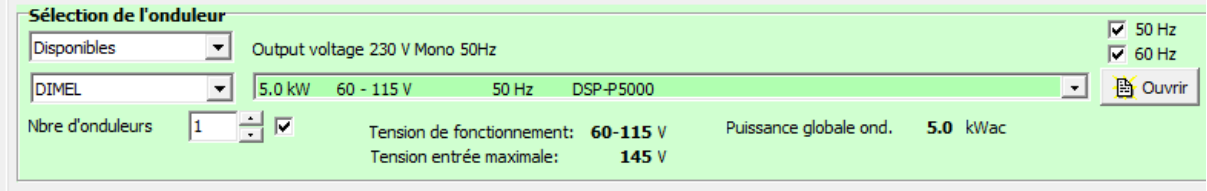

Figure IV.16 : L'onduleur choisi pour l'installation.

Les détails des composants sont dans les annexes A,B,C,D

Le rapport de simulation du champ photovoltaïque est dans l'annexe E.

#### **IV.3.8 Caractéristiques du module PV IFRI-SOL**

#### ✓ **Le comportement du module selon irradiation incidente**

 Quand l'ensoleillement augmente, l'intensité du courant photovoltaïque croît, les courbes I−V se décalent vers les valeurs croissantes permettant au module de produire une puissance électrique plus importante.

 Les points de puissance maximale sont marqués par un rond la Figure IV.17 ce qui fait que l'irradiation incidente influence sur le comportement du module.

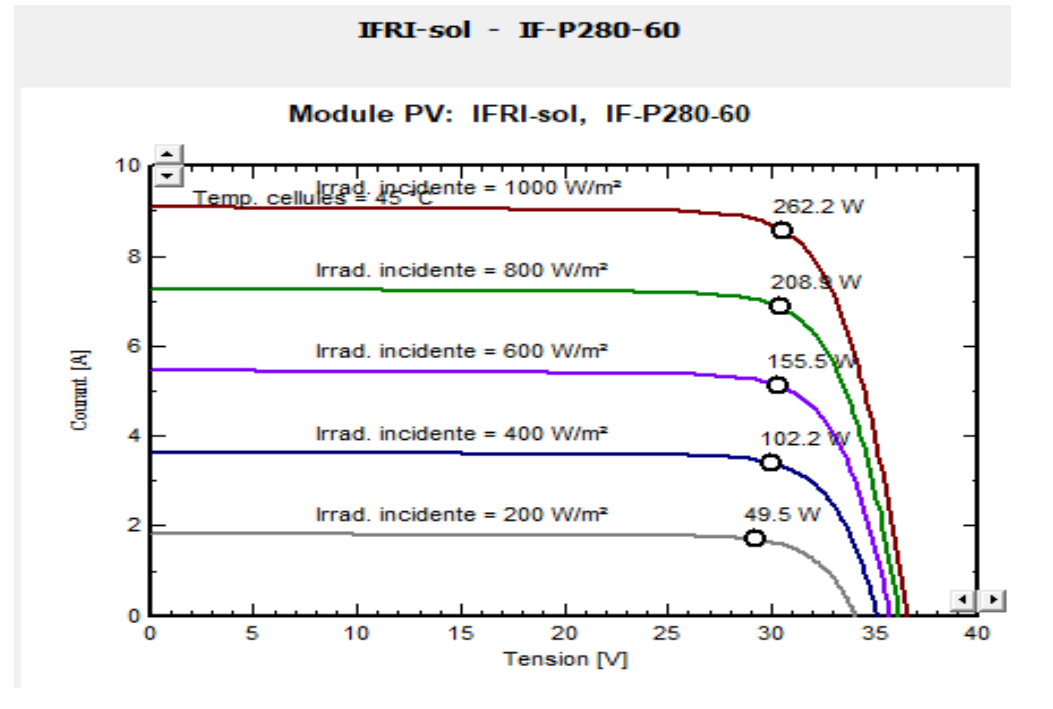

Figure IV.17 : Le comportement du module selon irradiation incidente [w /m²].

#### ✓ **Le comportement du module selon la température**

 La figure IV.18 montre que le courant augmente très rapidement lorsque la température s'élève et engendre une décroissance moins prononcée de la tension de circuit ouvert, ce qui fait une baisse relative de la puissance disponible.

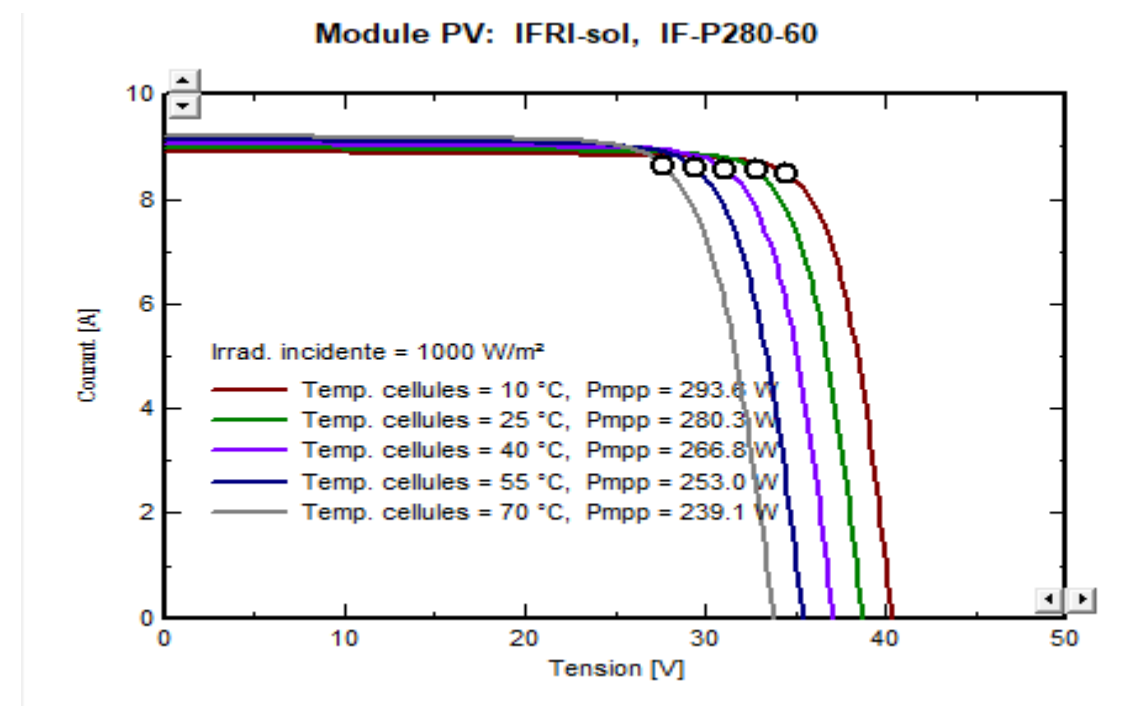

Figure IV.18 : Le comportement du module selon la température.

#### **IV.4 Conclusion :**

Le logicielle PVsyst permet de simuler un système photovoltaïque avec une prise en compte de différents aspects.

Nous pouvons conclure que les influences de l'éclairement et de la température sur la puissance pouvant être délivrée par un panneau PV sont importantes.

Lorsque l'irradiation varie pour une température donnée, le courant varie proportionnellement à l'irradiation. Dans un même temps, la tension varie très peu.

Par contre, si la température croît à irradiation constante, la tension V décroît alors que le courant I croît légèrement.

# Conclusion générale

 L'important gisement solaire en Algérie favorise le développement de l'utilisation de l'énergie solaire. La production de l'électricité par énergie solaire est la voie la plus prometteuse pour renforcer les autres ressources énergétiques et répondre à un besoin en évolution quasi exponentielle.

 L'autoconsommation d'électricité consiste à produire une partie de l'électricité que l'on consomme, ce qui implique des économies de factures pour les consommateurs.

 L'autoconsommation n'est pertinente que si nous modifions nos habitudes de consommation d'électricité pour aligner cette dernière avec les horaires solaires de production.

 Les travaux présentés dans ce mémoire concernent, d'une façon générale, l'étude, le dimensionnement, le suivi et la simulation d'un système photovoltaïque, pour une application d'autoconsommation avec stockage dans une école primaire à la commune de Tazmalt dans la Wilaya de Bejaia.

 L'objectif premier est de connaître et comprendre tous les composants d'un système photovoltaïque et leurs critères du choix afin d'arriver à un bon dimensionnement et donc une bonne étude du système.

 Après un dimensionnement adéquat, il faudrait réaliser la centrale photovoltaïque en se basant sur plusieurs critères d'emplacements afin d'arriver à un bon rendement.

 Grâce au monitoring, les exploitants d'installations photovoltaïques et les installateurs peuvent accéder à tout moment et en tous lieux aux données importantes de leur installation photovoltaïque.

Pour augmenter le pourcentage d'autoconsommation il est possible :

- De réduire la puissance photovoltaïque.
- D'installer des batteries.
- De décaler au maximum les consommations électriques en journée.

Nous avons abouti au dimensionnement et à la simulation de notre centrale :

- Avec Matlab/Simulink, nous sommes arrivés à une comparaison très satisfaisante entre les calculs théoriques et les résultats de simulation.
- Avec le logiciel PVSYST et le choix de la technologie des modules au silicium polycristallin nous avons vérifié les performances du panneau photovoltaïque.
- D'après les résultats de simulation, on peut estimer qu'en fonction des conditions de fonctionnement auxquelles nous allons soumettre le panneau, nous pouvons en déduire la puissance qu'il va pouvoir délivrer.

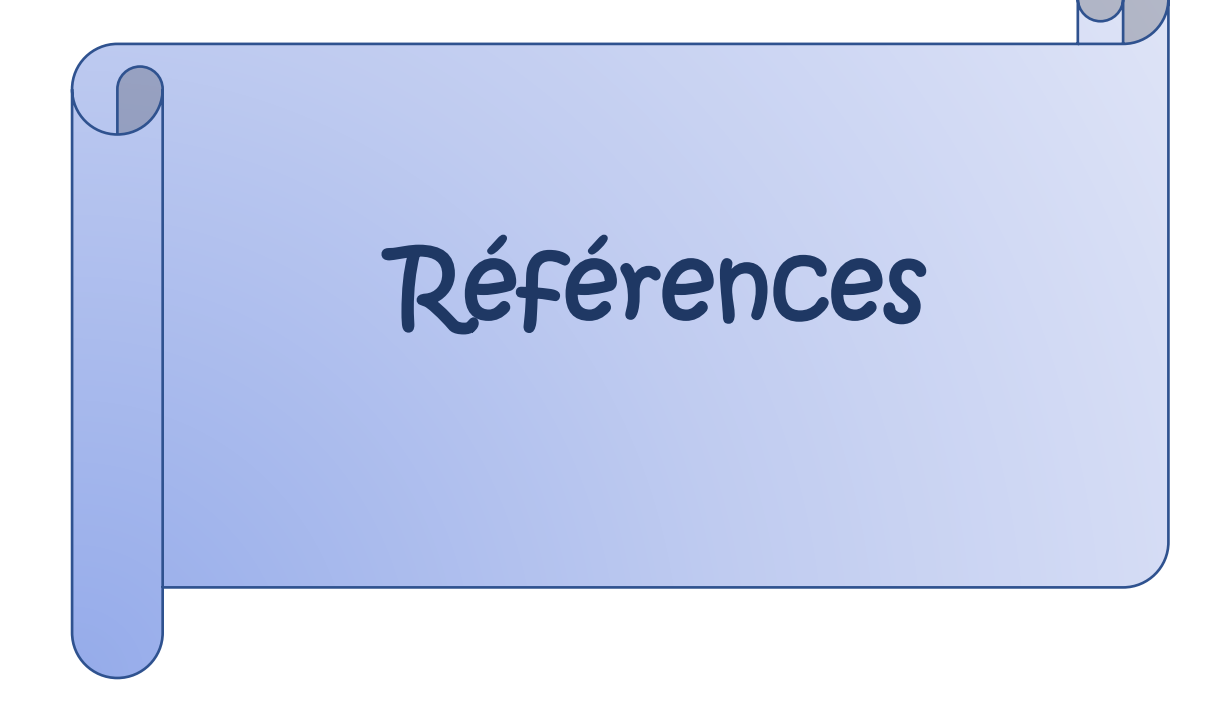

 $\overline{\phantom{a}}$ 

- **[1] BENDJOUDI Faouzi & LAKHDARI Farid** « Etude et simulation d'un système de pompage photovoltaïque avec batterie», Mémoire de Master, Université A.Mira de Bejaia, 2014.
- **[2] Site web,** Titre d'accueil : REN21 RENEWABLES NOW, Web : [http://www.ren21.net/gsr.2020 / chapters/chapter\\_01/chapter\\_01/](http://www.ren21.net/gsr.2020%20/%20chapters/chapter_01/chapter_01/), Consulté le 20/08/2020.
- **[3] BOUTLILIS Fatima**, « Modélisation et simulation des sources de production décentralisées, application à l'intégration d'un générateur PV à stockage dans un réseau électrique », Thèse de Doctorat, Université Abdelhamid Ibn Badis de Mostaganem, 2018.
- **[4] SIDI MOHAMMED El Amine & HAMLAT Zohra, «** L'impact des énergies renouvelables sur le réseau électrique Ouest Algérien 220KW », Mémoire de Master, université Dr Tahar MOULAY de Saida,2014.
- **[5] Site web,** Titre d'accueil : Solar energy, Web : [http://www.irena.org/solar,](http://www.irena.org/solar) Consulté le 20/08/2020.
- **[6] Site web,** titre d'accueil : Tazmalt-Wikipédia web [:http://fr.wikipedia.org/wiki/Tazmalt](http://fr.wikipedia.org/wiki/Tazmalt) , Consulté le 05/08/2020.
- **[7] Application Android :** Google Maps.
- **[8] Application Android :** Google Earth.
- **[9]** Documentation de l'entreprise INDIGO ENERGIE Algérie.
- **[10] RAHMINE Nabila , IHADADENE Rachida, «** énergies renouvelables », Alger, 2018.
- **[11] Touil Nacer Eddine, Ghenbazi Slimane «** Modélisation et simulation d'un système photovoltaïque »,Mémoire de Master, Université Echahid Hama Lakhder d'El-Oued, 2015.
- **[12] AOUCHICHE Nedjma, «** Conception d'une commande MPPT optimale à base d'intelligence artificielle d'un système photovoltaïque », Thèse doctorat de l'établissement UNIVERSITE BOURGOGNE FRANCHE-COMTE Préparée A Université de Technologie de Belfort-Montbéliard, 2020.
- **[13] MERAD Faiza ,** « Conception d'un programme de calcul du rayonnement solaire , cas particulier de la région de Mostaganem », Mémoire de Magister, Université ABDEL HAMID IBN BADIS de Mostaganem, 2013.
- **[14] Site web,** titre d'accueil : Pyrhéliomètre-Wikipédia, web : <https://fr.wikipedia.org/wiki/Pyrhéliomètre> , Consulté le 21/08/2020.

#### *Références*

- **[15] Meghllet Hanine , Hocine Lynda** «Contribution à l'étude d'un système photovoltaïque », Mémoire de Master, Université Colonel Akli Mohand-Oulhadj Bouira , 2018.
- **[16] Bendjellouli ZAKARIA ,** « Contribution à la modélisation d'une cellule solaire », Mémoire de Magister, Université de Bechar,2009.
- **[17] AMARA Karima,** « Contribution à l'étude de conception d'une centrale photovoltaïque de puissance (1MW) interconnectée au réseau de distribution électrique moyenne tension », Mémoire de Magister Université Mouloud Mammeri deTIZI-OUZOU, 2015.
- **[18] Site web,** titre d'accueil : Cellules photovoltaïques-eF4, web : <http://www.ef4.be/fr/pv/composants-dun-systeme/cellules-photovoltaiques.html> , Consulté le 21/08/2020.
- **[19] Rébecca Bou, Anna Brochier, Diane Pavat, Mylène Robin,** Titre d'accueil : Les différentes générations de cellules photovoltaïques-Document pdf , Web : [http://www.ac-grenoble.fr/lycee/triboulet.romans/IMG/pdf/diapo\\_photovoltaique.pdf](http://www.ac-grenoble.fr/lycee/triboulet.romans/IMG/pdf/diapo_photovoltaique.pdf), Consulté le 21/08/2020.
- **[20] Site web,** Titre d'accueil : Appareils de mesure de l'éclairement énergétique, Web : <https://perso.uclouvain.be/ernest.matagne/SOLAIRE/SEM08/S08P16.HTM> , Consulté le 23/08/2020.
- **[21] Site web,** Titre d'accueil : Héliographe de Campbell-Stokes-Wikipédia Web, [https://fr.wikipedia.org/wiki/Héliographe\\_de\\_Campbell-Stokes,](https://fr.wikipedia.org/wiki/Héliographe_de_Campbell-Stokes)Consulté le 10/08/2020.
- **[22] DJILAT Zahra, BOURAS Sarra,** « Méthodes de dimensionnement d'un système photovoltaïque, application à la région de M'sila », Mémoire de Master, UNIVERSITE MOHAMED BOUDIAF - M'SILA, 2019.
- **[23] BELABBAS AREZKI , CHERIF Aghiles «** Dimensionnement d'une centrale photovoltaïque autonome de 16 KW », Mémoire de fin d'études de Master Académique Université Mouloud MAAMMERI De Tizi-Ouzou, 2016.
- **[24] BOUZEGANE Mhenna , GAOUAOUI FERHAT , «** Alimentation d'un moteur a courant -continu par une source photovoltaïque »,Mémoire de Master, Université de Tizi Ouzou ,2018.
- **[25] Mme RAHRAH Karima, «**Dimensionnement et optimisation d'un système de pompage photovoltaïque destiné pour l'alimentation en eau potable », Thèse pour l'obtention du grade de docteur en science , Université de Bejaia, 2016.

**[26]** Site web, Titre d'accueil : Energie solaire photovoltaïque (PV) : une filière compétitive en site isolé, web : [https://www.encyclopedie-energie.org/lenergie-solaire](https://www.encyclopedie-energie.org/lenergie-solaire-%20%20%20%20%20%20%20%20%20%20%20%20%20%20%20%20%20photovoltaique-pv-une-filiere-competitive-en-site-isole/)[photovoltaique-pv-une-filiere-competitive-en-site-isole/](https://www.encyclopedie-energie.org/lenergie-solaire-%20%20%20%20%20%20%20%20%20%20%20%20%20%20%20%20%20photovoltaique-pv-une-filiere-competitive-en-site-isole/) , Consulté le 10/08/2020.

- **[27] Bendjamâa Ibrahim,** «Modélisation et commande d'un système de stockage photovoltaïque », Mémoire de Master, Université de ABOU-BAKR BELKAID – TLEMCEN-, 2012.
- **[28] OUALID Mokhtar «** élaboration d'un programme d'aide au diagnostic pour un système photovoltaïque autonome », Mémoire master , Université M'sila ,2016.
- **[29] Boukhlifa Hamza,** « Dimensionnement technique d'une installation photovoltaïque De 300kW », Mémoire de Master, Université M'HAMED BOUGARA-BOUMERDES, 2017.
- **[30] Site web,** titre d'accueil : Qu'est-ce qu'une batterie Li-Ion ? web : <http://docplayer.fr/412174-Qu-est-ce-qu-une-batterie-li-ion-26-juin-2013-page-1.html> Consulté le 10/08/2020.
- **[31] Belhadj Mohammed,** « Modélisation D'un Système De Captage Photovoltaïque autonome » , Mémoire de Magister, Centre Universitaire De Bechar, 2008.
- **[32] BRESSAN Michael,** « Développement d'un outil de supervision et de contrôle pour une installation solaire photovoltaïque »,Thèse de doctorat Université de PERPIGNAN VIA DOMITIA, 2014.
- **[33] Rafik BELABED,** « Etude et dimensionnement d'une installation photovoltaïque », Mémoire de Master, Université Mouloud Mammeri Tizi-Ouzou, 2017.
- **[34] Smaïl SEMAOUI,** « Etude de l'électrification d'un village avec de l'énergie solaire Photovoltaïque », Mémoire de Magister,Université DE OUARGLA, 2004.

**[35] Site web,** Titre d'accueil : SOLAIRE PHOTOVOLTAÏQUE : LES TECHNOLOGIES ET LEURS TRAJECTOIRES, Web : [https://www.encyclopedie-energie.org/solaire](https://www.encyclopedie-energie.org/solaire-photovoltaique-les-technologies-et-leurs-trajectoires/)[photovoltaique-les-technologies-et-leurs-trajectoires/](https://www.encyclopedie-energie.org/solaire-photovoltaique-les-technologies-et-leurs-trajectoires/) ,Consulté le 01/09/2020.

- **[36] Site web,** Titre d'acceuil **:** Une nouvelle carte de l'irradiation solaire en Algérie publiée par le CDER à l'occasion du solstice d'été, Web [: https://www.cder.dz/spip.php?article40](https://www.cder.dz/spip.php?article40) Consulté le 08/08/2020.
- **[37] BENKHERIF Abdelbacet ,SEDDIKI Benyoucef,** « ETUDE TECHNICO ÉCONOMIQUE D'UN SYSTÈME PHOTOVOLTAIQUE EN SITE ISOLE PAR PVSYST », Université MOHAMED Boudiaf M'SILA , Mémoire de Master,2018.

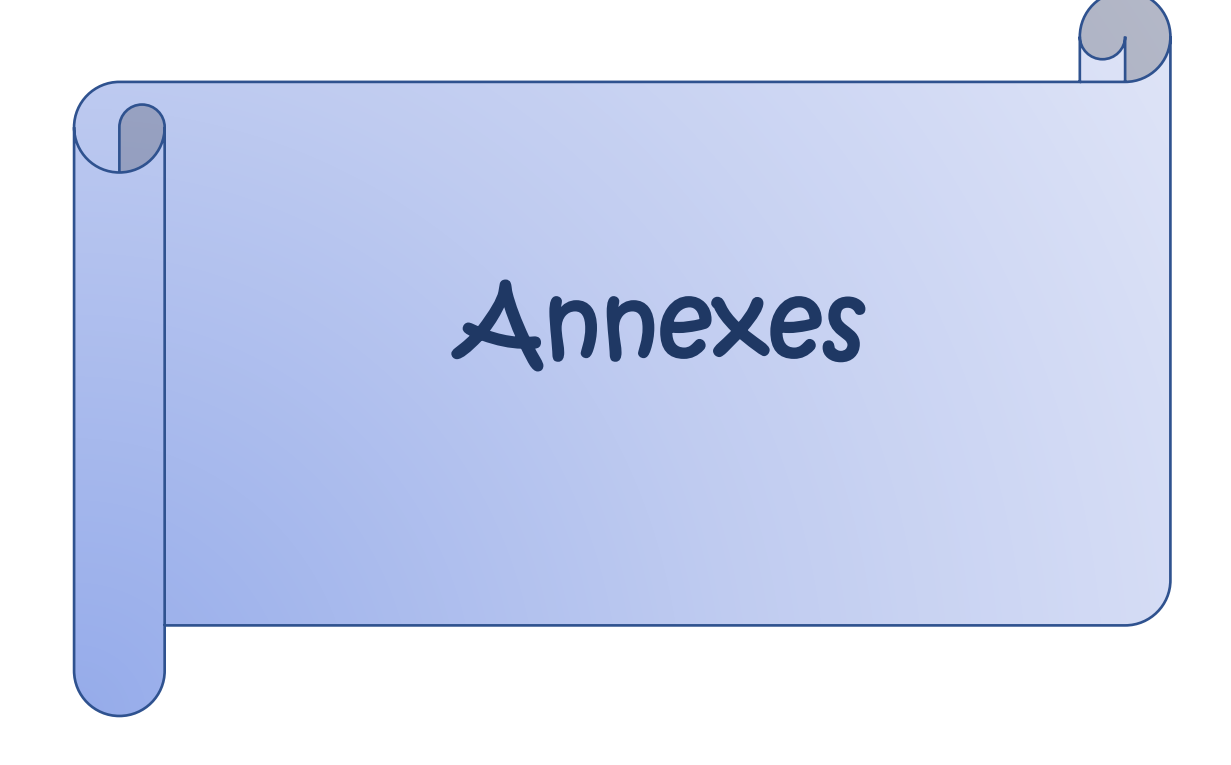

 $\overline{\phantom{a}}$ 

**d** d

 $\overline{\phantom{a}}$ 

 $\bullet$   $\bullet$ 

 $\overline{\bullet}$ 

╊

**POL** 

 $\overline{\phantom{a}}$ 

 $\bullet$   $\bullet$   $\bullet$ 

 $\bullet$ 

 $\bullet$ 

**IFRI-SOL** 

17.11%

 $\bullet$ 

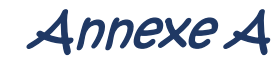

**d** of

 $\bullet$ 

- el

#### IF-P270-60 IF-P275-60 IF-P280-60

 $\bullet$ 

**d** of

**Destruction** 

 $\bullet$   $\bullet$ 

**D** of

**d** d

n el

#### **Electrical specification**

Module type IF-P270-60

Non

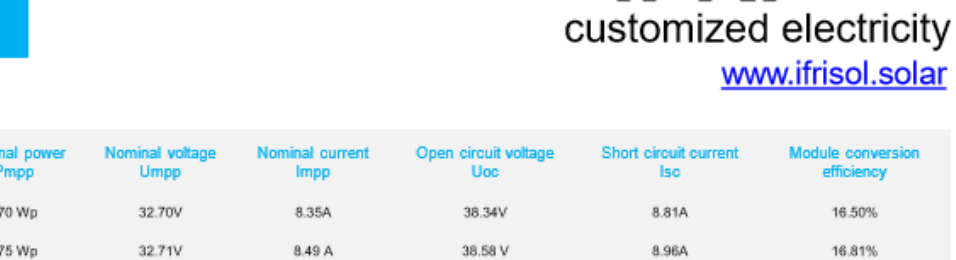

IF-P275-60 275 Wp 32.71V 8.49 A 38.58 V 8.96A 8.54A IF-P280-60 280 Wp 32.82V 38.70V 8.99A

Electrical data at STC (STANDARD TEST CONDITIONS): 1000W/m<sup>2</sup> irradiance, 25°C cell temperature, AM1.5g spectrum according to EN 60904-3, \*Remark: The Form Factor of the Module (If-P280-60) = 0.805

## Annexe B

#### **FICHE TECHNIQUE DSI-SERIES**

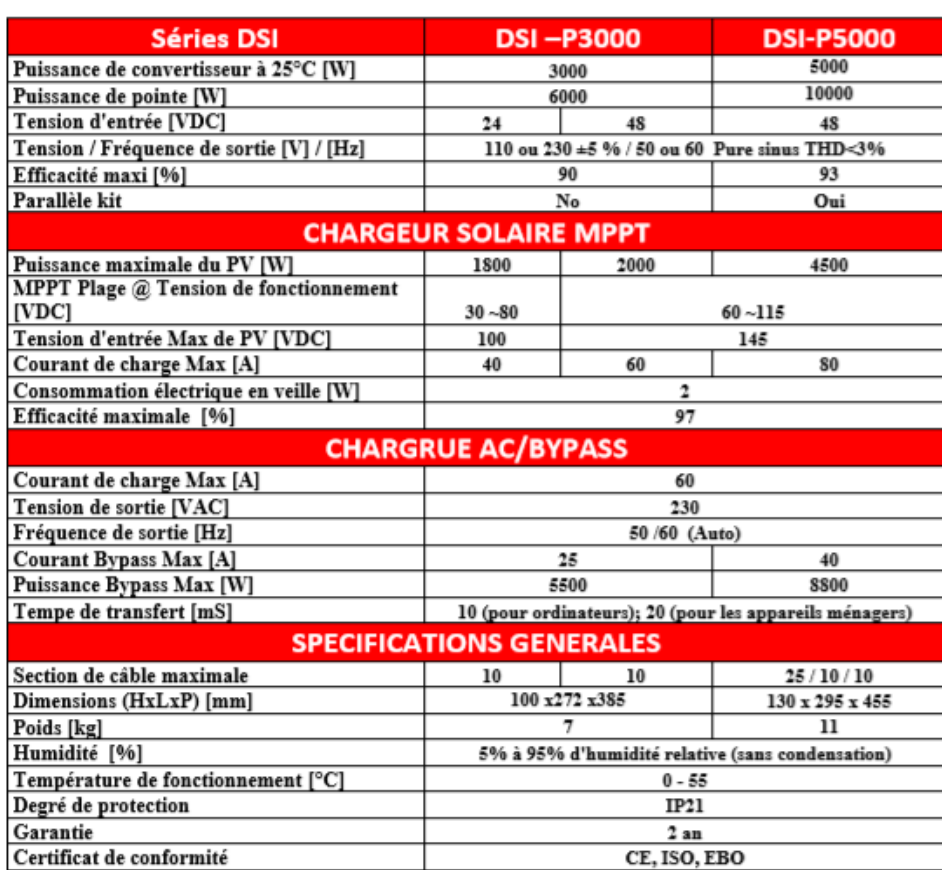

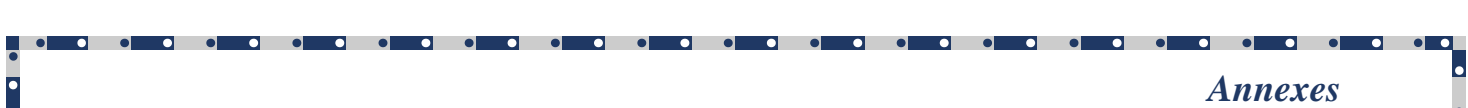

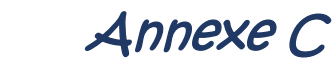

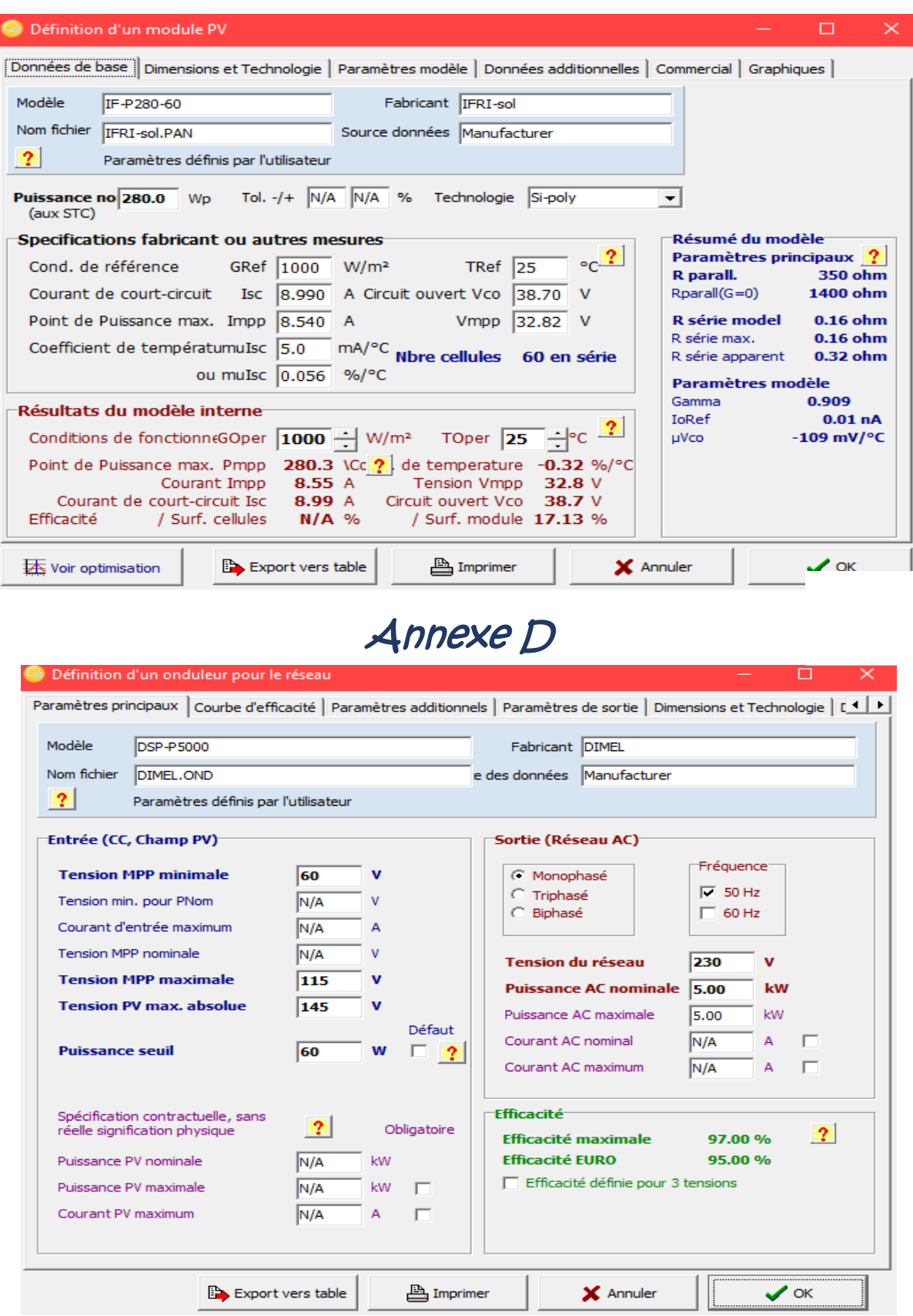

e de la comparado de la comparado de la comparado de la comparado de la comparado de la comparado de la compara<br>En la comparado de la comparado de la comparado de la comparado de la comparado de la comparado de la comparad

#### *Annexes*

### Annexe E

## Système couplé au réseau: Paramètres de simulation

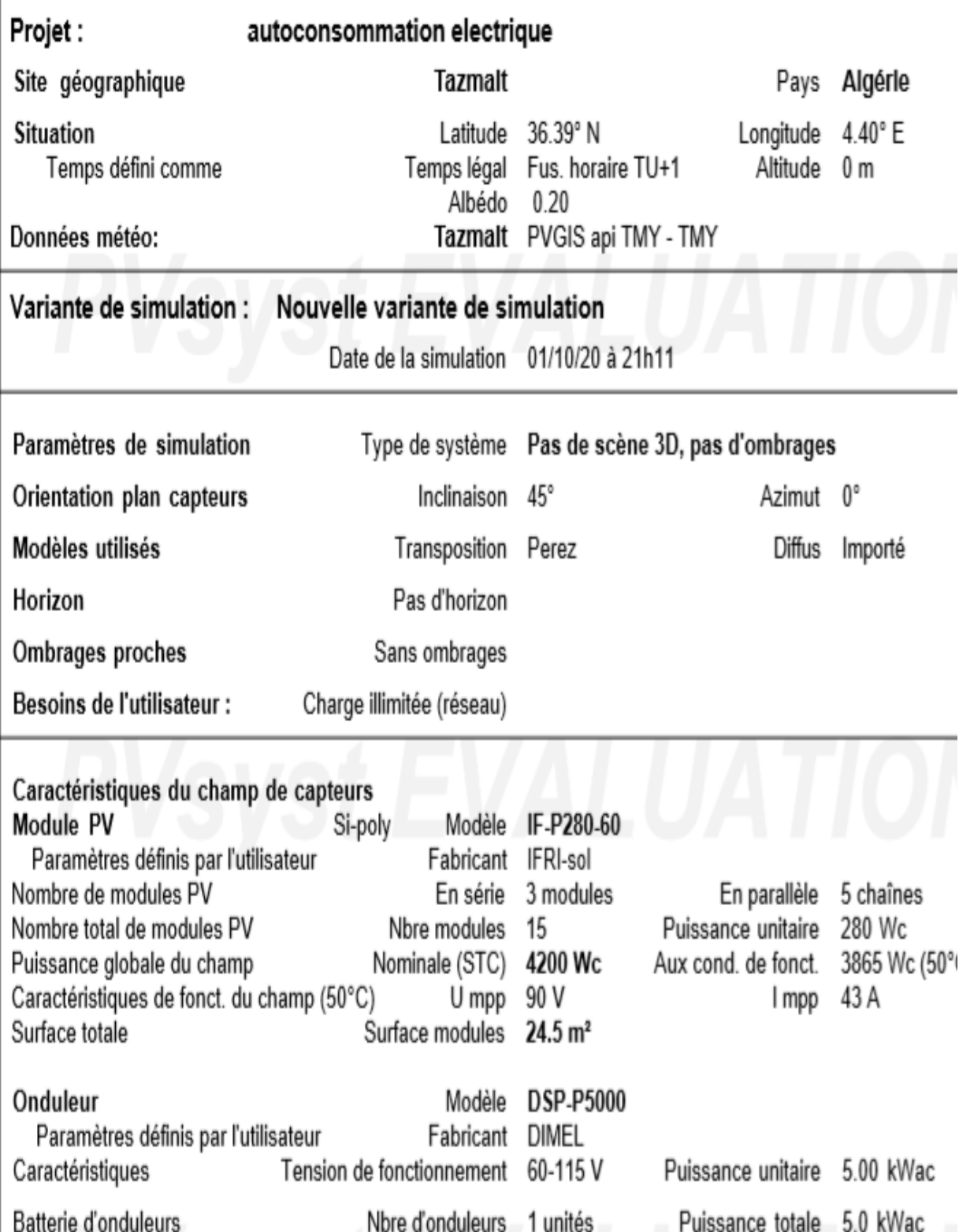